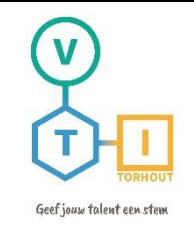

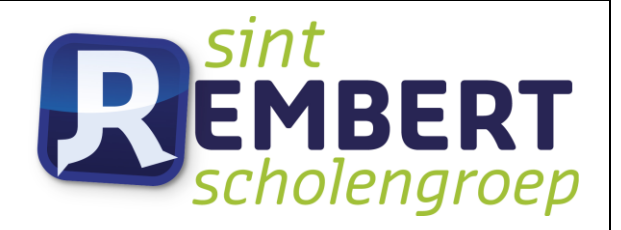

# Industriële

# Wetenschappen

# "AquaLab"

Mentoren

D. Vansteenlandt

K. Werbrouck

K. Geeraert

D. Goethals

T. Vandenbulcke

Naam leerlingen

Nathan Cools Bram Demeulenaere Floor Dick

DOSSIER GEINTEGREERDE PROEF 2022-2023

VRIJ TECHNISCHE INSTITUUT St. Aloysius| Papebrugstraat 8A | 8820 TORHOUT

e-mail: vti@sint-rembert.be | website: http://www.sint-rembert.be/vti

# <span id="page-1-0"></span>**Voorwoord**

Sinds onze start in Industriële Wetenschappen hoorden we al verhalen over de GIP: van een brouwinstallatie, drones tot passieve huizen. Allemaal interessante onderwerpen om een eindwerk over te maken. Het deed ons dromen over het onderwerp van onze GIP.

Toen kwam 1 september 2022 eraan, de start van het nieuwe en laatste schooljaar in het VTI. Op dit moment startte het avontuur van de GIP. Na een brainstorm samen met dhr. Vansteenlandt werd het al snel duidelijk wat we gingen beleven in het komende schooljaar. Er werden drie GIP's gekozen: de airco, de polyp en AquaLab. In dit GIP-dossier zal het gaan over het AquaLab.

De GIP van AquaLab is gebaseerd op theorie die we de afgelopen jaren hebben geleerd. De verschillende opstellingen zijn gelinkt aan leerstof die we zagen in de lessen fysica, chemie, sterkteleer en mechanica. Met de uitbouw van onze GIP zullen de toekomstige leerlingen de theorie beter kunnen koppelen aan praktische voorbeelden.

Dit project was niet mogelijk geweest zonder de hulp van onze leerkrachten, die ook onze mentoren zijn. We danken dhr. Vansteenlandt, onze titularis en GIP-begeleider, voor de vele hulp in fysica en chemie. Voor het onderdeel elektronica en elektriciteit konden we rekenen op de hulp van dhr. Geeraert en dhr. Werbrouck. Het technische ontwerp kwam mede tot stand door mevr. De Jaeger. Dhr. Goethals stond ons bij op het vlak van mechanica en sterkteleer. Voor de taalkundige verbeteringen danken we mevr. Vandenbulcke.

# <span id="page-2-0"></span>1 Inhoudstafel

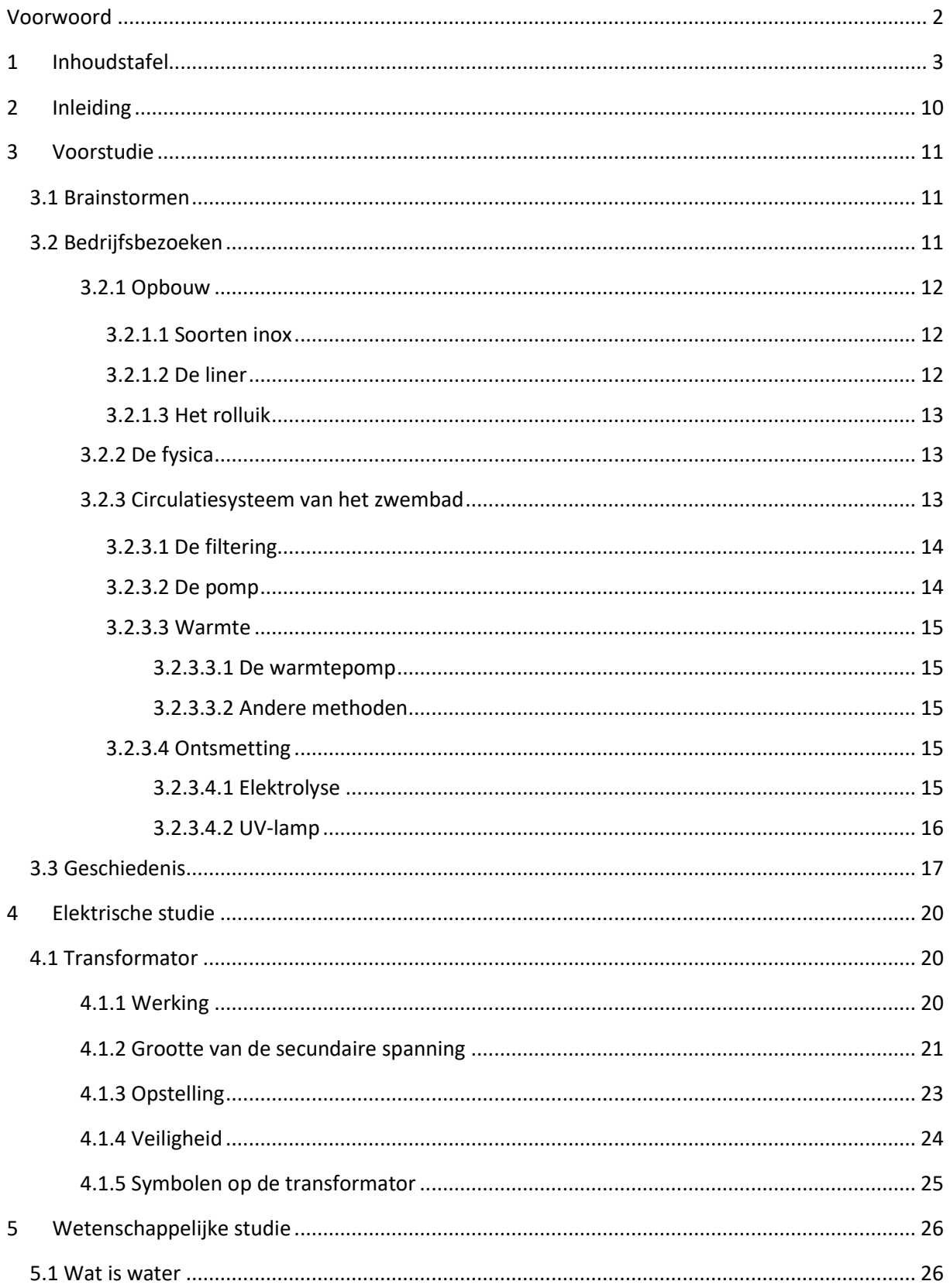

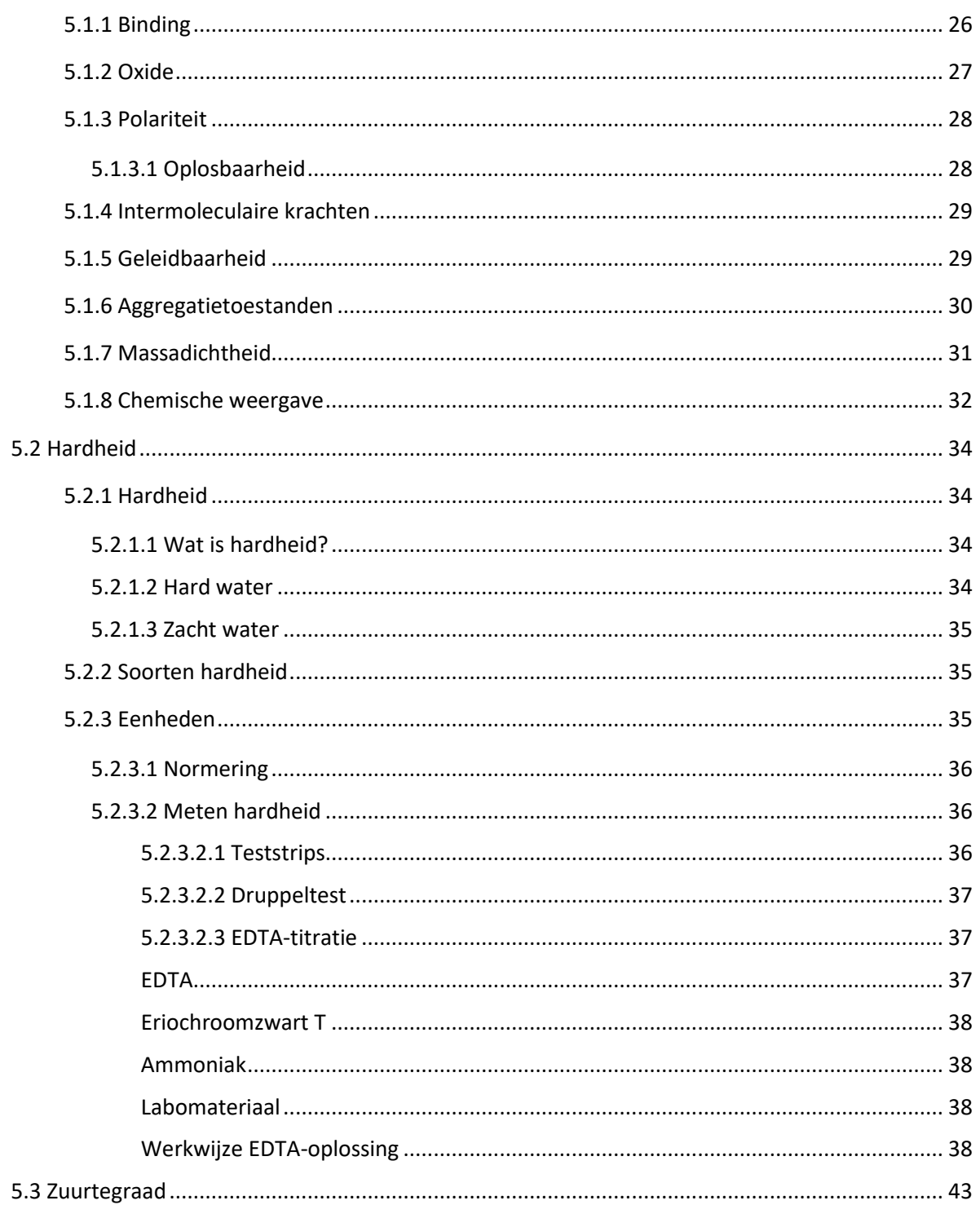

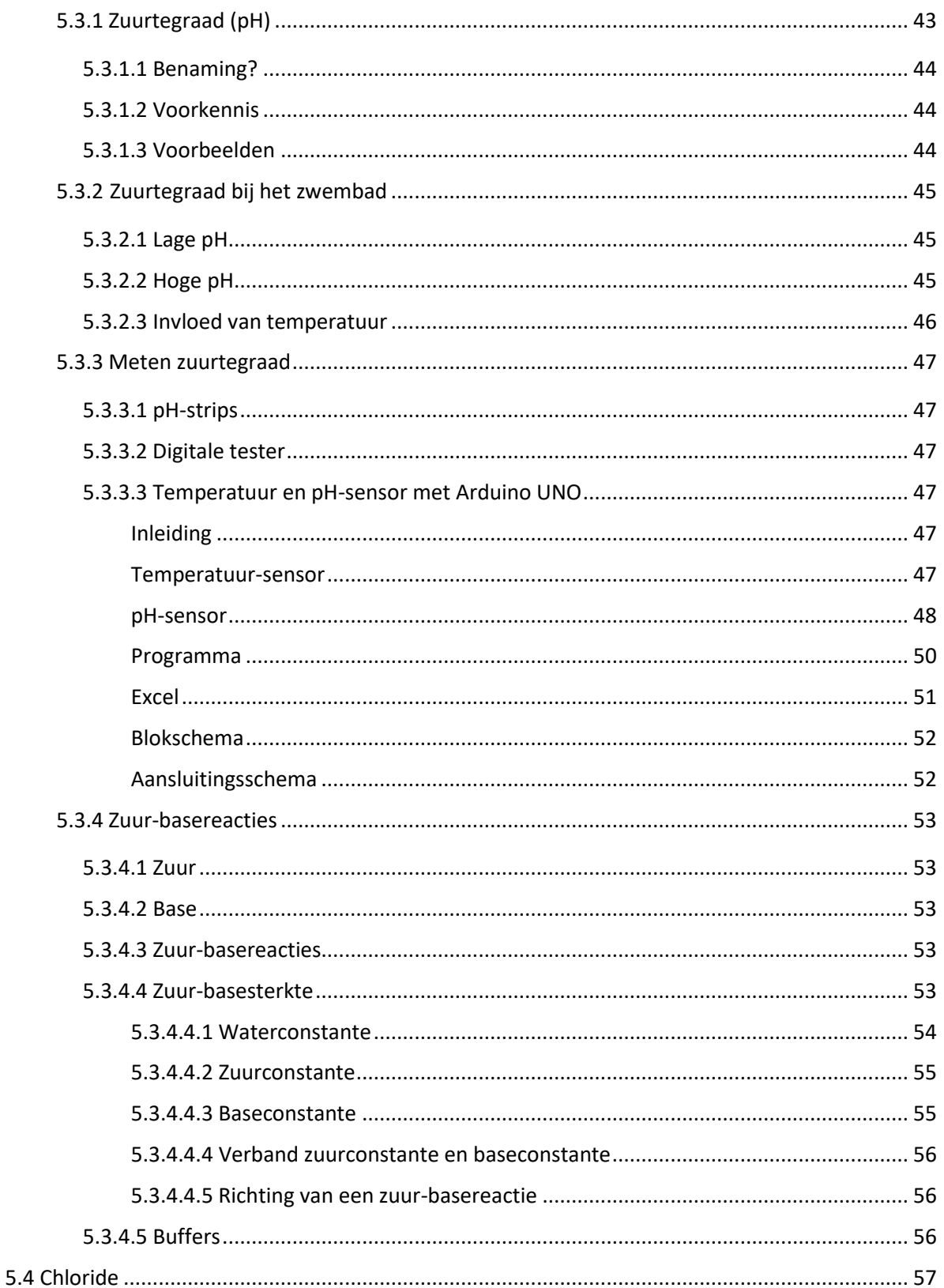

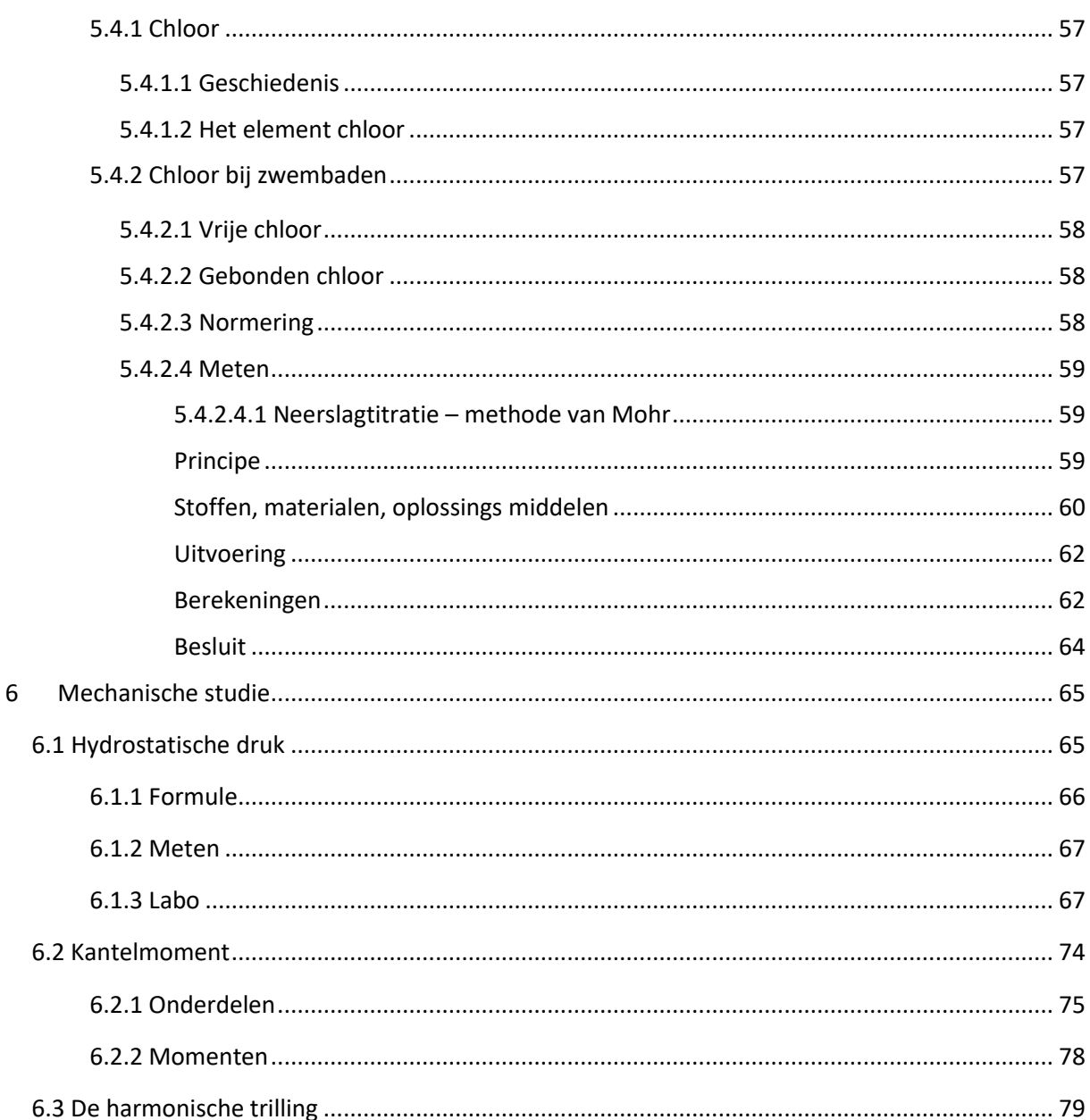

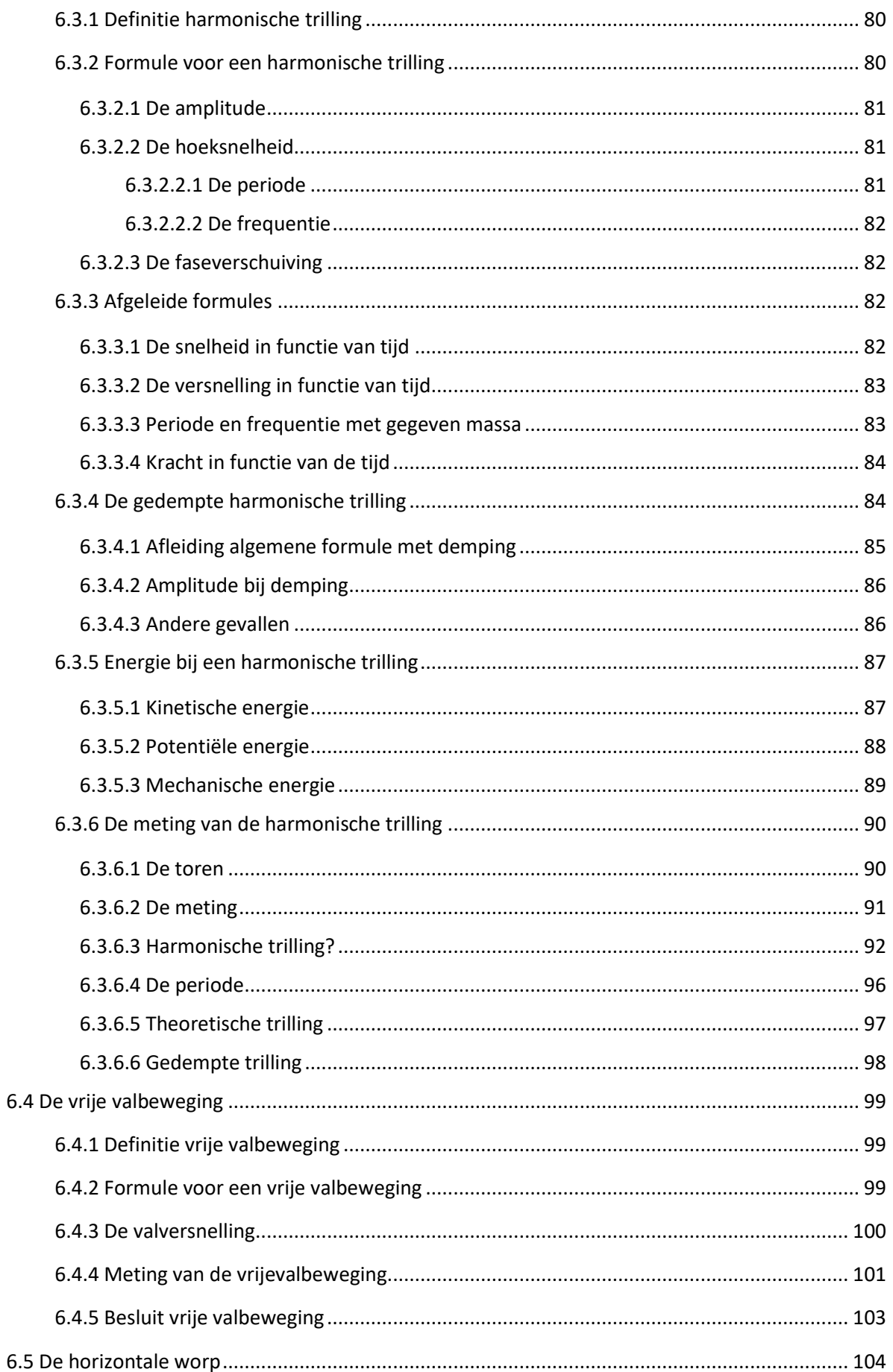

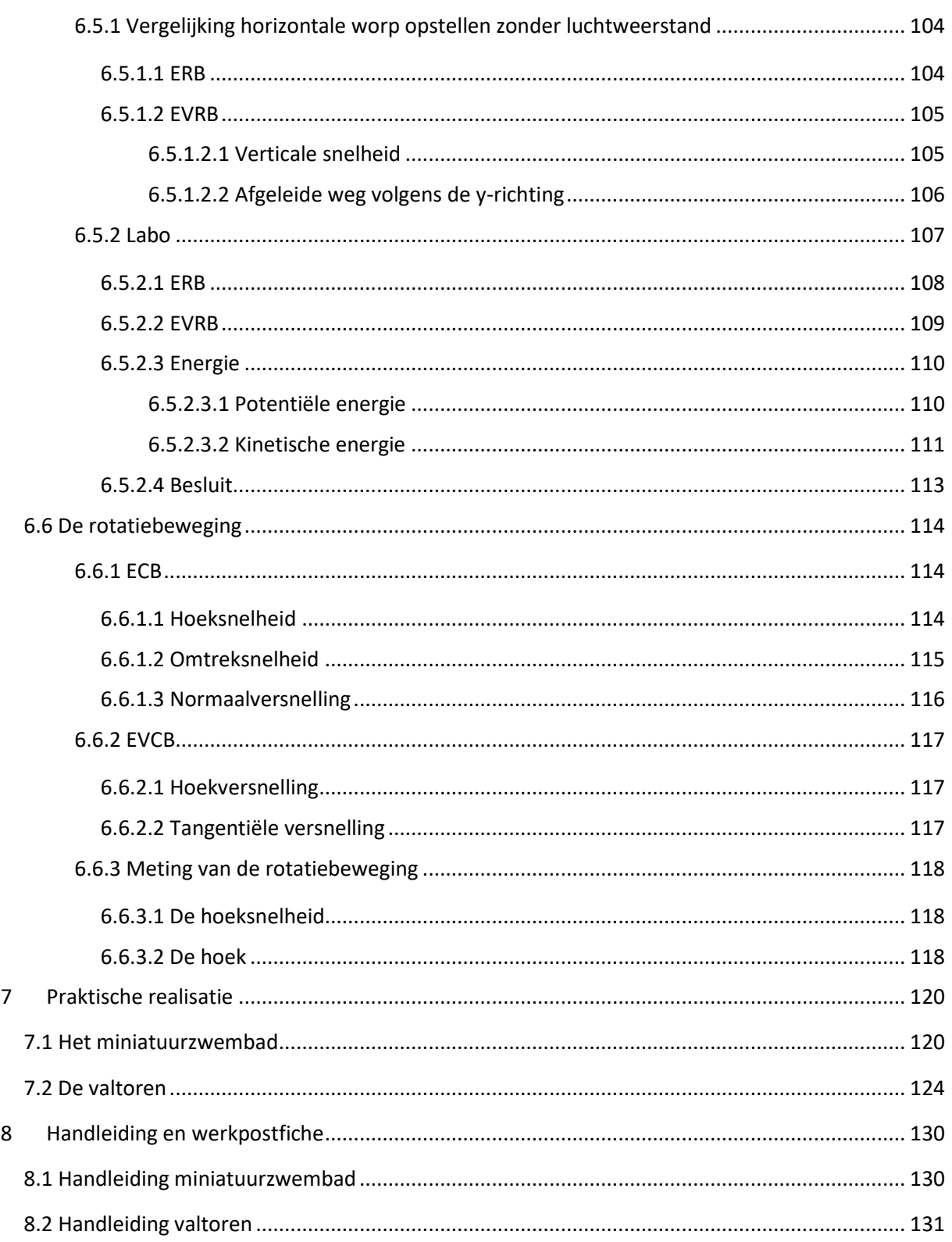

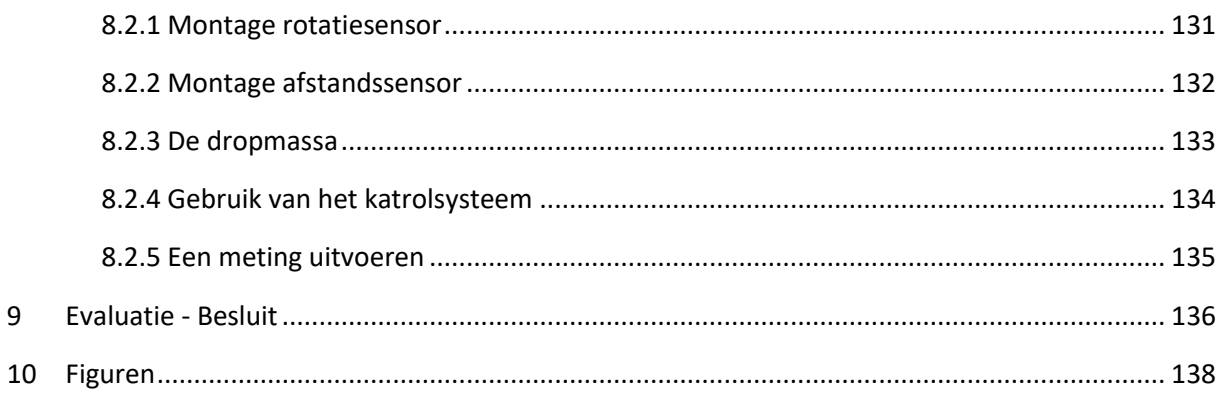

# <span id="page-9-0"></span>**2 Inleiding**

Binnen onze GIP komen er verschillende onderwerpen aan bod. AquaLab is een verzamelnaam voor de GIP. De naam is gekozen om verschillende redenen: aqua is het Latijnse woord voor water. Lab komt van de plaats waar onze GIP is gevormd: het labocomplex van Sint-Rembert en ook omdat het op microniveau de functie ervan representeert en ondersteunt.

AquaLab bestaat uit vier grote onderdelen: de chemie, de valtoren, het miniatuurzwembad en de drukmeting.

Het eerste deel is chemie. Hierin voerden we verschillende labo's uit op de hardheid, chloorgraad en zuurtegraad van verschillende soorten zwembadwater. Dit gebeurde via een reeks chemische handelingen. Deze leerstof komt voornamelijk voor in het tweede jaar van de 2<sup>de</sup> graad.

Het tweede deel is de valtoren. Met de valtoren voerden we verschillende labo's uit: een labo omtrent eenparige cirkelvormige beweging en eenparige veranderlijke cirkelvormige beweging, valversnelling en de wet van Archimedes. Deze leerstof komt hier ook voor in het vierde middelbaar, behalve de wet van Archimedes; deze komt pas voor in de 3<sup>de</sup> graad.

Het derde onderdeel van onze GIP is het miniatuurzwembad. We creëerden een zwembad op schaal zodanig dat we de theoretische vergelijking konden waarmaken met een echt zwembad. Met deze opstelling werd ook de horizontale worp gemeten die een gevolg was van het water dat de pomp verlaat. De horizontale worp is ook leerstof voor het vierde jaar.

Het vierde en laatste onderdeel van onze GIP is de drukmeting. Hoe dieper je het water ingaat, hoe hoger de hydrostatische druk wordt. Wij hebben een labo uitgevoerd om deze stijgende druk en de wet van Pascal aan te tonen. Dit laatste deel wordt ook besproken in het vierde jaar secundair onderwijs.

We mogen zeker het bedrijfsbezoek bij dhr. Willaert niet vergeten. We leerden hier zeer veel over de constructie en desinfectie van een zwembad en hoe het er dus ook aan toe gaat op grote schaal.

In dit GIP-dossier nemen we jullie uitgebreid mee vanuit de theorie naar de praktische realisatie die we dit jaar met succes realiseerden.

# <span id="page-10-0"></span>**3 Voorstudie**

## <span id="page-10-1"></span>**3.1 Brainstormen**

Op 1 september 2022 startte de brainstorm samen met dhr. Vansteenlandt. We kwamen op veel en ingewikkelde ideeën. Inzet en doorzettingsvermogen waren er zeker om deze GIP tot een goed einde te brengen.

De basis stond vast vanaf dag één: we gingen een miniatuurversie maken van een werkend zwembad. Daarnaast kwamen er nog enkele *kleine* dingetjes bij.

We begonnen met ideeën voor een brug, een bungeejumptoren, glijbaan, fontein…, maar helaas moesten we later zeggen dat het moeilijk werd om dit alles te realiseren. Dus hielden we het bij een beperkt, maar nog steeds groot deel van de brainstorm.

## <span id="page-10-2"></span>**3.2 Bedrijfsbezoeken**

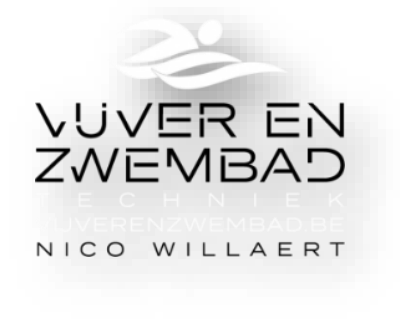

*Figuur 1 Logo bedrijf Nico Willaert*

Tijdens de projectweek gingen we op bezoek bij Nico Willaert. Hij is gespecialiseerd in de aanleg van zwembaden, zwemvijvers en het onderhoud ervan. Hij heeft ons met open armen ontvangen en ons zoveel mogelijk verteld over zwembaden. Wij danken Nico voor de interessante uitleg.

## <span id="page-11-0"></span>**3.2.1 Opbouw**

We kregen eerst uitleg over de bouw van een zwembad. De bouw van een zwembad duurt ongeveer 2 weken door 2 of 3 personen. Eerst wordt de bodem gedraineerd of ontwaterd. Dit doen ze zodat het

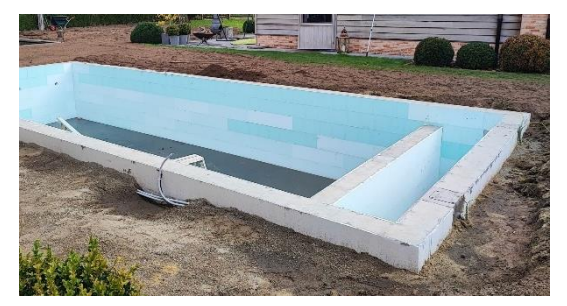

*Figuur 2 Ruwbouw zwembad*

zwembad niet omhoog gestuwd wordt door het grondwater als het leeg staat. Dit verschijnsel kent ook een naam in de fysica, namelijk de wet van Archimedes. Bij het draineren wordt er water uit de grond gehaald. Daarna graven ze een put in de vorm van het zwembad. In de put komt er fundament voor het zwembad en gieten ze een betonnen vloer die ze polieren. Aan de zijkant steken ze isomo-blokken die geankerd zijn met ijzeren stangen. Deze isomo-blokken gieten ze vol met

cement. Als alles geplaatst is, gaat men een liner in het zwembad leggen.

#### <span id="page-11-1"></span>**3.2.1.1 Soorten inox**

Bij de zwembadbouw worden er verschillende soorten inox gebruikt, namelijk: inox 316 (A4) i.p.v. 304 (A2). Dit komt doordat de chemicaliën van het zwembad inox 304 aantasten. De bouten die gebruikt worden kunnen ook elektrostatisch gepolijst zijn. Dit betekent dat ze waterafstotend zijn en dus minder beïnvloedbaar door de chemicaliën in het water.

#### <span id="page-11-2"></span>**3.2.1.2 De liner**

Een liner is een pvc-zeil dat in de ruwbouw van het zwembad wordt gelegd en dan vulkaniseert naar de vorm van het zwembad.

De liner wordt op 2 manieren vastgezet aan het zwembad: door vast te lassen aan de zijkanten van de laslatten of door die aan de zijkant vast te bouten.

Een liner gaat zo'n 25 jaar mee als de kwaliteit van het water altijd zeer goed is. Zo niet is de levensduur maar 10 tot 15 jaar.

Een liner heb je in verschillende kleuren en vormen. Er bestaan zelf 3D-liners die op tegeltjes gelijken. Een andere manier om de binnenkant van het zwembad te *Figuur 3 Verschillende soorten liner*versieren is door gebruik te maken van tegeltjes, maar er is

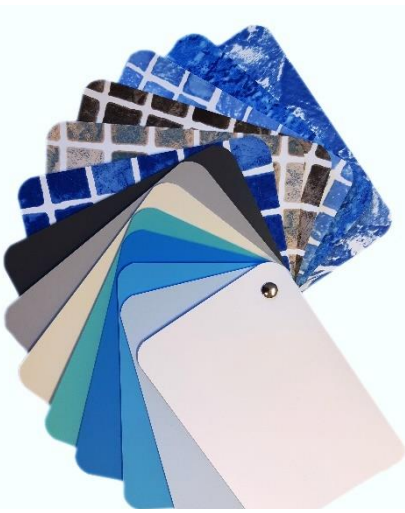

wel een groot verschil tussen de twee. Bij de liner mag de omkadering van het zwembad namelijk niet waterdicht zijn. Dit komt doordat er rond de liner condens kan optreden en die vormt zich aan de onderkant van de liner. Dat water moet kunnen ontsnappen, want anders krijg je blazen op de bodem van je zwembad en deze zijn zeer irritant en zeker niet mooi. Dit heb je niet bij tegels. Bij tegels moet de omkadering van het zwembad wel waterdicht zijn omdat er hier geen condens optreedt.

#### <span id="page-12-0"></span>**3.2.1.3 Het rolluik**

Er wordt ook een rolluik geplaatst zodat het zwembad kan afgedekt worden. Dit rolluik wordt in een aparte, kleine ruimte geplaatst. Het rolluik wordt geplaatst op een lager die automatisch oprolt.

Zo'n rolluik wordt gemaakt uit polycarbonaat. Het heeft als bedoeling om het water in het donker te houden zodat er minder kans is op algenontwikkeling. Ook houdt het zwembad met rolluik erop de warmte beter vast.

Doordat er condens optreedt onder het rolluik, zit er om de halve meter een kleine opening in het rolluik zodat de condens kan ontsnappen.

Het rolluik houdt de warmte binnen het zwembad, wat heel voordelig kan zijn in de wintermaanden. Doordat het water warm blijft, zal het niet vastvriezen. Ook zorgt

de pomp voor een lage circulatie waardoor het water niet volledig stilligt en dus niet dichtvriest.

## <span id="page-12-1"></span>**3.2.2 De fysica**

Doordat het zwembad in de grond zit, wordt de hydrostatische druk opgevangen door de grond. Als het zwembad boven de grond staat, speelt deze druk een grote rol bij het maken van het zwembad; namelijk bij de dikte van de muren van het zwembad. De hydrostatisch druk, die in alle richtingen werkt volgens de wet van Pascal, zorgt in dit geval voor een krachtwerking op de wanden.

## <span id="page-12-2"></span>**3.2.3 Circulatiesysteem van het zwembad**

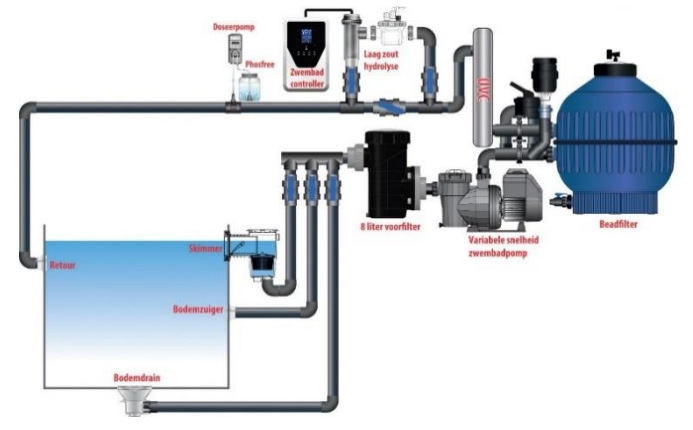

*Figuur 5 Circulatiesysteem van het zwembad*

De volgorde van het circulatiesysteem van het zwembad zit als volgt: eerst de filterpomp, daarna warmtepomp en als laatste het ontsmettingssysteem. Deze specifieke volgorde zorgt ervoor dat alles in het circulatiesysteem goed verloopt.

De filter zit als eerste zodat de vuiligheid de rest van het circulatiesysteem niet beïnvloedt.

Daarna wordt er een deel van het gezuiverde water doorgestuurd naar de warmtepomp,

waar het water wordt opgewarmd en teruggestuurd wordt naar het circulatiesysteem. Vervolgens wordt het opgewarmde en gezuiverde water naar de elektrolysecel gestuurd om te ontsmetten.

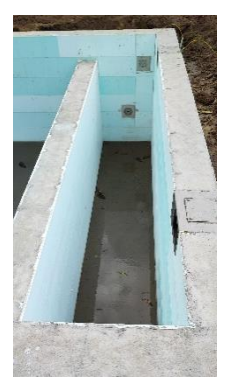

*Figuur 4 Extra compartiment voor rolluik*

#### <span id="page-13-0"></span>**3.2.3.1 De filtering**

Er bestaan verschillende soorten filters. De zandfilter en glasfilter zijn de meest gebruikte filters op de dag van vandaag.

De zandfilter bestaat uit twee soorten zand namelijk gewoon zand en silex. Het gewone zand is lichter en ligt boven op het silex. Het silex is de grovere soort zand, deze ligt onderaan. De grote vuiligheid wordt tegengehouden door het lichte zand terwijl het kleinere vuil tegengehouden wordt door het silex. Na een paar jaar wordt de zandfilter vervangen, want het water zal troebel worden.

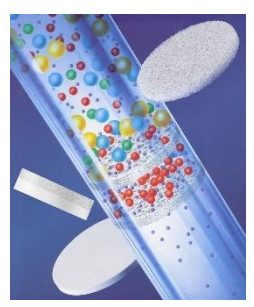

*Figuur 6 Tekening filters*

De andere soort filter is de glasfilter. Maar hierin zitten we met twee totaal verschillende soorten. We hebben glasfilter in parelvorm en de

elektrostatische glasfilter (AFM). Parelglasfilters bestaan uit verkleind (gerecycleerd) glas. Je hebt minder weerstand bij het filteren en het backwashen, terwijl je bij de elektrostatische filter een elektrische aantrekking hebt tussen de vuiligheid en de filter zelf. Een glasfilter gaat langer mee dan een zandfilter, maar is wel duurder.

De filter kuisen noemen ze backwashen. Dit kan gebeuren door de filter te laten terugspoelen. Hierbij wordt de richting van het water veranderd waardoor het water vanonder naar boven wordt gepompt en daarmee de vuiligheid op en in de filter meeneemt richting het riool.

Er zit ook een filtering in het zwembad zelf om het grote vuil zoals bladeren uit het water te filteren. Dit is de skimmer. Deze zuigt het bovenste laagje water af en voert het naar de filterpomp.

#### <span id="page-13-1"></span>**3.2.3.2 De pomp**

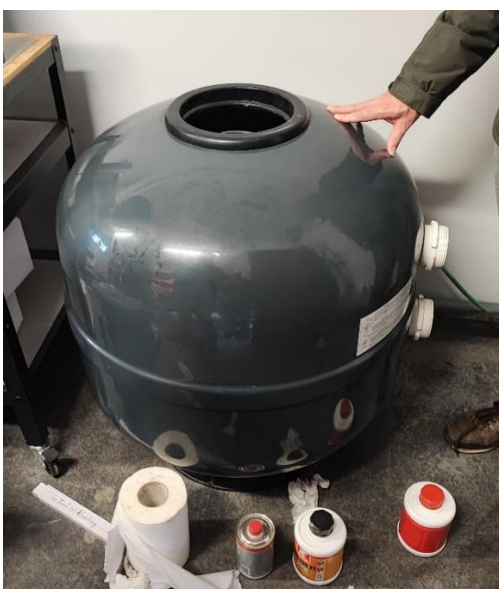

*Figuur 7 Pomp*

Onderaan de filterpomp wordt een zeswegkraan aangesloten. Deze zeswegkraan verdeelt het water over heel de filterpomp. Om het water goed en snel door de filter te laten stromen, zal er een druk op het water komen te staan. Bovenaan de filter is er 1 bar druk. Als de filter vuil wordt, verhoogt de druk tot 1,5 bar. Wanneer de druk 2 bar bereikt, moet de filter gebackwasht worden.

Een pomp zal nooit zijn totale capaciteit gebruiken om te filteren. Bijvoorbeeld: Deze pomp zal maar een derde gebruiken van totale volume voor het filteren. Bij het backwashing zal de pomp dan wel zijn totale capaciteit gebruiken.

De meeste pompen zijn frequentie gestuurd. Men maakt uitzonderlijk nog gebruik van zijn oudere toestellen

waarbij alles nog manueel wordt aangepast. Bij de frequentiegestuurde pompen wordt alles geregeld door de pomp. Door druksensoren registreert de pomp wanneer de filter moet gebackwasht worden.

#### <span id="page-14-0"></span>**3.2.3.3 Warmte**

#### <span id="page-14-1"></span>**3.2.3.3.1 De warmtepomp**

De warmtepomp haalt warmwater uit de grond of uit de omgeving en stuurt deze door de warmtewisselaar. De warmtewisselaar warmt het deel zwembadwater op dat door de warmtewisselaar loopt.

Het zwembadseizoen loopt van maart, april, mei tot en met eind september. Tijdens dit seizoen kan het water gemakkelijker worden opgewarmd door de warmtepomp. Als het kouder begint te worden gaat de COP (=rendement) van de warmtepomp omlaag en heb je veel meer energie nodig om dezelfde hoeveelheid water op te warmen.

#### <span id="page-14-2"></span>**3.2.3.3.2 Andere methoden**

90% van de tijd wordt het water opgewarmd door de warmtepomp. Bij de andere 10% wordt er gebruik gemaakt van stookolie of gasketel. Door de verbranding van stookolie of gas wordt er een vloeistof opgewarmd. Deze vloeistof loopt daarna door een warmtewisselaar die het zwembadwater opwarmt.

#### <span id="page-14-3"></span>**3.2.3.4 Ontsmetting**

#### <span id="page-14-4"></span>**3.2.3.4.1 Elektrolyse**

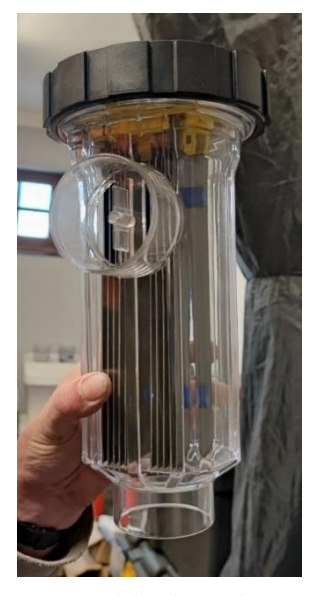

*Figuur 8 elektrolyse-cel*

Een elektrolysecel bestaat uit een doorzichtig, plastieken behuizing met daarin titaniumplaatjes. Er wordt zout (NaCl) toegevoegd aan het water, maar dit gebeurt in zeer lage concentraties; 3 à 4 gram per liter. Bij zeewater bedraagt de concentratie zout in het water ongeveer 40 gram per liter. Doordat er door deze titaniumplaatjes een kleine stroom loopt, is het mogelijk om de zoutmolecule te splitsen in natrium en chloride. Deze chloride zal zich terug binden en zal natriumhypochloriet (NaClO) vormen. Dit is een zeer krachtig desinfecterend middel. Dit natriumhypochloriet doodt veel bacteriën en zorgt ervoor dat het water helder blijft. Nadien breekt het natriumhypochloriet terug af en zal het chloride zich terug binden met natrium, waardoor het terug zout vormt. Hierna kan de cyclus herbeginnen.

Er worden ook enkele bijproducten in kleine mate gecreëerd in de cel: ozon  $(O_3)$  en waterstofperoxide  $(H_2O_2)$ . Beide bijproducten zijn echter zeer goed voor het onderhouden van zwembaden. Ozon is goed voor het water in verband met de helderheid en is voor de rest ook niet schadelijk voor mensen.

Waterstofperoxide is gekend voor zijn oxiderende kenmerken in water en helpt het voorkomen van algengroei.

De elektrolysecel kan 12 000 uren werken. Dat is ongeveer 4 jaar. De elektrolysecel werkt pas wanneer de redoxwaarde (=PPM chloor) van het zwembadwater verschilt van de standaardwaarde. De redoxwaarde zit het best tussen de 600 en de 650.

Door de elektrolyse en het chloor in het water wordt het pH zeer hoog en basis: 11. Dit is niet gezond voor mensen. Normaal ligt het pH-niveau rond de 7,2 en 7,6. Om het pH-niveau omlaag te trekken, voegen ze zuren toe aan het zwembadwater. Er zijn 3 soorten zuren die het meest gebruikt worden in het zwembadenonderhoud; het eerste zuur dat gebruikt wordt is zoutzuur. Dit zuur wordt vooral gebruikt bij openbare zwembaden. Het tweede zuur dat kan gebruikt worden is citroenzuur. Dit zuur is minder agressief dan de andere 2 zuren en moet dus in grotere mate worden gebruikt. Het laatste zuur is zwavelzuur en wordt vooral gebruikt door particulieren.

#### <span id="page-15-0"></span>**3.2.3.4.2 UV-lamp**

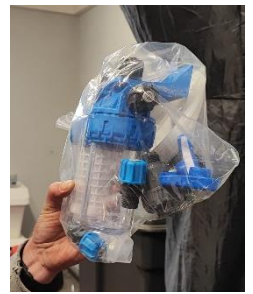

*Figuur 9 UV-lamp*

Daarnaast is er ook nog de UV-lamp die is aangesloten op het zuiveringsnet. Dit is een extra voorzorgsmaatregel voor het geval dat de elektrolysecel zijn werking begint te verliezen. Dit is een speciaal type ultravioletlicht, namelijk UV-C. Er bestaan 3 types ultraviolet licht. UV-C is het type met de kortste golflengte. Het heeft een golflengte tussen de 100 en 280 nm. UV-C licht beschadigt het DNA van micro-organismen en virussen waardoor deze zich niet meer kunnen vermenigvuldigen. De UV-lamp is van belang voor het doden van bacteriën en virussen die chloorresistent zijn.

De combinatie van de twee componenten is zeer handig om zoveel mogelijk bacteriën en virussen te doden. Het enige nadeel dat er is aan de combinatie van de twee componenten, is dat er een beperkt gedeelte chloor zal afgebroken worden door de UV-lamp, maar dit is echter eerder verwaarloosbaar.

## <span id="page-16-0"></span>**3.3 Geschiedenis**

Een zwembad is ontworpen om water vast te houden om erin te kunnen zwemmen. De bouw van zwembaden begon al in het 3<sup>e</sup> millennium voor Christus, maar werd niet populair tot in de 19<sup>e</sup> eeuw. Tegenwoordig hebben steden en stedelijke gebieden over de hele wereld moderne en state-of-the-art zwembaden.

#### **2600 V.C. tot 1700 V.C. Mohenjodaro, indusbeschaving**

Het Grote Bad op de site van Mohenjodaro in het huidige Pakistan is het eerste door mensen gemaakte

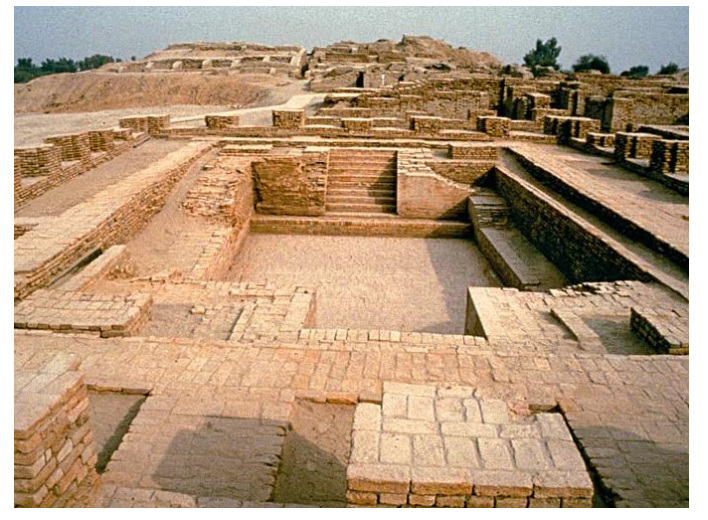

zwemmen. *Figuur 10 Het Grote Bad van de Mohenjodaro, Pakistan*

zwembad. Het werd gebouwd in het 3<sup>e</sup> millennium voor Christus.

Het zwembad zelf is 12 x 7 meter met een diepte van 2,4 meter, bekleed met bakstenen en bedekt met een afdichtmiddel op basis van teer. Veel geleerden zijn het er echter over eens dat, hoewel het zwembad het eerste was dat werd gebouwd, het alleen werd gebruikt voor religieuze of ceremoniële doeleinden, in plaats van voor recreatieve doeleinden. Het werd dus niet gebruikt voor openbaar Het Grote Bad maakte deel uit van de ruïnes van de oude Indusvallei-beschaving in Mohenjodaro in Pakistan.

#### **800 V.C. tot 600 V.C. Zwemmen bij de Grieken**

In de oudheid stond het zwemmen bij de Grieken hoog in aanzien. In Athene vond men dat het de plicht van elke vader was om zijn zoon twee vaardigheden bij te brengen: lezen en zwemmen. En al gingen de mensen nog niet met een rugzak met zwemkleding op pad, in deze periode waren er wel al moderne badhuizen.

De oude Grieken waren de eerste gemeenschap die recreatieve zwembaden creëerde. Vanaf 800 V.C. tot 600 V.C. groeide de economie van Griekenland, waardoor er meer tijd en geld vrijkwam om vrijetijdscentra of palaestrae op te richten. In de palaestrae kwam zwemmen als fitness en sociale activiteit van de grond.

Ook de Griekse filosoof Plato vond zwemmen zeer belangrijk: "Een man is niet geleerd totdat hij kan lezen, schrijven en zwemmen."

#### **400 V.C. tot 300 V.C. Het koninkrijk van Anuradhapura**

Tot de beste exemplaren van badtanks of zwembaden in het oude Sri Lanka behoren de zwembaden die bekend staan als Kuttam Pokuna. De genoemde poelen werden gebouwd door de Singalezen in het oude koninkrijk van Anuradhapura. Deze worden beschouwd als een van de belangrijkste prestaties op het gebied van hydrologische engineering en uitstekende architecturale en artistieke creaties van oude Singalezen.

Kuttam Pokuna, ook wel de twin ponds

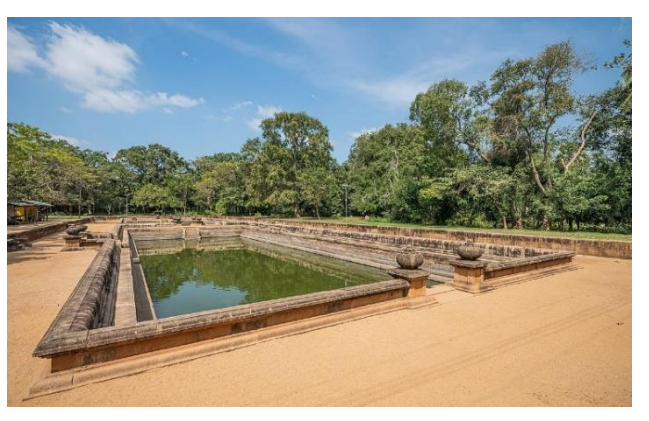

```
Figuur 11 Kuttam Pokuna uit Anuradhapura, Sri Lanka
```
genoemd, werden door de monniken gebruikt om te baden. Ze zijn ook voorzien van een filtersysteem.

Het water kwam uit een regenwaterreservoir dat 3 km ver lag en werd via ondergrondse leidingen naar de zwembaden vervoerd. Daar liep het water door een filtersysteem voordat het in de zwembaden terechtkwam. Na een bepaalde periode werd het water afgelaten richting de nabijgelegen rijstvelden.

#### **300 V.C. tot 100 V.C. Oude Romeinse zwembaden**

De oude Romeinen bouwden voort op de badhuizen van de Grieken door een luxueus kenmerk aan

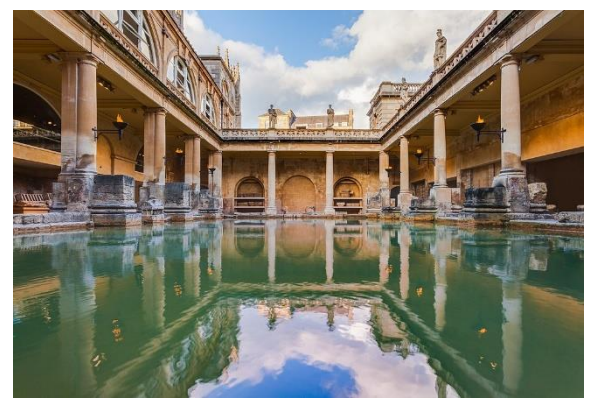

*Figuur 12 Verhit zwembad uit de Romeinse tijd*

hun zwembaden en baden toe te voegen: warmte! Het eerste verwarmde zwembad werd gebouwd door Gaius Maecenas, adviseur van Augustus Caesar (eerste keizer van het Romeinse Rijk). Thermische bronnen en handmatige ovens lieten de oude Romeinen zwemmen en baden in warm water. Het werd gebouwd in de 1<sup>ste</sup> eeuw V.C.

De Romeinen bouwden ook aquaducten, waardoor ze continu vers water in de baden konden laten circuleren. Dit zorgde voor een meer hygiënische en gezonde ervaring.

#### **1886 Eerste overdekte zwembad van België**

Het zwembad Van Eyck is het oudste overdekte zwembad van België en bevindt zich aan de Portus Ganda te Gent. Het werd in 1886 ontworpen door E. De Vigne, die met de betonnen kuip en bijhorende wasbekkens tekende voor 1 van de vroegste betonexperimenten binnen de stad. Het staat bekend om de art-deco-inrichting en wordt vaak "het mooiste zwembad van België" genoemd. Het gebouw omvat een 25 meterbad, kuipbaden, omkleedruimtes, een cafetaria en de administratie van de nabijgelegen jachthaven. In 2001 werd het grondig gerenoveerd.

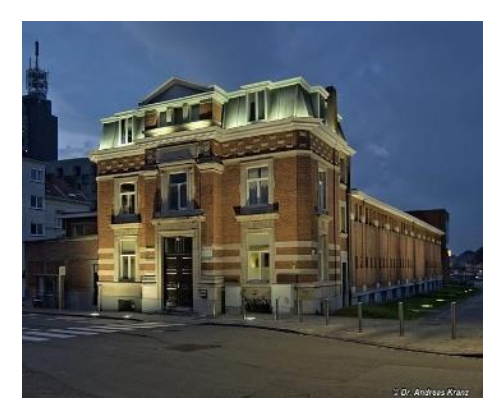

*Figuur 13 Buitenkant zwembad Van Eyck*

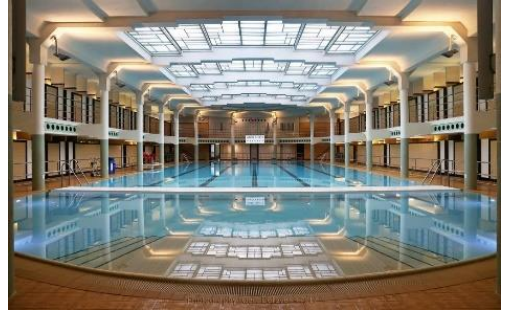

*Figuur 14 Binnenkant zwembad Van Eyck*

#### In 1932 krijgt het

interieur een prachtige art deco- uitstraling. Vanaf 1995 geldt het badhuis als beschermd monument. Bij de renovatie van het zwembad kiest men voor het behoud en herstel van de oorspronkelijke 19<sup>e</sup>-eeuwse buitengevels en het interieur uit de jaren 1930. In 2001 onderging het een grondige restauratie waardoor de art-deco-inrichting opnieuw schittert. De voorgevel draagt nog de oorspronkelijke opschriften: bains en badhuizen.

Aan de achterzijde staat een nieuw toegangsgebouw. Door de patrijspoorten in de hal van het zwembad kan je een blik werpen op het interieur.

Op de dag van vandaag zijn er ongeveer 200 000 openbare zwembaden in de wereld, waarvan 1200 zich in België bevinden. Daarnaast zijn er nog enkele tienduizenden privézwembaden in België waarvan men het exacte aantal niet van kent. Zwembaden zijn dus zeer populair en worden overal in de wereld gebruikt voor recreatieve doeleinden. In België is het zelfs verplicht dat kinderen leren zwemmen; het staat in het leerplan beschreven.

# <span id="page-19-0"></span>**4 Elektrische studie**

## <span id="page-19-1"></span>**4.1 Transformator**

Een transformator is een elektrisch apparaat dat wordt toegepast om het verhogen of verlagen van een wisselspanning en/of voor het galvanisch scheiden van stroomkringen.

Het omlaag transformeren van spanning zal bijna altijd toegepast worden bij consumenten, aangezien voor veiligheid toestellen meestal op een (zeer) lage veiligheidsspanning zullen werken. Er zijn echter ook heel wat toepassingen die de spanning omhoog transformeren i.p.v. omlaag. Deze komen voornamelijk voor in de industrie en bij distributie van elektriciteit.

Er wordt echter in een transformator geen energie opgewekt. Een transformator draagt enkel elektrische energie over van de primaire naar de secundaire zijde, en dit via een magnetische weg. Het vermogen in zowel de primaire als secundaire kring zijn hetzelfde. Er kan wel een klein verschil aanwezig zijn, maar dit komt door de verliezen die optreden. Een transformator is niet ideaal. Deze verliezen zijn de ijzer- en koperverliezen.

## <span id="page-19-2"></span>**4.1.1 Werking**

Een transformator bestaat uit 2 magnetisch gekoppelde spoelen. De spoelen zijn meestal gewonden rondom een gesloten ijzerkern die het magnetische veld concentreert.

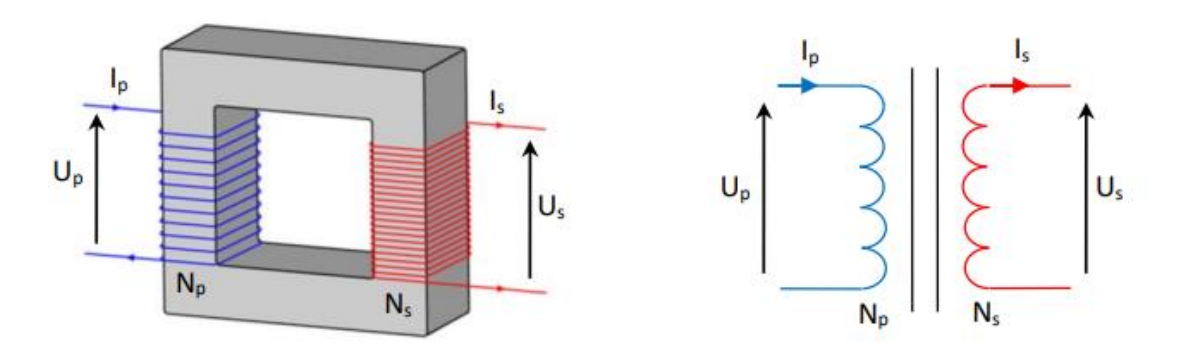

*Figuur 15 Tekening werking transformator*

De werking van de transformator is gebaseerd op het verschijnsel van elektromagnetische inductie. Rondom een stroomvoerende geleider ontstaat er een elektromagnetisch veld. Deze stroomvoerende geleider is gewikkeld (=spoel) rondom een zijde van de gesloten ijzerkern. De elektromagnetische golven zullen de gemakkelijkste weg zoeken en zullen grotendeels door de gesloten ijzerkern gaan. De elektromagnetische golven bereiken door de gesloten ijzerkern de tweede spoel. Deze tweede spoel zal de elektromagnetische golven terug omzetten naar elektrische energie.

Als we de linkse spoel of primaire spoel aansluiten op een wisselspanningsnet, zal er een wisselende magnetische flux worden geproduceerd doordat de grootte van de spanning zich gedraagt als een sinusgolf.

$$
\Phi = \frac{N_p \cdot I_p}{R_m}
$$

De wisselflux is gelijk aan het product van het aantal windingen van de primaire spoel en de stroom die door deze spoel vloeit gedeeld door magnetische weerstand van de gesloten ijzerkern.

Door de magnetische koppeling via de ijzerkern bereikt die wisselende magnetische flux van de primaire spoel de secundaire spoel. In de tweede spoel treedt de wet van Lenz toe. Deze wet stelt dat een geleider onder invloed van een veranderende magnetische flux een elektrische spanning opwekt die een tegengesteld magnetisch veld veroorzaakt. Maar dit tegengesteld magnetisch veld is er enkel en alleen als de tweede spoel belast is en er dus een stroom vloeit in de secundaire kring.

Deze elektrische spanning die opgewekt wordt in de secundaire spoel, wordt een EMK (elektro motorische kracht) genoemd. Deze EMK wordt zowel in de primaire als in de secundaire kring opgewekt. De grootte van een EMK kan volgens de inductiewet van Faraday bepaald worden:

$$
E = -N \cdot \frac{\Delta \Phi}{\Delta t}
$$

N kan verschillend zijn voor de primaire en secundaire kring.

## <span id="page-20-0"></span>**4.1.2 Grootte van de secundaire spanning**

Er wordt een EMK opgewekt in de primaire en secundaire spoel.

$$
E_{primair} \ = \ -N_{primair} \ \cdot \ \frac{\varDelta \varphi_{primair}}{\varDelta t} \ \ en \ \ E_{secundair} \ = \ -N_{secundair} \ \cdot \ \frac{\varDelta \varphi_{secundair}}{\varDelta t}
$$

We vormen de formules om naar de fluxverandering:

$$
\frac{\Delta \Phi_{primair}}{\Delta t} = \frac{-E_{primair}}{N_{primair}} \quad en \quad \frac{\Delta \Phi_{secundair}}{\Delta t} = \frac{-E_{secundair}}{N_{secundair}}
$$

De fluxverandering in de secundaire spoel is bijna even groot als de fluxverandering in de primaire spoel door kleine fluxverliezen. Maar stel dat we deze fluxverliezen verwaarlozen en dat de fluxverandering in de primaire en de secundaire spoel even groot is, dan kunnen we de omgevormde formules gelijkstellen aan elkaar:

$$
\frac{\Delta \Phi_{primair}}{\Delta t} = \frac{\Delta \Phi_{secundair}}{\Delta t}
$$

$$
\rightarrow \frac{-E_{primair}}{N_{primair}} = \frac{-E_{secundair}}{N_{secundair}}
$$

We hervormen deze verhoudingen zodat de EMK's bij elkaar staan en de windingen ook bij elkaar staan:

$$
\frac{E_p}{E_s} = \frac{N_p}{N_s}
$$

Deze verhoudingen is de koppelfactor k:

$$
k (koppel factor) = \frac{E_p}{E_s} = \frac{N_p}{N_s}
$$

De koppelfactor is de verhouding tussen de EMK in de primaire kring en de secundaire kring en is gelijk aan de verhouding tussen het aantal windingen van de spoel in de primaire kring en het aantal winding van de spoel in de secundaire kring.

Door het aantal windingen in de primaire of in de secundaire spoel aan te passen, verandert de gegenereerde spanning in de secundaire kring. Bij iedere transformator kan je de koppelfactor berekenen.

We hebben de koppelfactor van onze transformator berekend. Om dit te kunnen berekenen, hebben wij eerst een nullastproef uitgevoerd. Bij een nullastproef is er geen verbruiker aangesloten op de secundaire kring. Je meet dus de EMK die gegenereerd wordt in de secundaire kring.

De EMK in de secundaire kring bedraagt 12,73 V.

De koppelfactor van onze transformator bedraagt:

$$
k = \frac{225 \, V}{12,73 \, V} = 17,7
$$

Deze 17,7 is de verhouding tussen de windingen aan de primaire en secundaire zijde.

## <span id="page-22-0"></span>**4.1.3 Opstelling**

In de onderstaande figuur zie je de schakeling waarin onze transformator voorkomt:

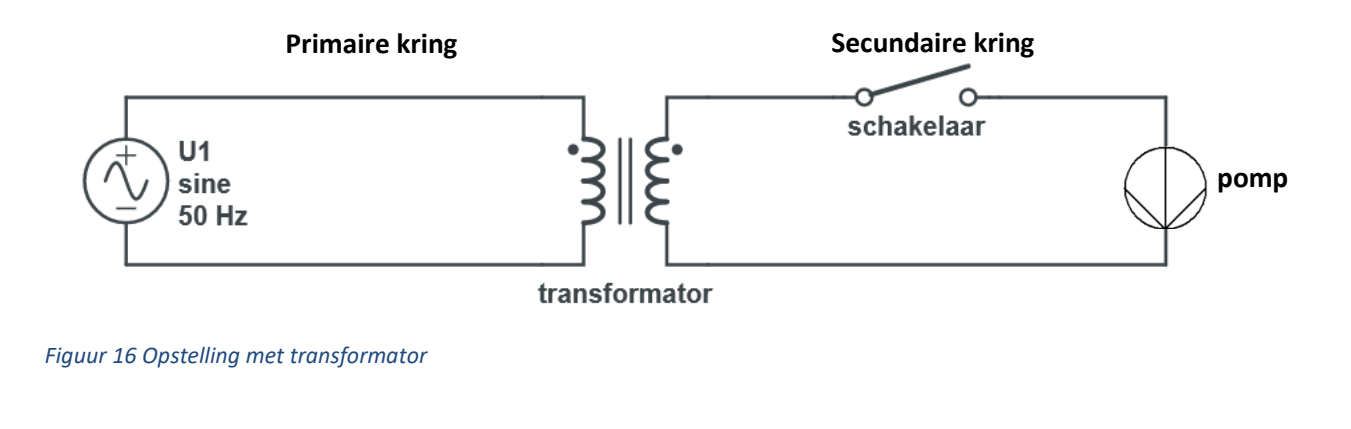

Als we gaan kijken naar de transformator, ziet die er zo uit:

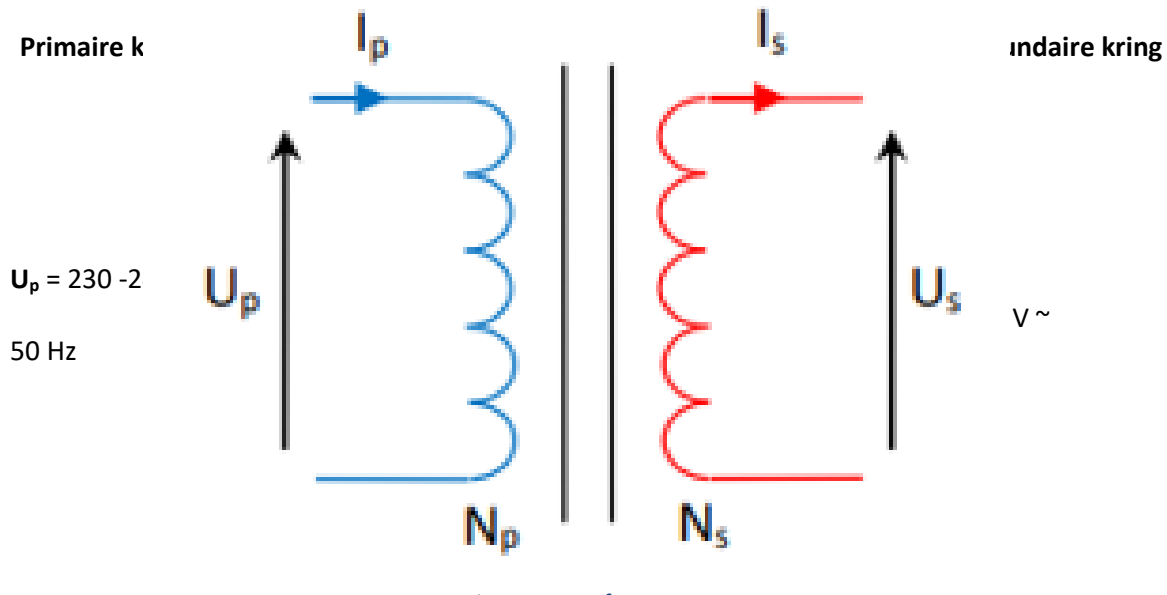

*Figuur 17 tranformator*

## <span id="page-23-0"></span>**4.1.4 Veiligheid**

In vele situaties wordt de transformator niet enkel en alleen gebruikt voor het verhogen of verlagen van de spanning, maar ook voor het galvanisch scheiden van het net en de verbruiker.

Binnenin het circuit zitten er 2 kringen: de primaire en de secundaire. Beiden zijn opgenomen in een verschillend netsysteem. Dit netsysteem is een veiligheidssysteem, mocht er een fout binnenin het circuit optreden. In de primaire kring is er een TT-net. In dit netsysteem zijn zowel de gebruiker als de bron geaard. De gebruiker is de primaire spoel.

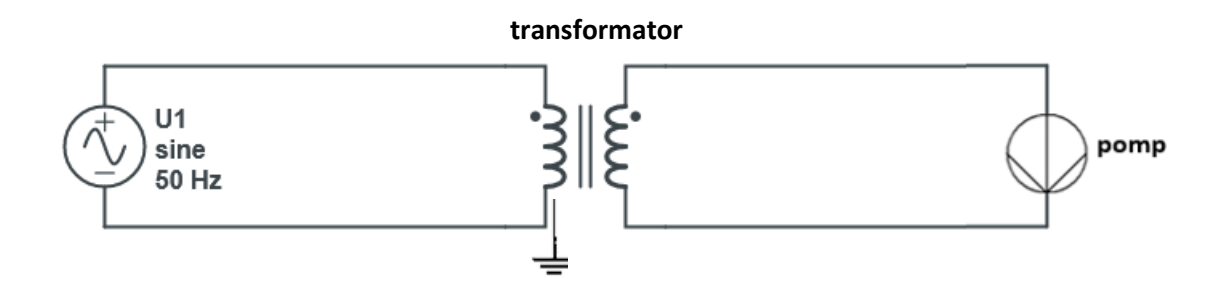

#### *Figuur 18 Veiligheid tranformator*

In de secundaire kring is er dubbele isolatie. Dit wil zeggen dat er naast de gebruikelijke elektrische isolatie, er een zodanige constructie en behuizing aanwezig is, dat er geen spanning op de geleidende of genaakbare onderdelen kan komen te staan. Er is dus geen nood aan een goede veiligheidsverbinding met de aarde.

Stel dat er geen transformator aanwezig zou zijn in het net, dan werkt de pomp op de netspanning. Dus als er een fout optreedt, zal de elektriciteit via het water in de pomp door het zwembad naar de grond gaan en iedereen in het zwembad kunnen geëlektrocuteerd worden.

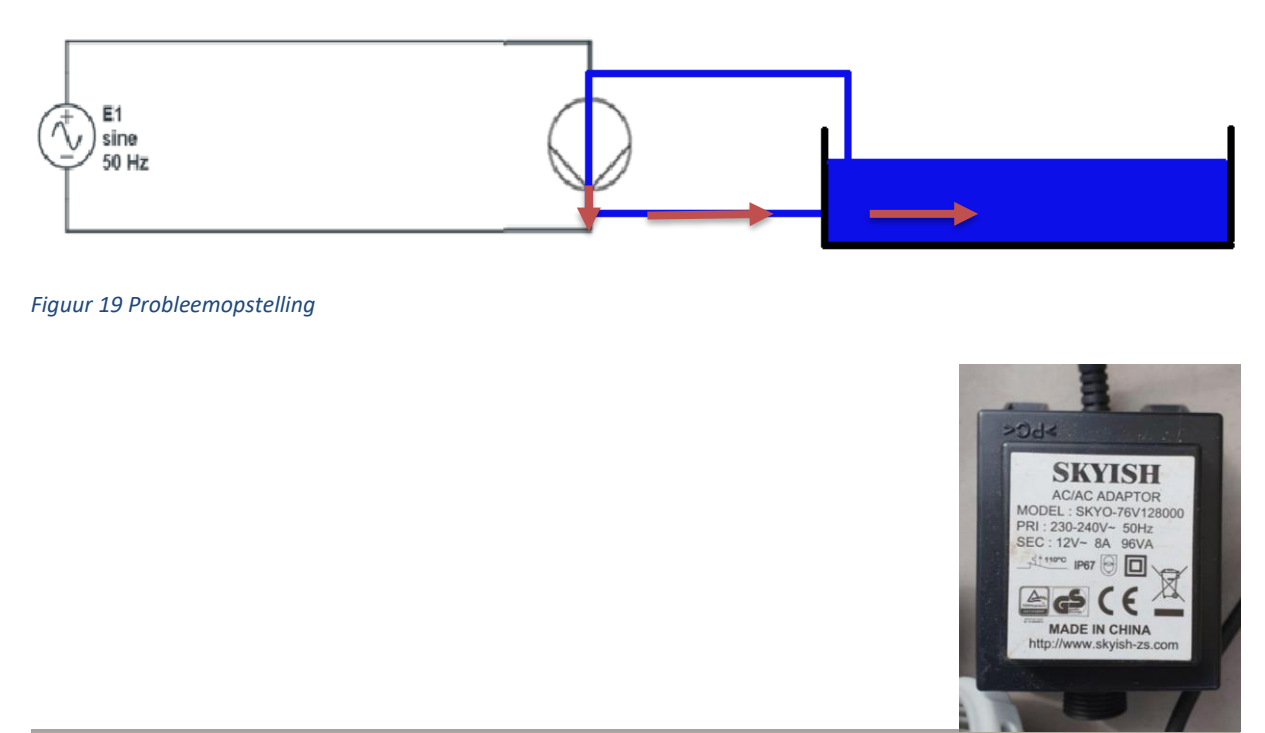

## <span id="page-24-0"></span>**4.1.5 Symbolen op de transformator**

Op onze transformator staan er een reeks symbolen:

*Figuur 20 Transformator van onze pomp*

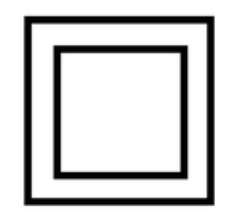

Dit symbool geeft aan dat het apparaat een dubbele isolatie bevat. Dubbel geïsoleerd wilt zeggen dat het product naast de gebruikelijke elektrische isolatie een zodanige constructie en behuizing heeft, dat er geen spanning kan komen te staan op de aanraakbare, geleidende of genaakbare onderdelen. Er is geen veiligheidsverbinding met de aarde.

*Figuur 21 Symbool dubbele isolatie*

Dit symbool geeft aan dat de transformator is uitgevoerd met galvanisch gescheiden wikkelingen (scheidingstransformator). Met andere woorden het symbool zegt dat de transformator is voorzien van veiligheidsisolatie en kortsluitbeveiliging. Bovendien is de secundaire spanning niet hoger dan 50 V.

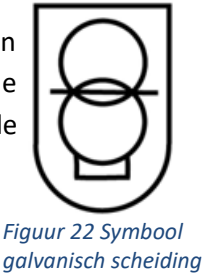

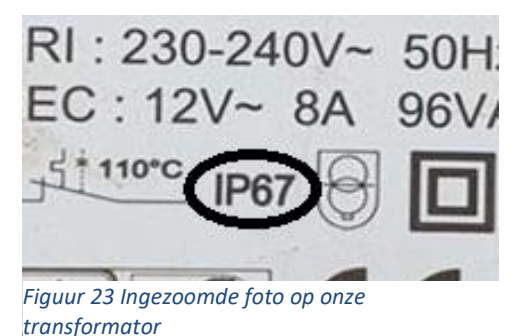

Op het etiket zie je ook de code 'IP67' staan. Deze code zegt iets over de stof- en waterbestendigheid van een apparaat. De afkorting IP staat voor Ingress Protectie en het is de internationale norm waarmee de stof- en waterbestendigheid wordt aangegeven van een toestel.

Het eerste cijfer staat voor de beschermingsgraad tegen het indringen van stof in voorwerpen. De stofdichtheid wordt aangegeven door een schaal die loopt van 0 tot 6. Onze

transformator bevat als eerste cijfer het getal 6. Het is dus volledig beschermd tegen stof.

Het tweede cijfer staat voor de beschermingsgraad tegen vocht. Dit wordt aangegeven door een schaal die loopt van 0 tot 8. Onze transformator bevat het cijfer 7 als tweede cijfer. Dat wil zeggen dat de transformator dompeldicht (geen waterindringing indien ondergedompeld voor langer dan 30 minuten op maximum 1 meter diepte).

Dit symbool staat voor een verbreekschakelaar die aanwezig is binnenin de adapter. De schakelaar schakelt uit bij een temperatuur van 110 °C of hoger. De transformator warmt op door de verliezen die binnenin de spoel en ijzeren kern optreden.

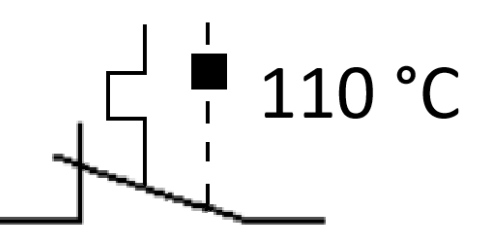

*Figuur 24 Symbool temperatuurgevoelige verbreekschakelaar*

# <span id="page-25-0"></span>**5 Wetenschappelijke studie**

## <span id="page-25-1"></span>**5.1 Wat is water?**

Water is zeer belangrijk op aarde, want al het leven op aarde bestaat uit en is grotendeels afhankelijk van water.

Toch zou men kunnen zeggen dat er een tekort is aan water, maar dan ben je bezig over zoet water. Water met een zoutgehalte van minder dan 0,1% wordt zoetwater genoemd. Hiermee onderscheidt het zoetwater zich van zoutwater. Slechts 3% van al het water op aarde is zoetwater, maar het grootste deel hiervan is niet gemakkelijk bereikbaar. 70% van al het zoetwater zit gevangen in eeuwige sneeuw en ijs. 30% van het zoetwater bevindt zich onder onze voeten als grondwater en 0,3% van het zoete water zit in de vorm van oppervlaktewater in meren, rivieren en moerassen. In totaal is er slechts 0,0075% drinkbaar water beschikbaar voor alle mensen, planten en dieren.

## <span id="page-25-2"></span>**5.1.1 Binding**

Water bevat 2 enkelvoudige covalente bindingen met het zuurstofatoom als centraal atoom. Covalente binding treedt op tussen 2 niet-metalen. Ze bekomen de edelgasconfiguratie door elektronen gemeenschappelijk te stellen.

We kunnen bepalen welk atoom de bindingselektronen naar zich zal toetrekken door te kijken naar de elektronegatieve waarde van zuurstof en waterstof. De elektronegatieve waarde geeft de aantrekkingskracht weer van een atoom op de gedeelde elektronen. Zuurstof heeft een

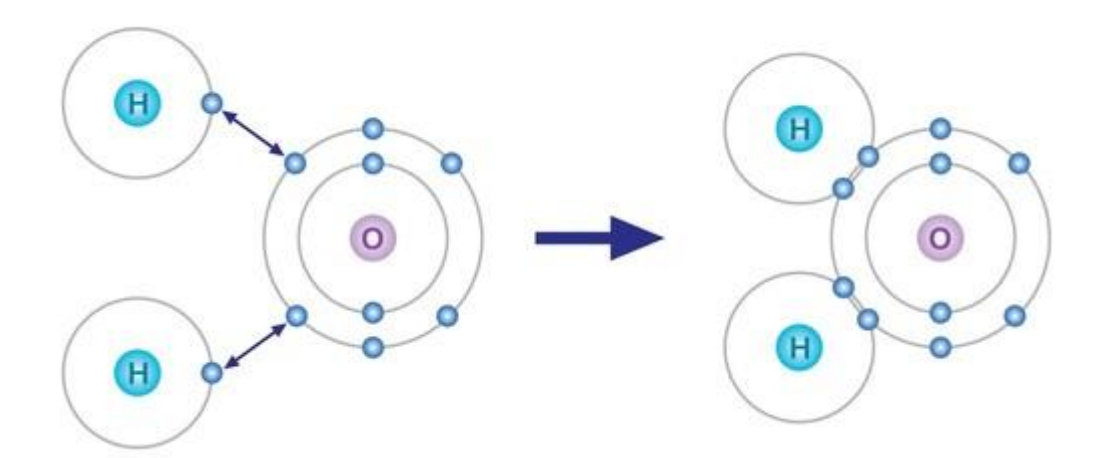

elektronegatieve waarde van 3,5 terwijl de elektronegatieve waarde van H 2,2 bedraagt. We zien duidelijk dat zuurstof een grotere waarde heeft en dus de bindingselektronen naar zich zal toetrekken.

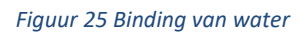

Aan de hand van het verschil van de elektronegatieve waarde, kan je ook zien of het een covalente of ionbinding is.

#### $\triangle$ ENW = 3,5 -2,2 = 1,3

Het verschil in elektronegatieve waarde is kleiner dan 1,66, dus we zijn zeker dat de molecule een covalente binding bevat. Deze 1,66 is een richtlijn die gebruikt wordt om aan te geven wat voor binding optreedt.

## <span id="page-26-0"></span>**5.1.2 Oxide**

Water behoort tot de niet-metaaloxiden. Oxiden zijn binaire verbindingen van een element met zuurstof (=functionele groep) waarbij het oxidatiegetal van zuurstof-II bedraagt. Een oxidatiegetal geeft weer hoeveel elektronen een atoom opneemt of afgeeft wanneer het een ion vormt. Het oxidatiegetal van waterstof bedraagt +1. Dit betekent dat waterstof een elektron zal afstaan en zo een positief ion zal vormen.

Men zou kunnen discussiëren over het feit of water waterstof bevat en daardoor tot de zuren zou kunnen gerekend worden of dat het bij de hydroxiden kan horen door de OH- die voorkomt in de molecule. Maar als we kijken naar de eigenschappen van water, nemen we waar dat deze veel meer overeenkomen met de eigenschappen van oxiden of hydroxiden.

Als we gaan kijken naar deze eigenschappen, zien we dat niet-metaaloxiden opgebouwd zijn uit covalente bindingen en in alle mogelijke aggregatietoestanden kunnen voorkomen. Deze beschrijving komt goed overeen met water. Hydroxiden zijn ionverbindingen van een metaalion met één of meer OH<sup>-</sup>-ionen en het zijn vaste stoffen. Bij water treden er twee covalente verbindingen op en water is vloeibaar op kamertemperatuur. Een binair zuur bevat twee elementen: waterstof en een niet-metaal en zijn gasvormig bij kamertemperatuur. Water is vloeibaar bij kamertemperatuur.

## <span id="page-27-0"></span>**5.1.3 Polariteit**

De polariteit van een molecule is een gevolg van een ongelijksoortig ladingsverschil dat ontstaat in een binding tussen atomen met een verschillende elektronegatieve waarde. De kern van het meer elektronegatieve atoom oefent daarbij een sterke aantrekkingskracht uit op de elektronen van het minder elektronegatieve atoom.

In water is zuurstof het atoom met de grotere elektronegatieve waarde. Hierdoor trekt het zuurstofatoom de bindingselektronen naar zich toe. Als gevolg zal het zuurstofatoom een negatieve deellading (δ-) krijgen. De waterstofatomen heeft de minder elektronegatieve waarde en zal daardoor de positieve deellading (δ+) krijgen binnenin de molecule.

Echter zijn het aantal symmetrieassen die in een molecule getekend kunnen worden, ook van belang voor de polariteit. Als een molecule 2 of meerdere symmetrieassen bevat, kan het niet meer polair zijn. De watermolecule heeft 1 symmetrieas.

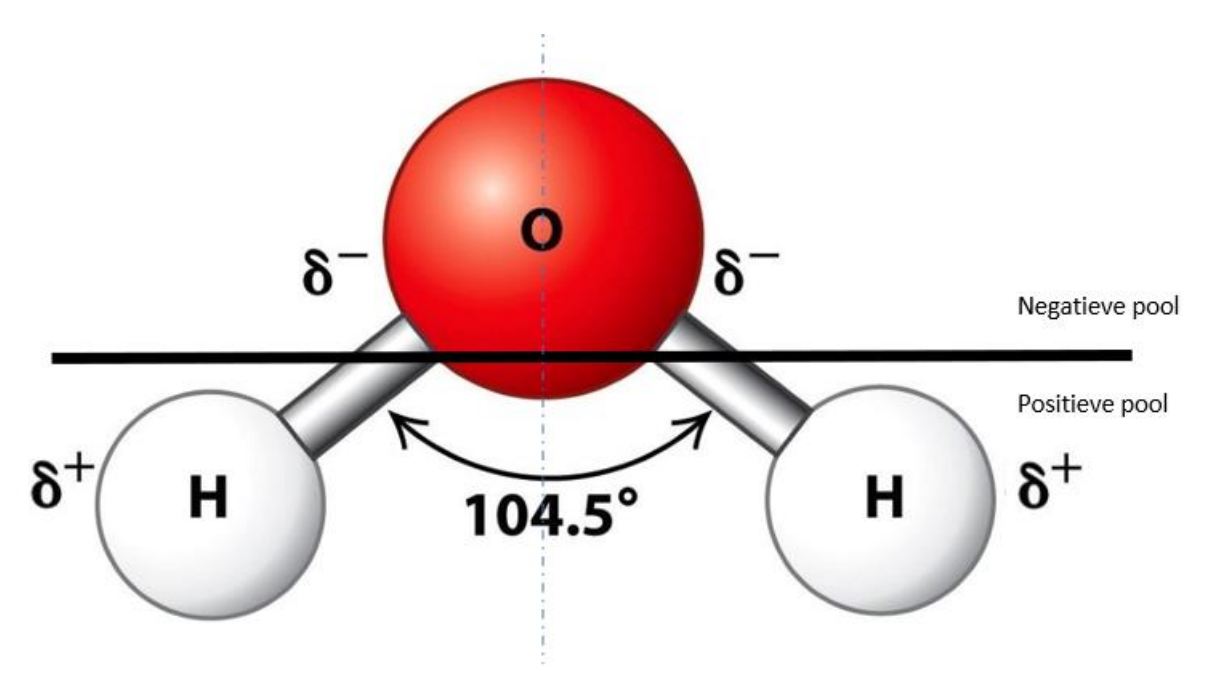

*Figuur 26 Polariteit van een watermolecule*

Water is dus een molecule met een duidelijk negatieve en positieve zijde. De molecule is een polaire molecule of een dipoolmolecule.

## <span id="page-27-1"></span>**5.1.3.1 Oplosbaarheid**

Water staat bekend als het universele oplosmiddel bij uitstek. Het is het meest gekende polaire oplosmiddel. Dit is een zeer belangrijke eigenschap voor alle levende wezens op onze aarde. Water is namelijk overal om ons heen, en het is in staat om mineralen, zouten en voedingsstoffen op te lossen en met zich mee te nemen ongeacht of het zich voortbeweegt in de lucht, over de grond of in onze lichamen.

Of een stof oplosbaar is, wordt bepaalt door de polariteit. Wanneer een andere stof ook polair is, zullen de polen elkaar aantrekken en als gevolg daarvan mengen de stoffen zich. Een stof lost dan op in water. Stoffen die niet polair zijn, lossen niet op in water, bijvoorbeeld olie.

## <span id="page-28-0"></span>**5.1.4 Intermoleculaire krachten**

Intermoleculaire krachten zijn de aantrekkings- en afstotingskrachten die optreden tussen moleculen. Ze zijn verantwoordelijk voor verschillende fysieke eigenschappen van een stof zoals de hoogte van het kook- en smeltpunt.

Bij water treden er verschillende intermoleculaire krachten op, maar hoofdzakelijk zijn waterstofbruggen de meest voorkomende intermoleculaire krachten in water.

Waterstofbruggen zijn sterke elektrostatische aantrekkingskrachten tussen de positief geladen waterstofatomen van de ene watermolecule en de negatief geladen zuurstofatomen van naburige watermoleculen.

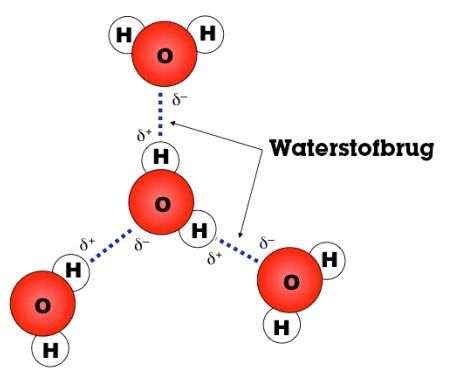

*Figuur 27 Waterstofbruggen tussen watermoleculen*

De krachten ontstaan tussen dipoolmoleculen. Door een

groot verschil in elektronegativiteit tussen de atomen in een molecule, ontstaan heel sterk gepolariseerde moleculen. Deze dipoolmoleculen bevatten deelladingen die elkaar onderling aantrekken. Waterstofbruggen zijn een speciale vorm van dipoolkrachten. Dipoolkrachten beschikken over dezelfde werking als waterstofbruggen, maar het element waterstof ontbreekt in de molecule. Hierdoor treden de krachten op tussen andere atomen.

## <span id="page-28-1"></span>**5.1.5 Geleidbaarheid**

Zuiver water is heel weinig geleidend voor elektrische stroom omdat water bijna niet in ionen splitst. Hydroxide- en zoutoplossingen geleiden elektrische stroom goed. Dit komt door de ion-binding die deze hydroxiden en zouten bevatten. Ze vormen ionen in de oplossing. Sommige zuuroplossingen kunnen ook goed geleiden, maar dit is afhankelijk of het zuur zich goed kan ioniseren of niet.

## <span id="page-29-0"></span>**5.1.6 Aggregatietoestanden**

Water beschikt over 3 aggregatietoestanden: vast als ijs, vloeibaar als water en gasvormig als waterdamp.

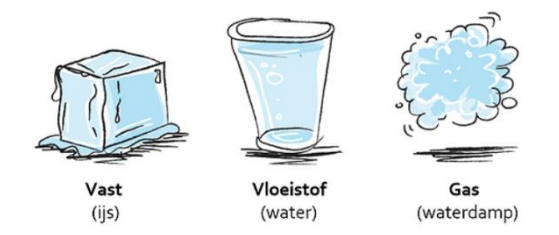

*Figuur 28 Water in zijn drie aggregatietoestanden*

De veranderingen van vloeistof naar vast of gas worden faseveranderingen genoemd. Als een stof als water door een temperatuursverandering van fase verandert, verandert het fysische uiterlijk, maar de chemische eigenschappen niet. De chemische structuur blijft hetzelfde.

Als het water zich in vloeibare fase bevindt, bewegen de watermoleculen door elkaar. De moleculen zijn ver van elkaar verwijderd waardoor ze veel bewegingsruimte hebben. De deeltjes zitten dichter bij elkaar dan bij de gasvormige toestand.

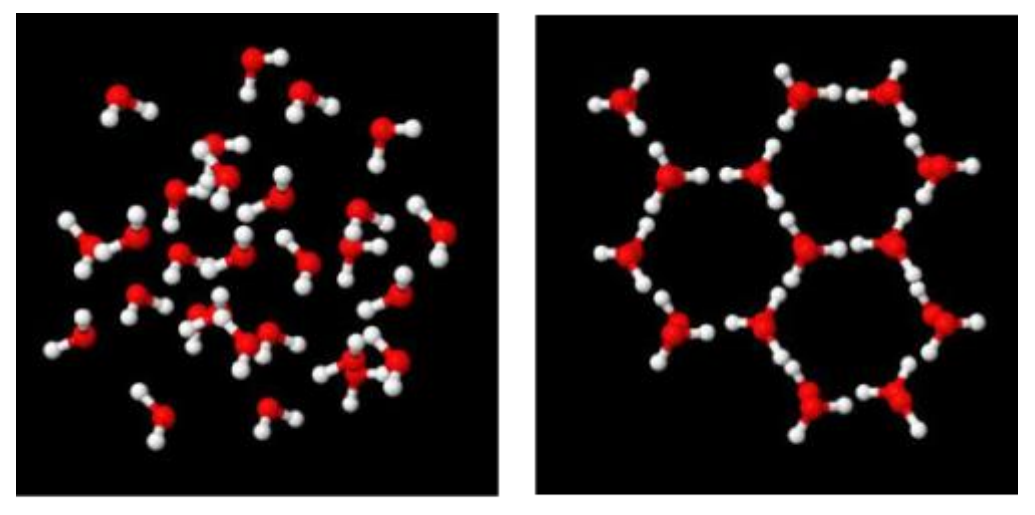

water

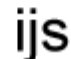

*Figuur 29 Weergave watermoleculen in vloeibare en vaste toestand*

In de structuur van ijs zijn de watermoleculen nog steeds afzonderlijk te onderscheiden, maar ze oefenen tegelijkertijd een grote aantrekkingskracht uit op elkaar. De watermoleculen zitten gevangen in een molecuulrooster met een driedimensionale, hexagonale structuur. Door die hexagonale structuur van ijs ontstaan er holtes. Hierdoor neemt het totaal aantal moleculen een groter volume in. De totale massa verandert echter niet en de dichtheid van ijs is dan kleiner dan de dichtheid van water. De deeltjes bij vloeibaar water zitten dichter bij elkaar dan deeltjes bij ijs.

Bijgevolg drijft ijs op water. Het drijvend ijs vormt een isolerende laag die het dieper gelegen water van 4°C beschermt tegen verdere afkoeling. Anders zou leven op aarde een stuk moeilijker zijn! Stel dat water onderaan een meer zou beginnen toevriezen, zou er steeds minder ruimte zijn voor de vissen om te zwemmen. Doordat er een isolerende laag ijs gevormd wordt op water, behouden de vissen genoeg ruimte om te zwemmen. Ook het waterniveau van de oceanen en meren zou stijgen doordat ijs uitzet.

Bij het tripelpunt van water komen al deze drie aggregatietoestanden voor. Een tripelpunt is een toestand waarbij een stof tegelijkertijd voorkomt in de drie hoofdfasen (vast, vloeibaar en gas) die onderling in evenwicht zijn. Het tripelpunt kan omschreven worden als het smeltpunt van de stof onder haar eigen dampdruk. Bij water ligt dit tripelpunt rond de 0.01 °C of 273,16 K en dit bij een druk van 611,73 pascal. Dit is 0,006 keer de atmosferische druk, ook wel bekend als de tripelpuntdruk.

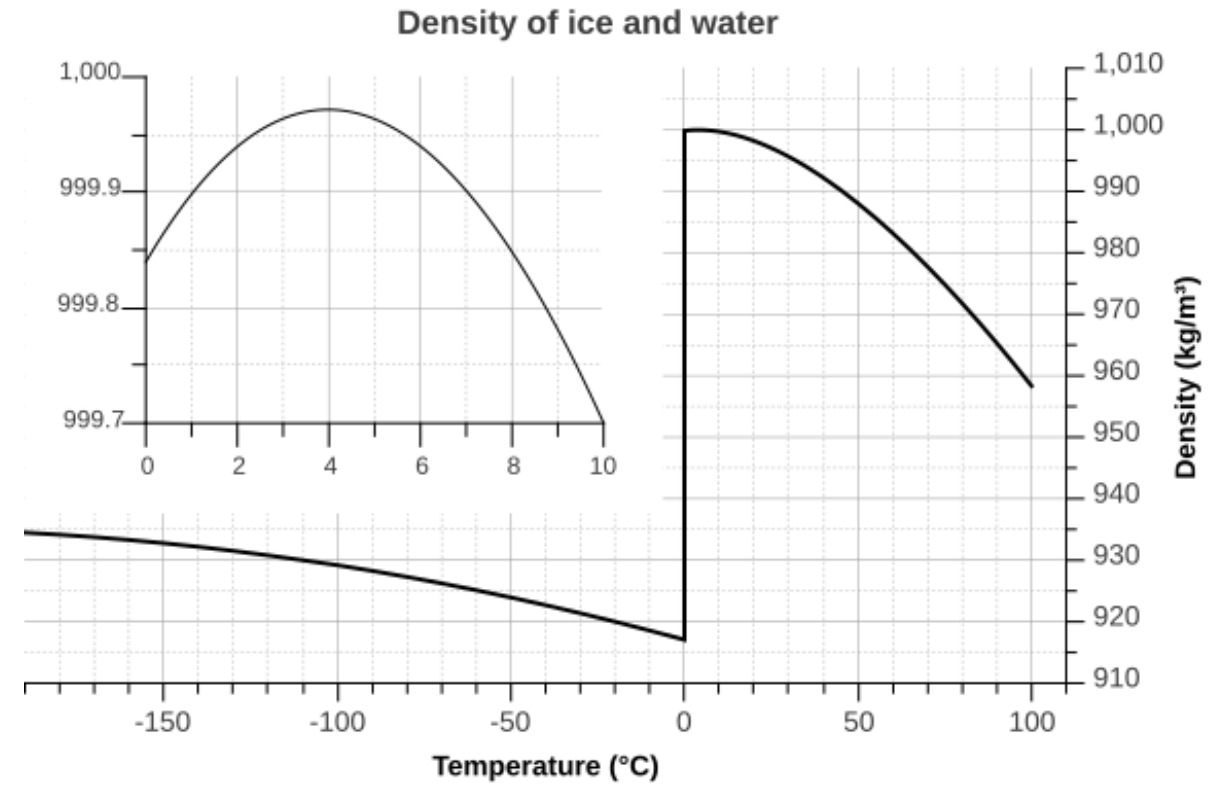

## <span id="page-30-0"></span>**5.1.7 Massadichtheid**

*Figuur 30 Grafiek massadichtheid water*

Wanneer stoffen bevriezen, komen de moleculen meestal dichter bij elkaar. Water vormt daarop een uitzondering: het bevriest bij 0°C, maar wanneer de temperatuur daalt tot 4°C, gaat water maximaal inkrimpen, waardoor de dichtheid het hoogst ligt.

Het feit dat een stof een bepaalde vorm of volume inneemt, is het gevolg van de intermoleculaire krachten tussen de moleculen. Om van de ene naar de andere aggregatietoestand over te gaan, moet energie worden toegevoegd om deze intermoleculaire krachten te berekenen.

Als we een materiaal afkoelen, neemt die beweging af en kunnen de moleculen dichter bij elkaar gaan zitten. In die zin gedraagt vloeibaar water zich dus normaal in het temperatuurgebied tussen 100 en 4°C: als we het kouder maken, krimpt het. Maar beneden de 4°C gebeurt er iets raars: het water zet weer uit en als het bevriest, wordt het ijs, dat een veel groter volume heeft dan vloeibaar water. De massadichtheid van water kent een maximum bij een temperatuur van 4°C en deze bedraagt 999.97  $kg/m<sup>3</sup>$ .

Zoals eerder beschreven bestaat ijs uit een driedimensionale, hexagonale structuur. Deze structuur wordt ook wel een kristalstructuur genoemd. In deze structuur zit er veel lege ruimte. Hierdoor is de massadichtheid van ijs zeer klein.

Wanneer ijs smelt tot water, neemt de massadichtheid van de vloeistof toe naarmate de kristalstructuur instort. Bij temperaturen rond de 0 °C bevat het water nog veel ijsachtige clusters. Deze clusters kunnen vrij ten opzichte van elkaar bewegen, dus water is nog steeds vloeibaar.

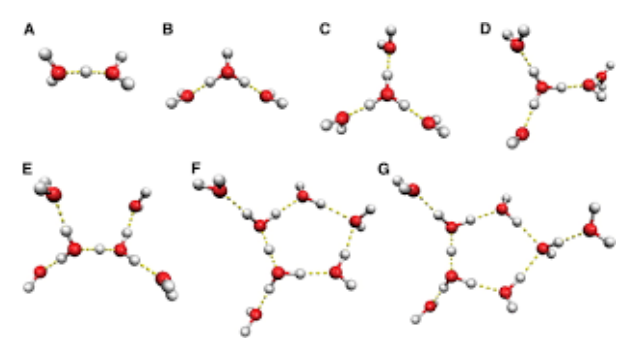

*Figuur 31 Grafische weergave vorming clusters tot kristalstructuur*

Op de nevenstaande afbeelding zie je de vorming van de kristalstructuur van ijs. De watermoleculen vormen clusters die dan uitgroeien tot de kristalstructuur door middel van sterke waterstofbruggen.

De clusters beginnen zich te vormen bij een temperatuur van 4 °C. De moleculen vertragen en

komen dichter bij elkaar. Naarmate dat de temperatuur de 0 °C zal naderen, zal er meer clustervorming optreden tot ze volledig zijn aangegroeid tot kristalstructuren. Hierdoor zal er steeds meer lege ruimte ontstaan tussen de moleculen, waardoor de massadichtheid weer zakt tussen de 0 en 4 °C.

Bij temperaturen ver boven het vriespunt bewegen de moleculen sneller en raken ze verder uit elkaar. De dichtheid neemt af naarmate de temperatuur stijgt.

## <span id="page-31-0"></span>**5.1.8 Chemische weergave**

Lewisstructuur

$$
H - \underline{\overline{O}} - H
$$

#### Elektronenconfiguratie

 $1H$   $1s<sup>1</sup>$ 

80  $1s^2$  2s<sup>2</sup> 2p<sup>4</sup>

#### Orbitalen

Een orbitaal is het gebied rondom een atoomkern waarin elektronen met een bepaalde energie zich met 90% waarschijnlijkheid bevinden.

Water bevat 2 sigmabindingen doordat de molecule 2 keer een enkelvoudige binding aangaat.

Hybrideorbitalen zijn een mengvorm van de orbitalen van verschillende atomen die een molecule vormen. De hybrideorbitalen hangen af van het sterisch getal. Het sterisch getal van een centraal atoom in een verbinding is de som van het aantal bindingspartners en het aantal vrije elektronenparen. Bij water is dit:

 $SG = 2 + 2 = 4$ 

Het sterisch getal is gelijk aan 4. Dit betekent dat er een piramide of tetraëder structuur zal optreden. Dit orbitaal noemen ze een sp<sup>3</sup>-hybride orbitaal. De hoek tussen de verschillende orbitalen bedraagt 104°.

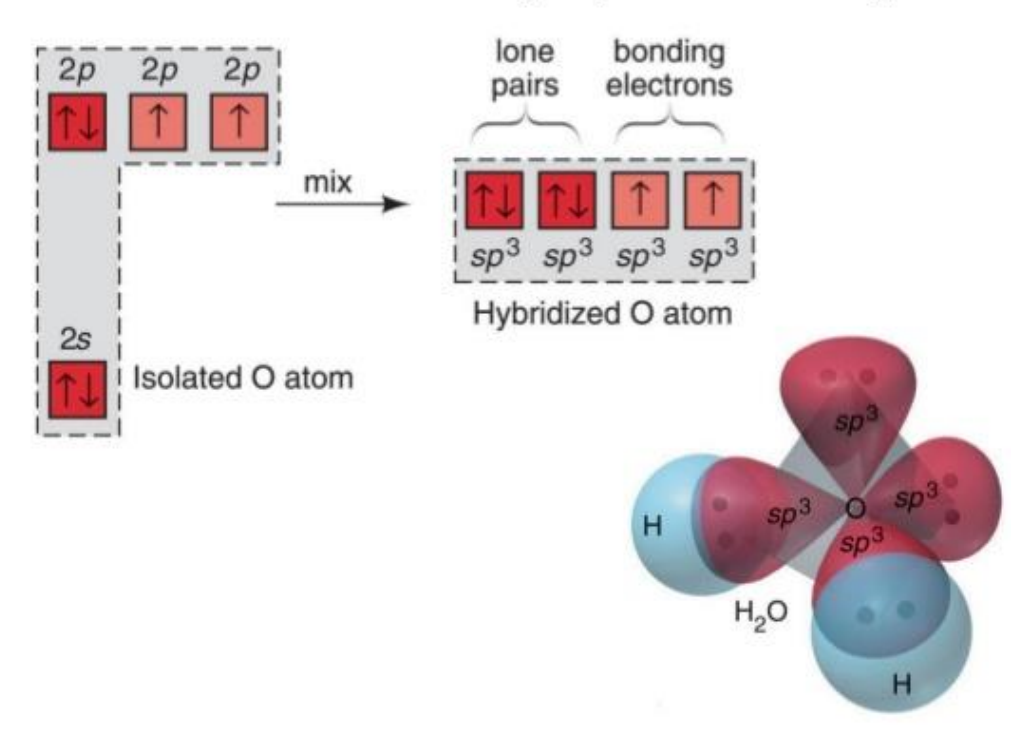

## Figure 11.5 continued

The  $sp^3$  hybrid orbitals in H<sub>2</sub>O.

*Figuur 32 Grafische weergave van SP3-hybrideorbitalen van water*

## <span id="page-33-0"></span>**5.2 Hardheid**

## <span id="page-33-1"></span>**5.2.1 Hardheid**

## <span id="page-33-2"></span>**5.2.1.1 Wat is hardheid?**

Men spreekt over 'hard' water bij de aanwezigheid van veel Ca<sup>2+</sup> en Mg<sup>2+</sup>-ionen.

#### <span id="page-33-3"></span>**5.2.1.2 Hard water**

Hard water wordt voornamelijk veroorzaakt door een grote aanwezigheid van calcium- en magnesiumionen.

Vorming van kalksteen wordt met deze reactie beschreven:

$$
Ca^{2+}(aq) + 2HCO3-(aq) \rightarrow CaCO3(s) + CO2 + H2O
$$

Hoe harder het water, hoe slechter het water zal schuimen. Dat is te wijten aan de reactie van calciumen magnesiumionen en zeepmoleculen. De resulterende moleculen zijn onoplosbaar in water.

Zepen zijn zouten die meestal stearaat-ionen en natrium- of kaliumionen bevatten. Stearaat-ionen zijn organische ionen (koolstofstoffen) met een groot aantal koolstofatomen:  $C_{17}H_{35}COO^-$ . In hard water zitten veel calcium-ionen. Wanneer hard water in contact komt met de stearaat gaat het als volgt reageren.

$$
\textit{Ca}^{2+}(aq)+2\textit{C}_{17}\textit{H}_{35}\textit{COO}^{-}(aq)\rightarrow \textit{Ca}(\textit{C}_{17}\textit{H}_{35}\textit{COO})_{2})
$$

De ionen geven een grijze neerslag met de zeep. Er blijft dus minder zeep over in het water dus je krijgt niet zo snel schuim. Als je extra zeep gebruikt, raken de calcium-ionen op en gaat het water wel schuimen.

Deze chemische reactie geldt evengoed voor magnesiumionen ( $Mg^{2+}$ ).

#### **Nadelen van hard water:**

- Apparaten kunnen verstopt geraken door neerslag calciumcarbonaat (kalksteen).
- Door verkalking zal het meer energie kosten om een hoeveelheid warm water te produceren.
- Wassende werking van zeep verdwijnt.

#### <span id="page-34-0"></span>**5.2.1.3 Zacht water**

Men spreekt over zacht water wanneer er weinig hoeveelheid calcium- en magnesiumionen in het water zit.

#### **Voordelen van zacht water:**

- er kan geen kalksteen ontstaan in kranen of andere sanitaire toestellen;
- de waterleiding zal niet langer verkalken;
- apparaten zullen lang meegaan;
- huid en haar voelen beter aan na het baden of douchen.

#### **Nadelen van zacht water:**

• Te zacht water (<10 FH) tast de metalen leidingen aan, zodat koper, zink, lood, enz. oplossen in het water. Dit is ongezond voor wie van het water drinkt.

#### <span id="page-34-1"></span>**5.2.2 Soorten hardheid**

Er bestaan verschillende soorten hardheid. De volledige hardheid wordt ook wel totale hardheid genoemd. Totale hardheid bestaat uit tijdelijke hardheid en blijvende hardheid.

- → Tijdelijke hardheid wordt veroorzaakt door een combinatie van calcium- en bicarbonaationen in het water. De tijdelijke hardheid is de hardheid die verdwijnt bij het koken, omdat bepaalde mineralen reageren en neerslaan (ketelsteen).
- → Blijvende hardheid zijn de mineralen die niet worden verwijderd door water te koken. Het is de hardheid die overblijft na het koken en filteren.

→ De totale hardheid is de opsomming van de tijdelijke hardheid en de blijvende hardheid. Tijdelijke hardheid + blijvende hardheid = totale hardheid

## <span id="page-34-2"></span>**5.2.3 Eenheden**

De waterhardheid wordt aangeduid op verschillende manieren. Je hebt verschillende eenheden. Je hebt de Duitse, Engelse of Frans hardheidseenheden. Dit zijn echter geen SI-eenheden. De juiste SIeenheid voor mmol per liter (mmol/l).

In België maken we meestal gebruik van de Franse hardheid (fH of °F).

Verband tussen de verschillende hardheidsgraden:

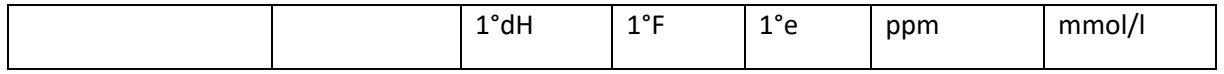

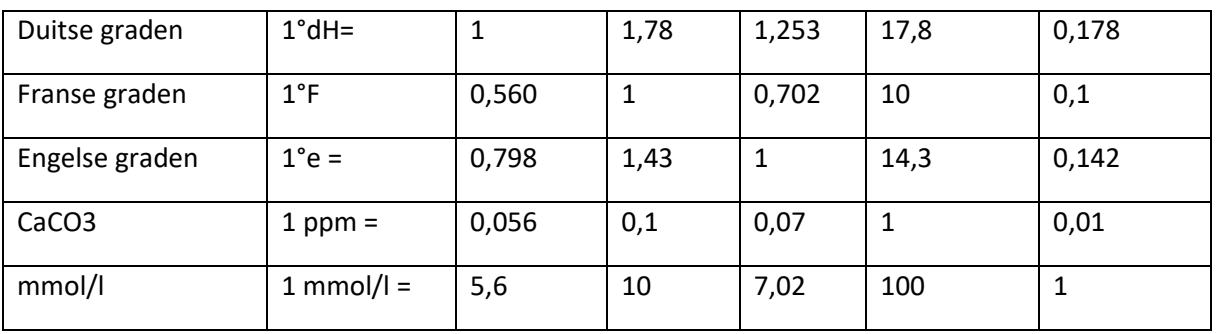

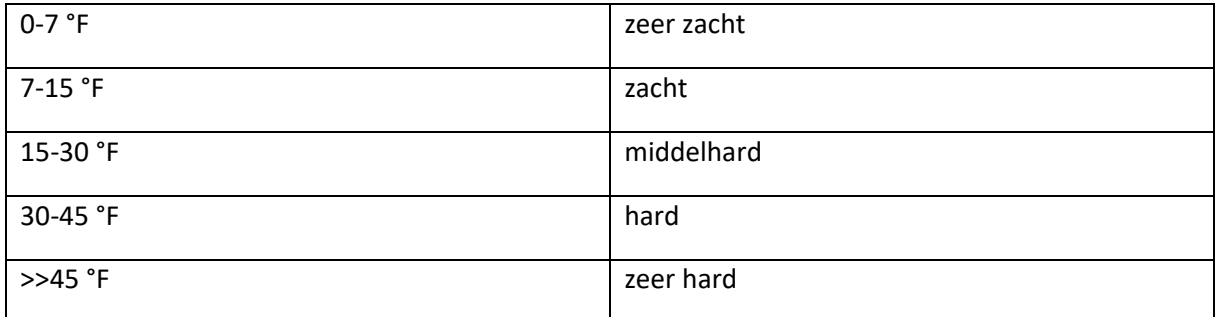

#### <span id="page-35-0"></span>**5.2.3.1 Normering**

De gewenste calciumhardheid van zwembadwater bedraagt ca. 200 mg/l (of 20 F°).

Hoger heeft een slechte invloed op de pompen, buizen, etc.

#### <span id="page-35-1"></span>**5.2.3.2 Meten hardheid**

Het meten van de hardheid kan op verschillende manieren. Hier alvast een aantal voorbeelden…

#### <span id="page-35-2"></span>**5.2.3.2.1 Teststrips**

Teststrips zijn stripjes papier. Als je deze strips in water dompelt, zal het papiertje verkleuren. De kleur van de strip kun je terugvinden in de bijhorende kleurenschaal die vertelt hoe hard het water is.

Deze test is echter een schatting en is dus niet nauwkeurig.

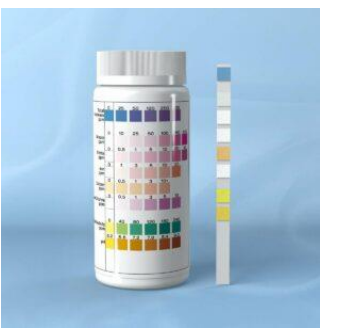

*Figuur 33 Teststrips voor hardheid*
#### **5.2.3.2.2 Druppeltest**

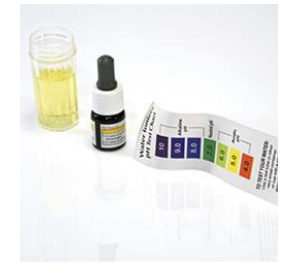

*Figuur 34 Teststrips*

Bij de druppeltest worden druppels van een chemische vloeistof (reagens) in een testbeker met het betreffende water gevoegd tot er een kleurverandering plaatsvindt. Aan de hand van het aantal druppeltjes kan je de waterhardheid berekenen. Deze testen zijn nauwkeuriger en meer betrouwbaar dan de teststrips.

#### **5.2.3.2.3 EDTA-titratie 5.2.3.2.3.1 Uitleg titratie**

Een titratie wordt uitgevoerd met een erlenmeyer of beker met een precies bekend volume analyt (onbekende concentratie) en een kleurveranderingsindicator.

Een pipet of buret met een bekende concentratie titrant wordt boven de kolf of het bekerglas van een analyt geplaatst.

Het startvolume van de pipet of buret wordt geregistreerd. Titrant wordt in de analyt- en

indicatoroplossing gedruppeld totdat de reactie tussen titrant en analyt is voltooid, wat een kleurverandering veroorzaakt (het eindpunt). Het uiteindelijke volume van de buret wordt geregistreerd, zodat het totale gebruikte volume kan worden bepaald.

Dit is de methode die we gebruikt hebben in ons labo van hardheid. Bij dit labo wordt er gebruik gemaakt van EDTA-oplossing.

#### **5.2.3.2.3.2 Stoffen, materiaal, oplossingsmiddel**

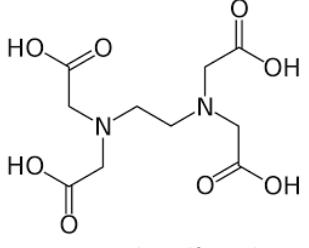

*Figuur 37 Molecuulformule EDTA*

**EDTA** 

Bij een EDTA-titratie maken we gebruik van EDTA. Dat is de afkorting vaan ethyleendiaminetetra-azijnzuur. De stof komt voor als een wit amorf 1poeder. EDTA heeft een molecuulformule van C10H16N2O8 en heeft een molmassa van 292,248 g/mol.

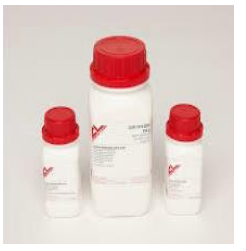

*Figuur 36 EDTA*

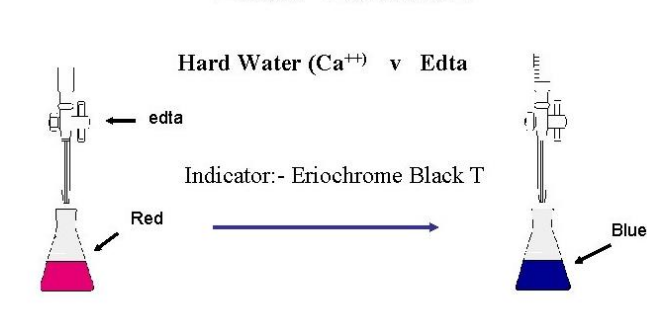

**Edta Titration** 

*Figuur 35 EDTA titratie*

 $1$  amorf = een vaste stof zonder een kristallijne structuur (willekeurig gerangschikt)

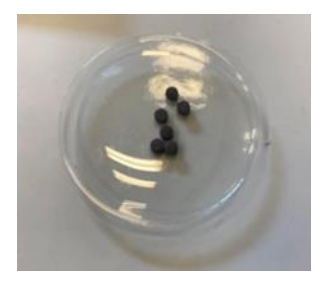

*Figuur 38 T-tabletten*

#### **Ammoniak**

#### **Eriochroomzwart T**

We maken ook gebruik van Eriochroomzwart T (T-tablet). Dat is een compexometrische indicator die wordt gebruikt in complexometrische titraties<sup>2</sup>. Wanneer Eriochroomzwart T in contact komt met calcium-, magnesium- of een ander metaal, zal het mengsel rood kleuren. De stof heeft een molecuulformule van  $C_{20}H_{12}N_3O_7S$ Na en een molaire massa van 461,381 g/mol. Ook is de gewenste IUPAC<sup>3</sup>-naam Natrium 1-[1-Hydroxynaphthylazo]-6-nitro-2-naphthol-4-sulfonaat.

Ammoniak wordt ook gebruikt. Het is een anorganische verbinding van stikstof en waterstof met als brutoformule NH3. Ammoniak is bij kamertemperatuur kleurloos, het is een giftig gas met een karakteristieke, sterk prikkende geur.

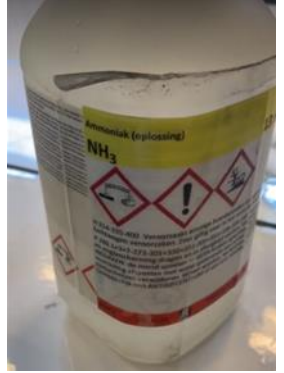

**Labomateriaal Wat heb je nodig voor een EDTA-titratie?**

- Pipet 1 ml
- Pipet 50 ml
- **Erlenmeyers**
- Bunsenbrander
- Maatcilinder
- **Statief**
- **Digitale** 
	- magneetroerder
- Magneten roerstaafje
- Je onderzoekt water

#### **Werkwijze EDTA-oplossing**

#### **Het maken van de EDTA-oplossing met EDTA poeder en demiwater gaat als volgt:**

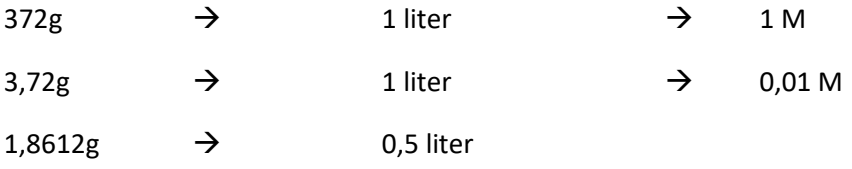

Maken ervan:

- STAP 1: afwegen van EDTA: 1,8612g voor 0,5 liter
- STAP 2: voeg 0,5 liter demi water

*Figuur 39 Ammoniak (13 mol)*

 $2$  complexometrische titratie = vorm van volumetrische analyse waarbij de vorming van een gekleurd complex wordt gebruikt om het eindpunt van een titratie aan te geven

<sup>3</sup> IUPAC-naam = een unieke naam die aan een chemische stof is toegewezen

Het gebruik van demi-water is hier essentieel, want bij gebruik van kraantjeswater zal je extra magnesium en calcium moeten toevoegen.

#### **5.2.3.2.3.3 Stappenplan**

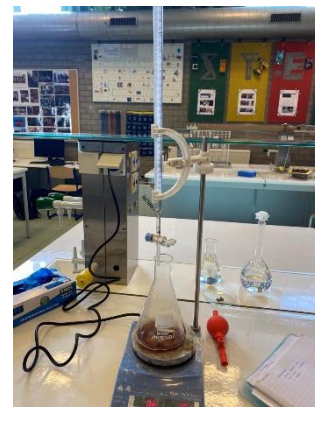

STAP 1:

STAP 2: We pipeteren 50 ml water af en gieten dit in een erlenmeyer. Hier doen we dan 1 ml ammoniak (NH3) bij om een basisch milieu te verzekeren. Daarna

We zetten de opstelling klaar. En spoelen al onze gebruiksvoorwerpen af.

voegen we er ook een T-tablet aan toe.

In de buret doen we de EDTA-oplossing via een trechter naar binnen.

*Figuur 40 Opstelling labo*

#### STAP 3:

We zetten de erlenmeyer met het mengsel op de digitale magneetroerder. Door een magnetenstaafje in het mengsel te doen zal het mengsel continu

gemengd worden. We zetten het toestel aan zodat de T-tablet oplost en de oplossing rood kleurt. Dit gebeurt doordat de calcium- en magnesiumionen reageren met de T-tablet.

#### STAP 4:

We bekijken het beginvolume dat in de buret zit.

We titreren tot alle calcium met EDTA gebonden is, dan zal de kleur van rood naar groen gaan. Dat komt doordat de T-tablet, die zijn rode kleur kreeg van de Ca- en Mg-ionen, nu deze niet meer heeft, het krijgt nu een groene kleur.

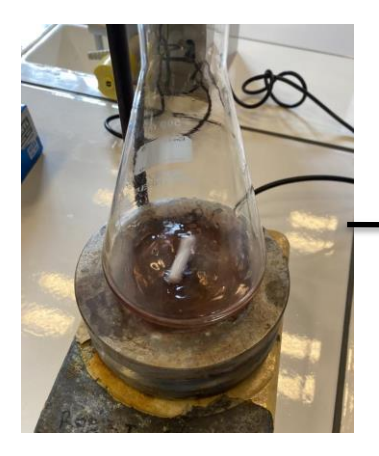

*Figuur 42 Mengsel voor titreren*

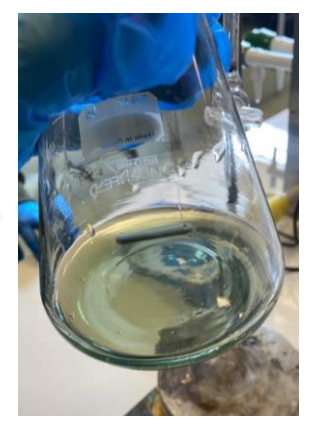

*Figuur 41 Mengsel na titreren*

We bekijken het begin- en eindvolume dat in de buret zit. Dat zal gebruikt worden bij latere berekeningen.

#### STAP 5:

We laten het water 10 minuten koken. Als het gekookte water eenmaal afgekoeld is, dan gaan we het water filtreren zodat de tijdelijke hardheid eruit zal gaan. Met het gefiltreerde water gaan we de titratie opnieuw uitvoeren, hier vinden we dan de blijvende hardheid.

#### STAP<sub>6:</sub>

Uit de waarden van beide situaties kunnen we de tijdelijke hardheid berekenen met de formule: tijdelijke hardheid = totale hardheid – blijvende hardheid

#### **5.2.3.2.3.4 Berekeningen**

Om de berekeningen uit te voeren gaan we eerst de berekeningen maken voor de totale hardheid. Hier volgt er telkens een voorbeeld met voorbeeldwater uit een Biopool.

1. We bekijken het verschil in volume van de buret.

Proeven voor het koken:

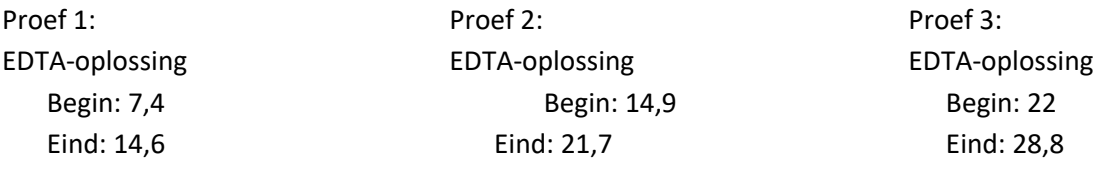

**Verschil: 7,2**

**Verschil: 6,8**

**Verschil: 6,8**

#### **GEMIDDELDE: 6,933**

2. Het aantal mol van het calciumcarbonaat berekenen we door de formule:

$$
n_{CaCO3} = c_{EDTA} * V_{gem}
$$

Doordat we gebruik maken van 0,01 mol per liter EDTA kunnen we de berekeningen uitvoeren.

 $n_{Ca2+}$  = C<sub>EDTA</sub> \*  $V_{\text{gem}}$ 

= 0,01 mol/l  $*$  6,933  $*$  10<sup>-3</sup> l  $= 69,33 * 10^{-6}$  mol

3. De molaire massa van 1 mol calciumcarbonaat is 100,1g. Door de berekeningen die we in de vorige stap hebben gemaakt, kunnen we nu weten hoeveel calciumcarbonaat er in het gekozen water aanwezig is.

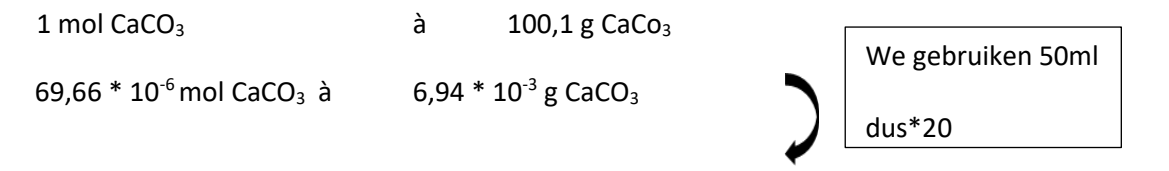

### $\rightarrow$  0,1388 g/l CaCo<sub>3</sub>

4. Om nu alles in de gewenste eenheid om te zetten kunnen we zeggen dat 10g CaCO<sub>3</sub> gelijk is aan 1 F° (Franse hardheid). Met deze omzetting kan je de massa van je CaCO3 gemakkelijk omzetten in de Franse hardheid.

 $10$ mg/l CaCO<sub>3</sub>  $\rightarrow$  1 F°  $1 \text{ mg/l}$  CaCO<sub>3</sub>  $\rightarrow$  0,1 F° 0,1388 g CaCO<sub>3</sub> = 138,8 mg CaCO<sub>3</sub>

- 138,8 mg CaCO<sub>3</sub>  $\rightarrow$  13,88 F°
- 5. We kennen nu de berekeningen voor de totale hardheid. We voeren nu alle berekeningen nog eens uit na het koken en filteren van het water waarvan je de hardheid wilt bepalen. Door deze berekeningen komen we de waarde uit van de blijvende hardheid.

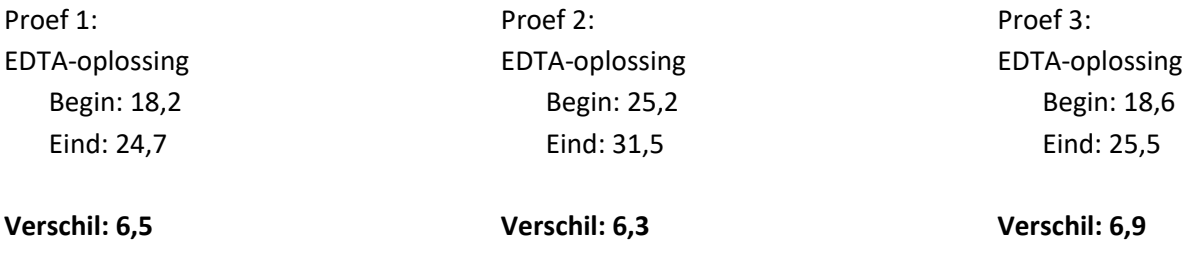

#### **GEMIDDELDE: 6,5667**

BESLUIT: De waarden van het gekookt water liggen lager dan van het niet-gekookt water. Het labo met dit water is goed gelukt.

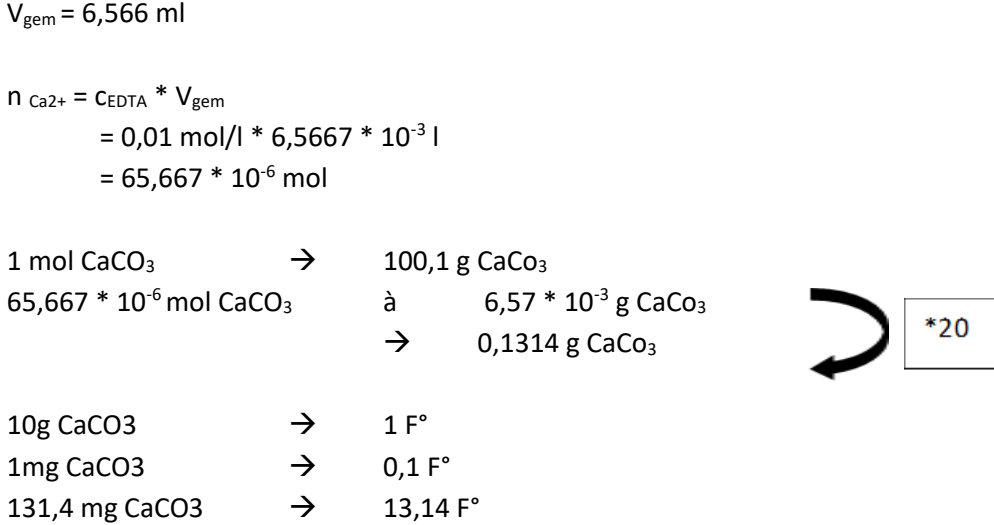

6. Om nu de tijdelijke hardheid te weten te komen moet je de waarden van de totale hardheid min de tijdelijke hardheid doen.

13,88 F° - 13,14 F° = 0,74

# **5.3 Zuurtegraad**

# **5.3.1 Zuurtegraad (pH)**

De zuurtegraad of de pH van een waterige oplossing is het negatief logaritme van de evenwichtsconcentratie aan H<sup>+</sup>-ionen. De eenheid van de concentratie is hierbij mol/liter.

$$
pH = -\log([H^+])
$$

De pH-waarde is afhankelijk van de concentratie hydroxoniumionen  $^{4}$ (H<sub>3</sub>O<sup>+</sup> -ionen) en hydroxideionen (OH<sup>-</sup>-ionen) in de oplossing. Het neutraal punt is demiwater omdat er evenveel H<sub>3</sub>O<sup>+</sup>-ionen en OH<sup>-</sup>-ionen aanwezig zijn. Wanneer er H<sub>3</sub>O<sup>+</sup>-ionen worden toegevoegd aan het water dan krijgen we een zure oplossing en bij het toevoegen van extra OH<sup>-</sup>-ionen ontstaat er een basische oplossing.

De pH-schaal gaat van 0 tot 14, waarbij 7 het neutraal punt is. Wanneer er meer H<sup>+</sup>-ionen zijn, dan is de pH waarde onder de 7 en spreekt men van zuur. Een overwicht van OH<sup>-</sup>-ionen, waarbij de waarde boven 7 ligt, wijst op basisch.

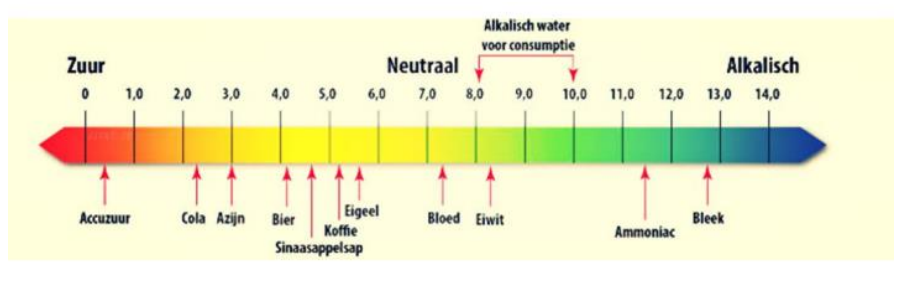

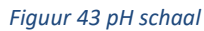

Neutralisatie:  $H_3O^+ + OH^- \leftrightarrow 2H_2O$ 

Omdat we hier spreken over een chemisch evenwicht is het product van de twee concentraties constant. De constante wordt de evenwichtsconstante voor water genoemd, Kw.

$$
[H^+][OH^-] = 10^{-14} = Kw
$$

Extra:

De pH kunnen we definiëren als de negatief logaritme van H+ -ionen, analoog kunnen we een Briggse logaritme nemen van de hydroxide-ionen.

$$
pH = -\log[H^+]
$$

$$
pOH = -\log[OH^-]
$$

We kunnen een verband opstellen tussen pH en pOH uit de waarde voor de waterconstante:

 $4$  Hydronium-ion= ook wel bekend als oxonium- of hydronium-ion, is een ion met de formule H<sub>3</sub>O<sup>+</sup>.

```
Kw = 10^{-14}[H^+][OH^-] = 10^{-14}log([H^+][OH^-]) = log(10^{-14})log[H^+] + log[OH^-] = -14-log[H^+] - log[OH^-] = 14pH + pOH = 14
```
#### **5.3.1.1 Benaming?**

De p komt van de wiskundige betekenis van het woord 'potentie' (macht; het aantal malen dat iets aanwezig is) en de H is het scheikundige symbool voor water dat verbindingen met andere stoffen (bv. zuren) aangaat.

De "pH" is de afkorting van "pondus Hydrogenium", wat letterlijk "gewicht van waterstof". De pH geeft dus een idee over de hoeveelheid waterstofprotonen.

#### **5.3.1.2 Voorkennis**

In 1909 stelde Deen Sorensen voor om te werken met de negatieve logaritme van de waterstofionenconcentratie.

$$
pH = -\log[H^+]
$$

Een maat voor de waterstofionenconcentratie van een oplossing. Een oplossing met een hoge concentratie waterstofionen heeft een lage pH dan een met een lage concentratie waterstofionen.

#### **5.3.1.3 Voorbeelden**

In de onderstaande tabel vind je verschillende voorbeelden van producten die een verschillende PHgehalte hebben.

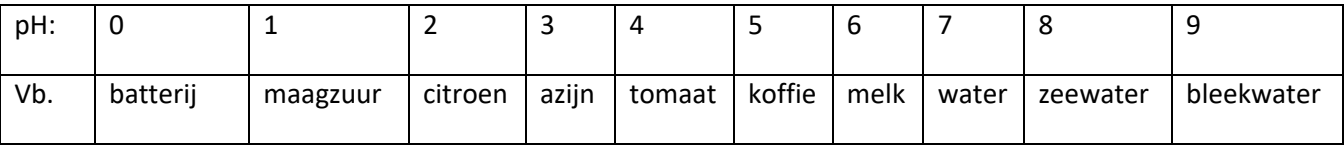

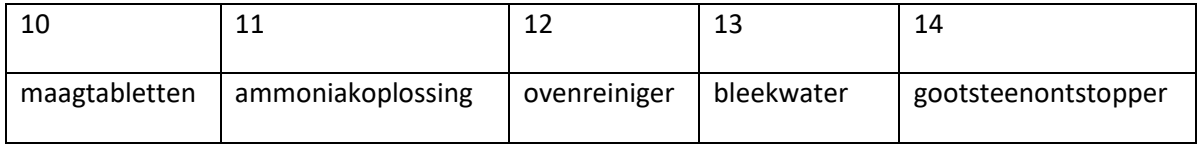

# **5.3.2 Zuurtegraad bij het zwembad**

De pH-waarde is een van de belangrijkste parameters van het zwembad. Chloor werkt alleen als de pH-waarde van het zwembad juist is, zo niet zullen er problemen zijn bij de desinfectie. De juiste pH van een zwembad zit tussen de 7,0 en 7,4. De ideale pH-waarde voor een zwembad is 7,2.

*Figuur 44 pH testing bij labo*

## **5.3.2.1 Lage pH**

Is de pH waarde van het zwembad te laag, onder de 7,2, dan zal de desinfectie optimaal zijn. Maar het water zal zuurder zijn. Dat zal dus irritaties geven aan de huid en rond de ogen. Ook begint het zwembadwater uit balans te raken en kunnen er metalen zich gaan afzetten tegen de wanden en ook uw pomp en toebehoren hebben het zwaarder te verduren door het zure zwembadwater. Nog enkele gevolgen:

- Tegels kunnen ruwer aanvoelen
- Algengroei ontstaat

Om een lage pH omhoog te doen voegen we pH plus. De dosering die je nodig hebt om de pH te verhogen is als volgt: voeg 20 milliliter pH plus toe per  $m<sup>3</sup>$  water om de pH 0,2 te verhogen.

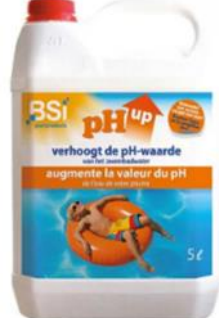

*Figuur 45 pH plus*

## **5.3.2.2 Hoge pH**

Komt de pH over de 7,6 dan zal de desinfectie niet meer optimaal werken. Het zal verontreinigingen veroorzaken waar irritaties het gevolg zullen zijn.

Wordt de pH te hoog dan zal het water uit balans gaan. De kans op kalkaanzetting zal toenemen.

Nog enkele gevolgen:

- Rode ogen
- Irriterende huid
- Vaal zwemkledij
- Troebel water (door te veel aan kalk)

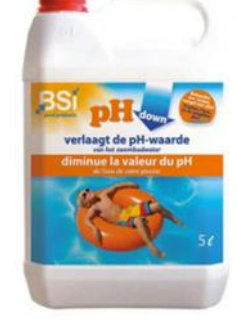

*Figuur 46 pH min*

→ Filter minder goede werking (Calcium bindt zich aan zand, dat in de filter zit. Door het calcium blijven er vuilresten aanwezig in de filter en geraakt deze verstopt.)

Om een hoge pH te doen zakken, voegen we pH min toe. De dosering die je nodig hebt om de pH te verlagen is als volgt: voeg 20 milliliter pH min toe per m<sub>3</sub> water om de pH 0,2 te verlagen.

#### **5.3.2.3 Invloed van temperatuur**

Temperatuur speelt een belangrijke rol bij pH-meting. Naarmate de temperatuur stijgt, nemen de moleculaire trillingen toe, wat resulteert in het vermogen van het water om te ioniseren en meer waterstofionen te vormen. Als gevolg hiervan zal de pH dalen. De dissociatie van water in waterstofen hydroxide-ionen kan worden weergegeven als:

$$
H_2O(l) \leftrightarrows H^+(aq) + OH^-(aq)
$$

Elke oplossing ondergaat een verandering in hun pH-waarde door verandering in temperatuur. Een verschil in pH-meting bij verschillende temperatuur is GEEN fout! De nieuwe pH-waarde vertelt gewoon over de werkelijke pH voor die oplossing bij specifieke temperatuur.

Het is dus belangrijk als je een monster neemt van het zwembadwater en je wilt weten wat de pH is, dat je de test op de plaats zelf uitvoert. Doe je dit niet moet je wel zorgen dat de omgeving waar je in werkt dezelfde temperatuur, luchtvochtigheid… heeft om de precieze pH te bekomen.

## ➔ De waarde van Kw (waterionisatieconstante)en pH bij toenemende temperatuur  $Kw = [H_3O^+][OH^-]$

PH daalt met temperatuurstijging. Maar dit betekend niet dat water zuurder wordt bij hogere temperaturen. Een oplossing wordt als zuur beschouwd als er een teveel aan waterstofionen is ten opzichte van hydroxide-ionen. In het geval van zuiver water zijn er altijd dezelfde concentraties waterstofionen en hydroxide-ionen en daarom is water nog steeds neutraal (zelf als de pH verandert). Bij 100°C is een pH-waarde van 6,14 het nieuwe neutrale punt op de pH-schaal bij deze hogere temperatuur.

Normeringen volgen[s www.kwaliteitzwemwater.be](http://www.kwaliteitzwemwater.be/) ;

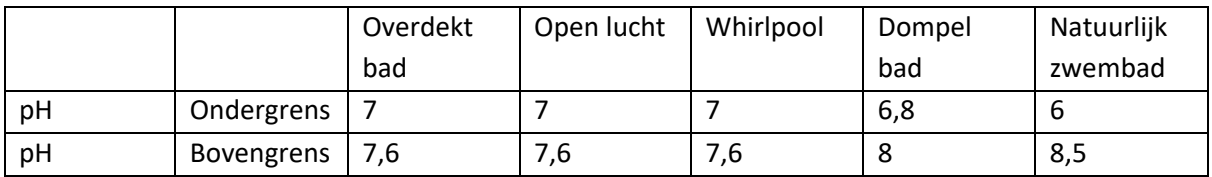

# **5.3.3 Meten zuurtegraad**

### **5.3.3.1 pH-strips**

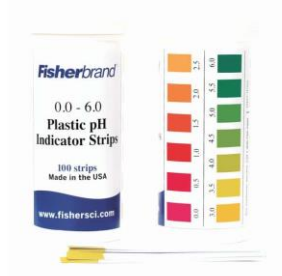

*Figuur 47 Teststrips pH*

#### **5.3.3.2 Digitale tester**

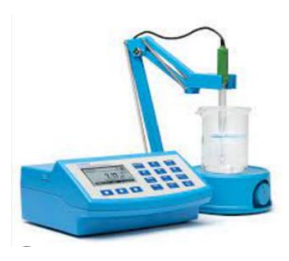

*Figuur 49 Digitale pH meter*

Het bepalen van de zuurtegraad kan eenvoudig worden uitgevoerd door gebruikt te maken van pH-strips of druppeltjes testkit. De kleurstoffen (pH-indicatoren) verkleuren door het opnemen of afstaan van H<sup>+</sup>-ionen. De verkleuring vindt dan plaats bij een bepaalde pH.

Deze manier is wel niet zo nauwkeurig omdat de verschillen in kleuren soms niet duidelijk zijn. Maar het zijn wel goedkopere testers dan de digitale.

Een digitale tester is wat duurder maar gaat beter meten en is gemakkelijker in gebruik. Bij deze testers kun je kiezen uit verschillende soorten. We onderscheiden deze tussen divers betaalbare meters waarop 3 parameters te zien zijn (pH en calciumhardheid). En er zijn ook professionele fotometers, hiermee kunnen er meer parameters gemeten worden zoals vrij chloor, gebonden chloor,

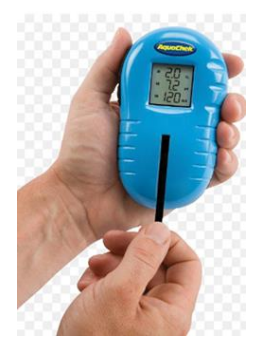

*Figuur 48 Digitale pH meter 2*

# totaal chloor, cyaanzuur, totale hardheid, koper, mangaan, nitraat, pH, fosfaat en chloride.

# **5.3.3.3 Temperatuur en pH-sensor met Arduino UNO**

#### **Inleiding**

In het labo maken we gebruik van een CrowTail pH sensortype CRT14016P en de DS18B20 temperatuur sensor. De pH-waarde en de temperatuur worden gemeten met behulp van de Arduino UNO.

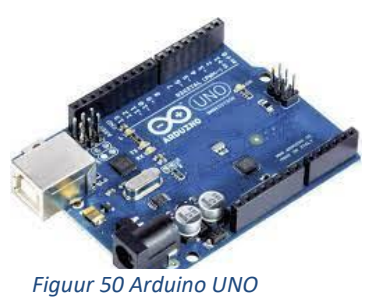

#### **Temperatuur-sensor**

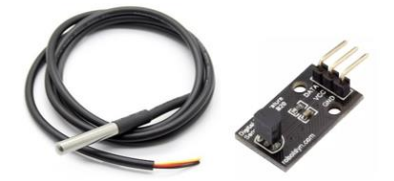

Bij de DS18B20 temperatuursensor wordt de temperatuur gemeten. Die waarde direct omgezet naar een digitaal signaal en vervolgens over een bussysteem verstuurd.

*Figuur 51 DS18B20 temperatuur-sensor*

De DS18B20 temperatuur sensor maakt gebruik van een oneWire bus.

Om gebruik te maken van de DS18B20 moeten 2 bibliotheken toegevoegd worden aan Arduino IDE.

#### Bibliotheken toevoegen is mogelijk via:

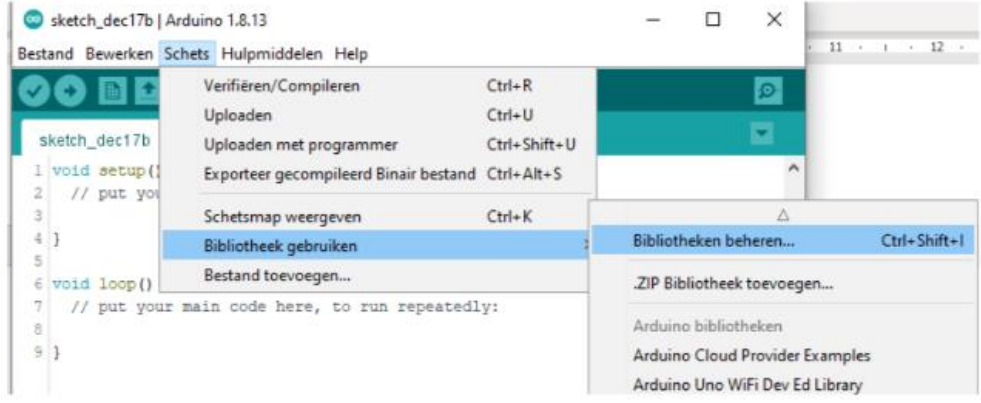

*Figuur 52 In programma Arduino*

Voeg de volgende bibliotheken toe:

- **OneWire**
- DallasTemperature

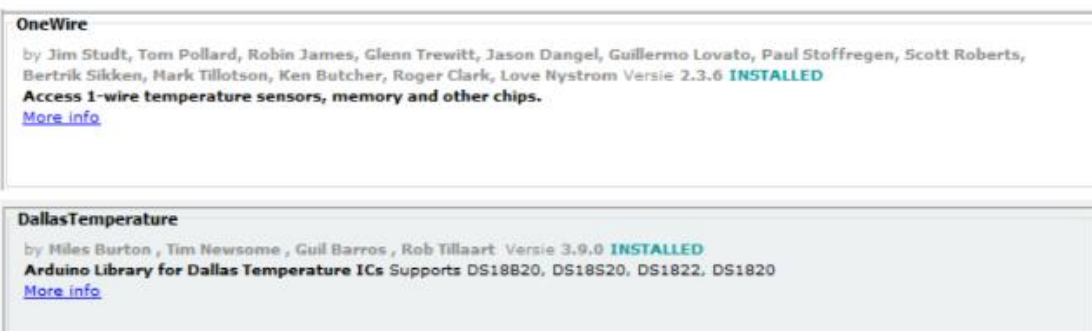

#### **pH-sensor**

Met dank aan de CrowTail pH sensortype CRT14016P kunnen we de pH meten van de gewilde teststof.

Met de pH sensor wordt een analoge spanning afkomstig uit de sensor omgezet in de Arduino naar een digitale waarde. Met een opgegeven berekening van de fabrikant wordt de digitale waarde vervolgens omgezet naar een pH-waarde. Deze waarden worden dan doorgestuurd naar een Exel bestand.

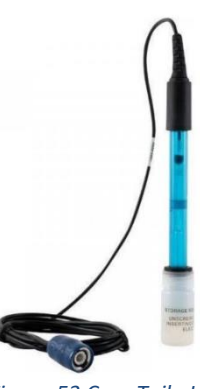

*Figuur 53 CrowTail pH sensortype CRT14016P*  De sensor werkt door een elektrische spanning te produceren die evenredig is met de waterstofionenconcentratie in de vloeistof. PH-sensoren hebben twee primaire componenten: een pH-gevoelige elektrode en een referentie-elektrode.

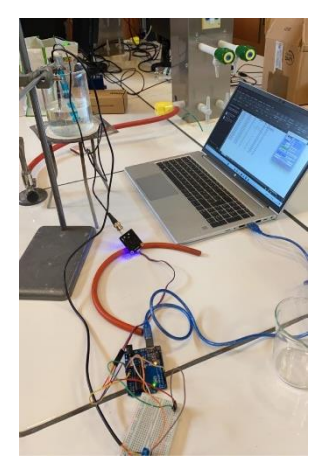

*Figuur 54 Opstelling pHmeting*

Beide elektroden bestaan uit een metalen draad opgehangen in een stabiele neutrale elektrolytoplossing. De referentie-elektrode handhaaft een constante referentiespanning en voldoet het elektrische circuit met de pHgevoelige elektrode door een kleine hoeveelheid ionen die van de referentie-elektrolytoplossing in de procesvloeistof (de vloeistof die je meet) stromen door een kleine opening die een referentieovergang wordt genoemd.

De pH-gevoelige elektrode heeft een klein bolletje aan het punt dat gemaakt is van pH-gevoelig glas. De spanning verandert in functie van de waterstofionenconcentratie van de vloeistof eromheen.

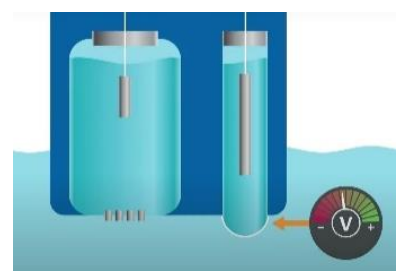

Als de waterstofionenconcentratie aan de buitenkant van het glas hoger is dan aan de binnenkant, ontstaat er een positieve spanning die aangeeft dat het proces zuur is.

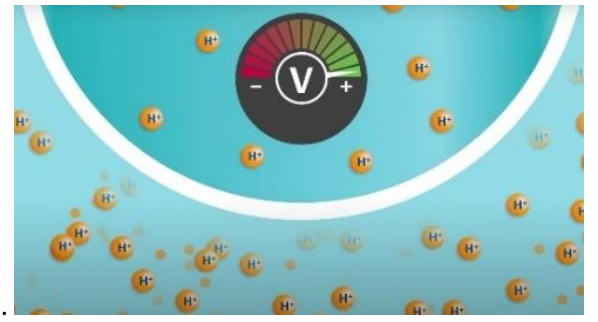

*Figuur 55 Bij zuur*

Als de waterstofionenconcentratie aan de buitenkant van het glas lager is dan aan de binnenkant, ontstaat er een negatieve spanning die aangeeft dat het proces basisch is.

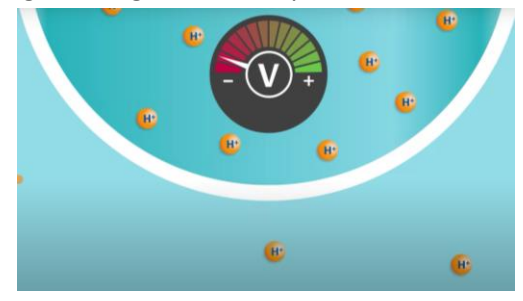

*Figuur 56 Bij basisch*

Zijn er evenveel waterstofionen zowel aan de buitenkant als aan de binnenkant van het glas, dan is het proces neutraal met een pH van 7.

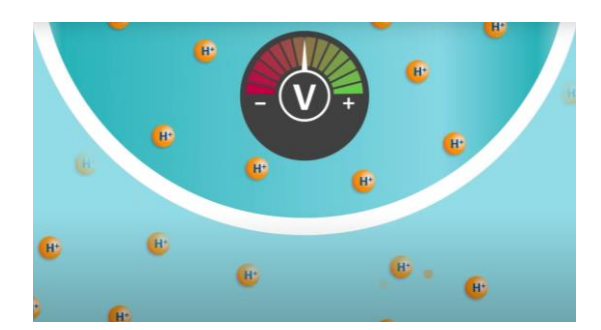

*Figuur 57 Bij neutrale pH*

#### **Programma**

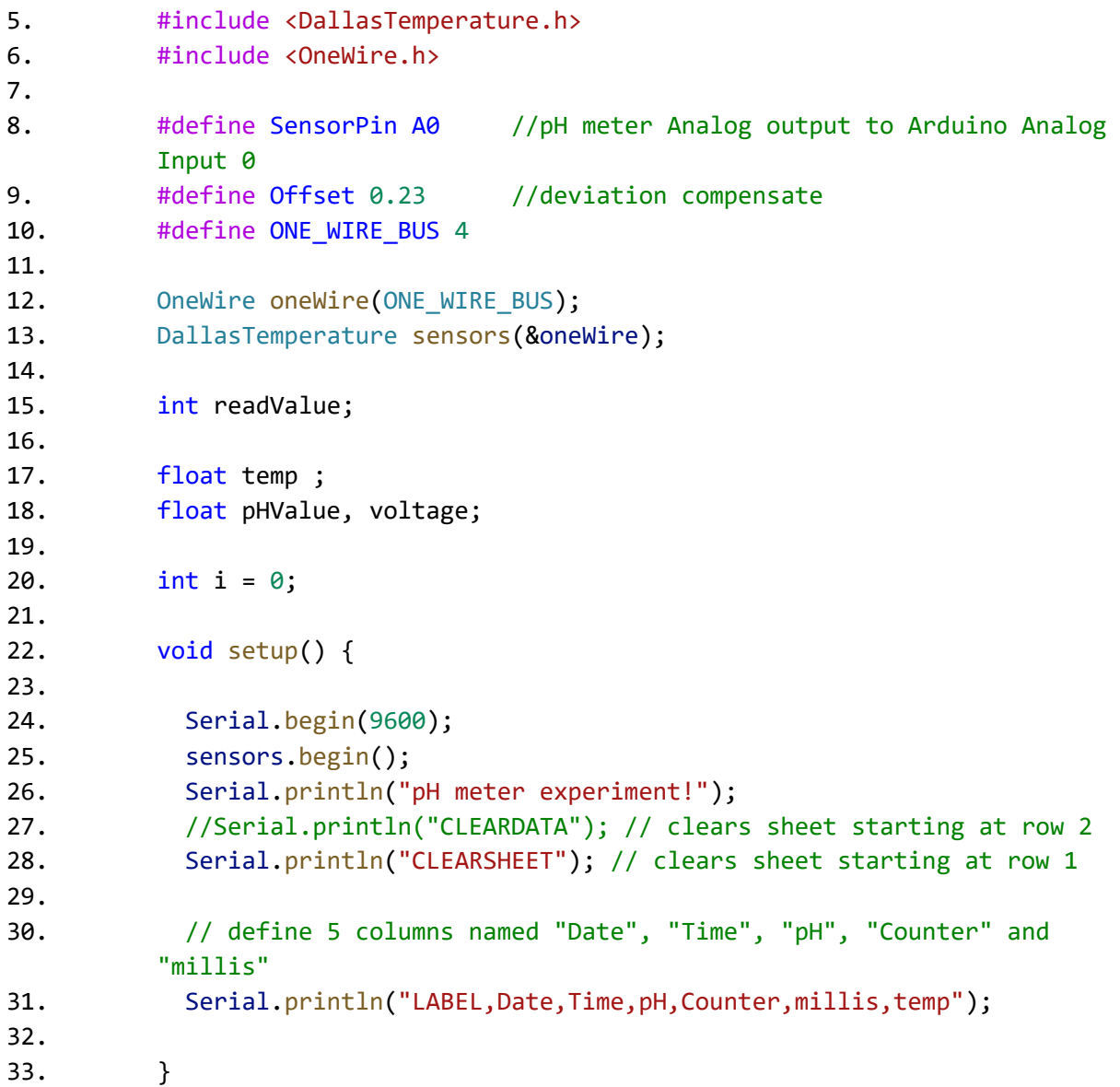

```
34.
35. void loop() {
36.
37. sensors.requestTemperatures ();
38. temp = sensors.getTempCByIndex(0);
39.
40. readValue = analogRead(SensorPin);
41. voltage = readValue * 5.0 / 1024;
42. pHValue = 3.5 * voltage + Offset;
43. Serial.print("De analoge ingangsspanning is ");
44. Serial.print(voltage);
45. Serial.println(" V");
46. Serial.print("De PH-waarde is ");
47. Serial.println(pHValue);
48. delay(1000);
49. // simple print out of number and millis. Output e.g.,: 
        "DATA,DATE,TIME,TIMER,4711,13374,AUTOSCROLL_20"
50. Serial.println( (String) "DATA,DATE,TIME," + pHValue + "," + i++ 
        + "," + millis() + "," + temp + ",AUTOSCROLL_20" );
51. // alternative writing method:
52. /* Serial.print("DATA,DATE,TIME,TIMER,");
53. Serial.print(i++); Serial.print(","); */
54. delay(1000); 
55. }
```
#### **Excel**

Dankzij het programma kunnen we nu de temperatuur en de pH-sensor in tabellen zetten. Ook kunnen we een grafiek maken en zo bewijzen dat de temperatuur een invloed heeft op de pH.

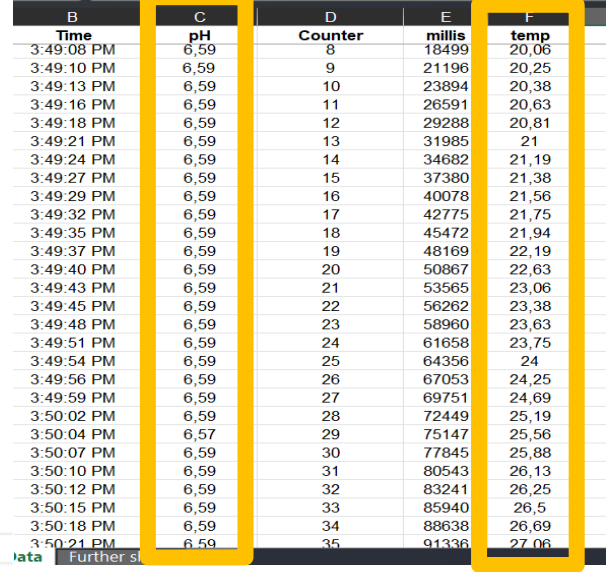

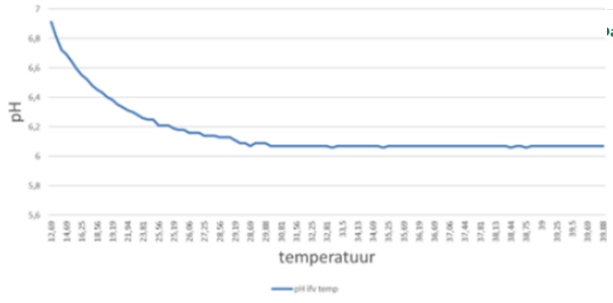

pH in functie van de temperatuur

*Figuur 59 Grafiek pH i.f.v. temperatuur*

#### **Blokschema**

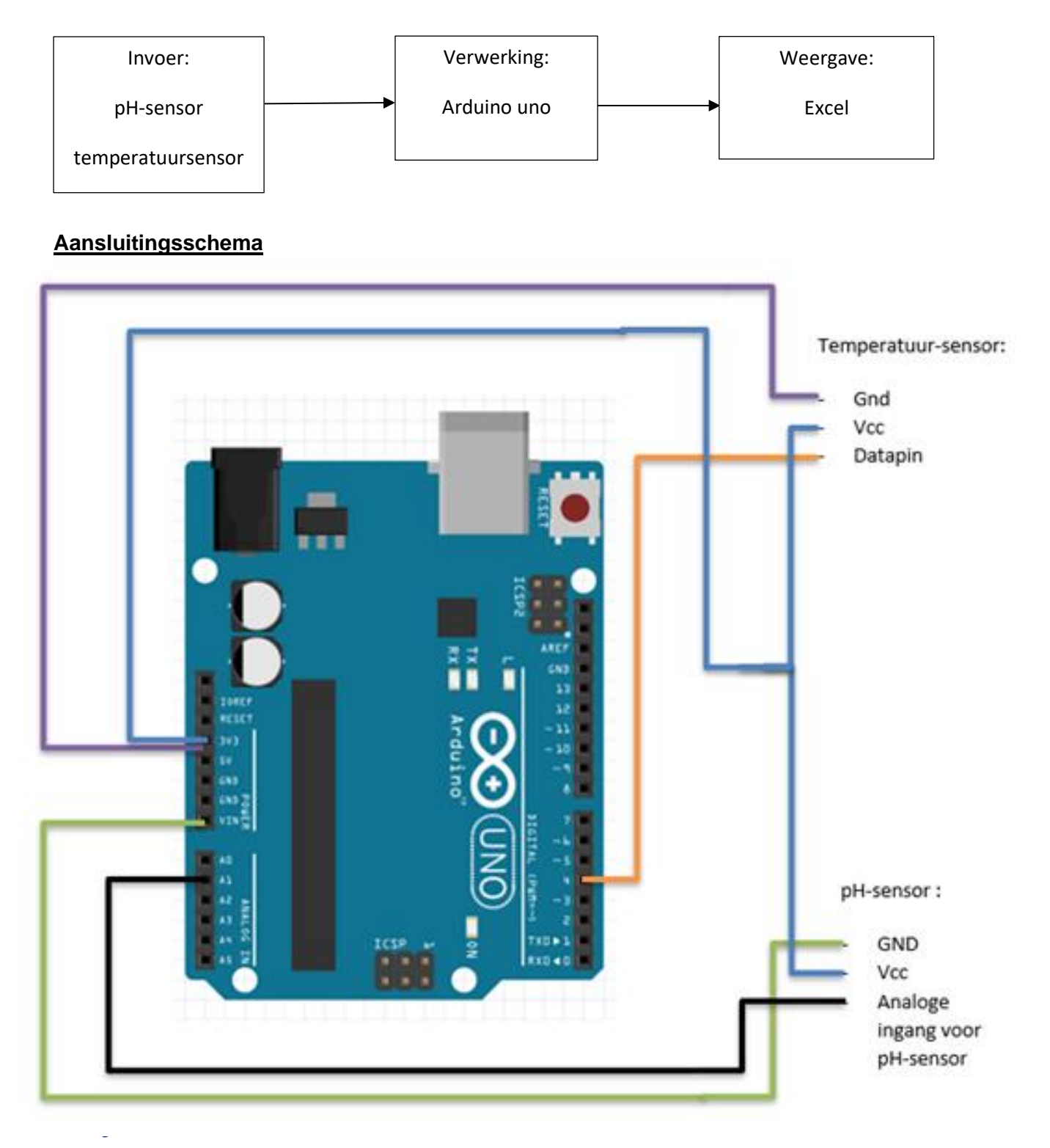

# **5.3.4 Zuur-basereacties**

We zijn nu steeds bezig over zuur en basen, maar wat is het verschil? Wat betekenen ze precies? En wat gebeurt er wanneer ze in reactie met elkaar treden?

#### **5.3.4.1 Zuur**

Een zuur is een verbinding die een H+ -ion af kan staan. Een zuur wordt ook wel een protondonor genoemd.

#### **5.3.4.2 Base**

Een base of alkali is een verbinding die de tegengestelde eigenschappen heeft van een zuur. Een base zal een H+ -ion opnemen, daarom noemen we ze ook protonacceptor.

#### **5.3.4.3 Zuur-basereacties**

Een zuur kan slechts optreden in aanwezigheid van een base. De overdracht van een proton noemen we ook wel een zuur-basereactie of protolysereactie.

Wanneer een zuur een proton afstaat, wordt dat zuur een geconjugeerde base. Dat wil zeggen dat hij weer in een zuur kan gevormd worden bij het opnemen van een proton. Dit kunnen we ook wel een zuur-basekoppel noemen.

Hetzelfde voor een base die een proton opneemt. Deze wordt een geconjugeerd zuur en kan later weer een base worden.

We kunnen de reactievergelijking schrijven als volgt:

zuur 1 + base 2  $\rightleftarrows$  geconjugeerd base 1 + geconjugeerd zuur 2

In zuiver water zijn de watermoleculen gelijktijdig basisch en zuur, dit noemen we ook wel een autoprotolyse.<sub>5</sub>

$$
H_2O + H_2O \rightleftarrows OH^- + H_3O^+
$$

#### **5.3.4.4 Zuur-basesterkte**

De sterkte wordt bepaald door de vlotheid waarmee een zuur een proton afstaat en een base een proton afstaat.

Om sterkte van zuren en basen te karakteriseren voeren we de K-waarde in.

<sup>5</sup> Autoprotolyse is in de scheikunde een evenwichtsreactie, waarin een stof waterstofionen opneemt of afstaat aan andere moleculen van diezelfde stof.

#### **5.3.4.4.1 Waterconstante**

Omdat zuiver water een autoprotolyse is, kunnen we de nevenwichtsconstante als volgt opstellen:

$$
H_2O + H_2O \rightleftharpoons OH^- + H_3O^+
$$

$$
K = \frac{[H_3O^+][OH^-]}{[H_2O]^2}
$$

We drukken de ligging van dit evenwicht echter nooit uit in deze evenwichtsconstante. De rede hiervan is dat de concentratie van H2O erin voorkomt, deze is vrijwel constant. We verzetten de concentratie H2O naar de andere kant en dan bekomen we de waterconstante Kw.

$$
K * [H_2O]^2 = [H_3O^+][OH^-]
$$
  

$$
Kw = [H_3O^+][OH^-]
$$

Om de waarde van de waterconstante moeten we de concentratie van H+ en OH- berekenen en vermenigvuldigen.

Om de berekeningen uit te voeren moeten we weten dat zuiver water een heel zwakke elektrolyt is. Dat wilt zeggen dat het slecht elektrische stroom geleidt. Het elektrisch geleidingsvermogen of de ionisatiegraad  $\alpha$  van zuiver water bij 25°C is  $18 * 10^{-10}$  elektronen.

Berekeningen:

Massa 1 mol zuiverwater bij 25°C : 1 mol H2O  $\rightarrow$  18,0 g

Concentratie 1 liter (1000g) zuiver water bij 25°C: 1000 g  $\rightarrow$  55,56 mol H2O

```
Voor [H^+]:
       \alpha = [H^+] / 55,56 \, mol18,0 * 10^{-10} = [H^+] / 55,56 \, mol[H^+] = 10^{-7}mol/l
            Voor [OH^-]:\alpha = [OH^-]/55,56 \, mol18.0 * 10^{-10} = [OH^-]/55,56 \, mol[OH^-] = 10^{-7}mol/l
       Kw = [H_3O^+][OH^-]
```

$$
Kw = 10^{-14} mol/l
$$

#### **5.3.4.4.2 Zuurconstante**

Als we een deeltje dat aan water een proton kan afstaan, voorstellen als Z, en de geconjugeerde base van dat zuur als B, dan kunnen we de reactievergelijking noteren als:

$$
Z\,+\,H_2O\,\rightleftarrows\,B\,+\,H_3O^+
$$

Hier kunnen we ook een evenwichtsconstante van maken.

$$
K = \frac{[B][H_3O^+]}{[Z][H_2O]}
$$

We kunnen hierbij de concentratie van H<sub>2</sub>O weer als een constante zien en naar de andere kant zetten. Dan bekomen we het nieuwe begrip zuurconstante, Kz.

$$
Kz = \frac{[B][H_3O^+]}{[Z]}
$$

De zuurconstante is een maat voor de sterkte van het zuur. Hoe groter de Kz waarde, hoe sterker het zuur.

#### **5.3.4.4.3 Baseconstante**

Als we een deeltje dat van water een proton kan opnemen, voorstellen als B, en het geconjugeerde zuur van deze base gelijkstellen aan Z. Dan kunnen we de reactievergelijking schrijven als:

$$
H_2O\;+\;B\;\rightleftarrows\;OH^-+\;Z
$$

Hier kunnen we ook een evenwichtsconstante van maken.

$$
K = \frac{[OH^-][Z]}{[H_2O][B]}
$$

We kunnen hierbij de concentratie van H<sub>2</sub>O weer als een constante zien en naar de andere kant zetten. Dan bekomen we het nieuwe begrip baseconstante, KB.

$$
K_B = \frac{[OH^-][Z]}{[B]}
$$

De baseconstante is een maat voor de sterkte van de base. Hoe groter de KB, hoe sterker de base.

#### **5.3.4.4.4 Verband zuurconstante en baseconstante**

Om het verband op te stellen vormen we eerst het product van beide.

$$
K_Z * K_B = \frac{[B][H_3O^+]}{[Z]} * \frac{[OH^-][Z]}{[B]} \text{ è } Kw = [H_3O^+][OH^-]
$$

$$
Kw = 10^{-14} \text{mol/l}
$$

$$
Kz = \frac{10^{-14}}{K_B}
$$
 en  $K_B = \frac{10^{-14}}{K_Z}$ 

Conclusie: Hoe sterker het zuur, hoe zwakker de base. En omgekeerd.

#### **5.3.4.4.5 Richting van een zuur-basereactie**

Hoe gemakkelijker een zuur een proton af staat, hoe zwakker de neiging van de geconjugeerde base om een proton op te nemen.

Bij een zuur-basereactie zal dus een evenwicht naar links of rechts kunnen gaan. Dit hangt af van de sterkte van de stoffen die te bepalen zijn via tabellen.

Het sterke zuur dat in reactie gaat met een willekeurige base, staat altijd

$$
zuur 1 + base 2 \rightleftarrows base 1 + zuur 2
$$

Het evenwicht gaat naar rechts wanneer zuur 1 groter is dan zuur 2 en base 2 groter is dan base 1. Het evenwicht gaat naar links wanneer zuur 1 kleiner is dan zuur 2 en base 2 kleiner is dan base 1.

Men kan het evenwicht ook voorspellen met een formule voor de K-waarde.

$$
K = \frac{K_{Z1} * K_{B2}}{10^{-14}}
$$

Wanneer de K-waarde

 $K > 10^3 \rightarrow$  aflopende reactie 10<sup>-3</sup> < K < 10<sup>3</sup> → evenwichtsreactie  $K > 1 \rightarrow$  naar rechts  $K > 1 \rightarrow$  naar links  $K < 10^{-3}$   $\rightarrow$  nagenoeg geen reactie

#### **5.3.4.5 Buffers**

Een waterige oplossing waarvan de pH slechts weinig verandert bij toevoeging van (kleine) hoeveelheden zuur of base wordt een bufferoplossing of kortweg een buffer genoemd.

# **5.4 Chloride**

# **5.4.1 Chloor**

#### **5.4.1.1 Geschiedenis**

De ontdekking van chloor gebeurde in 1774 door Carl Scheele, een Zweedse apotheker, maar hij besefte niet dat het een element was. Hij vermoedde dat het een verbinding van zuurstof was.

Humphry Davy, een Britse scheikundige, kwam in 1810 tot de gevolgtrekking dat bij het oplossen van metalen in 'geoxideerde zoutzuur' eenvoudige zouten ontstaan. Hij bedacht de naam 'chloor', die hij afleidde van het Griekse woord voor 'geelgroen'.

In 1823 ontdekte Michael Faraday, een Brits natuur- en scheikundige, hoe chloor vloeibaar gemaakt kon worden.

## **5.4.1.2 Het element chloor**

Chloor is een chemisch element met atoomnummer 17 en een atoommassa van 35,5 u. Het behoort tot de groep van halogenen.

Halogenen of zoutvormers hebben als kenmerk dat hun buitenste schil zeven elektronen bevat. Omdat ze slechts 1 elektron hoeven op te nemen om de edelgasconfiguratie te bereiken hebben ze een oxidatiegetal van -1. Halogenen zijn dan ook de sterkste oxidatoren.

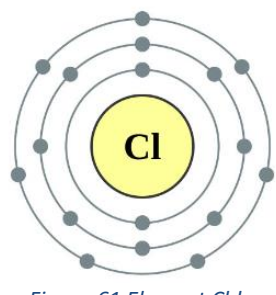

*Figuur 61 Element Chloor*

# **5.4.2 Chloor bij zwembaden**

Chloor is noodzakelijk voor het doden van bacteriën, dus zorgt voor gedesinfecteerd, helder en gezond water. In het zwembadwater kan je twee soorten chloor vinden: vrije/actieve chloor en gebonden chloor. De totale chloor is de som van de vrije en gebonden chloor.

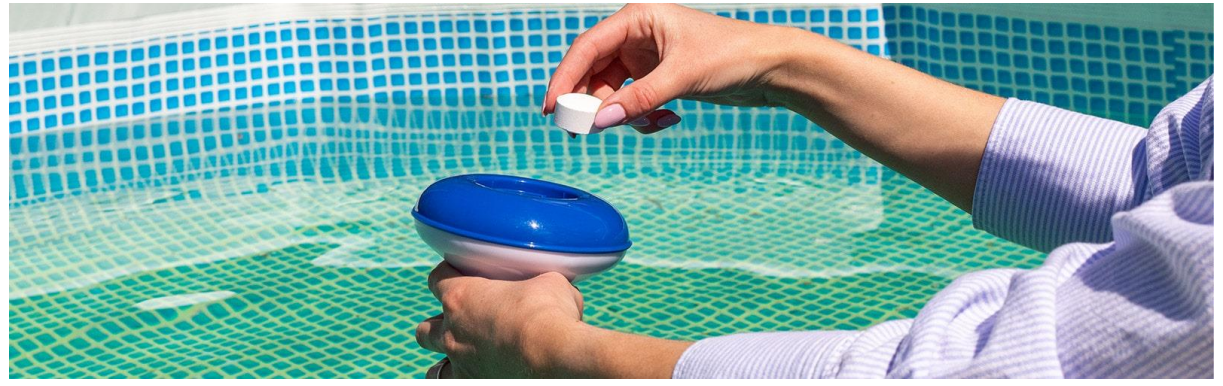

*Figuur 62 Zwembad met chloortablet*

#### **5.4.2.1 Vrije chloor**

Vrije chloor is de chloor die nog actief is en gebruikt kan worden om vuil en bacteriën te bestrijden. De aanwezigheid van vrije chloor, in combinatie met een correcte pH-waarde (deze ligt tussen 7,2 en 7,4), zorgt ervoor dat het water helder en gedesinfecteerd is.

Bij een tekort aan vrij chloor (en een teveel aan gebonden chloor), treedt groei op van algen, bacteriën en virussen. Met andere woorden, het zwemwater zal troebel of groen zijn en niet gedesinfecteerd.

Het is ongezond wanneer de concentratie vrije chloor te hoog is. Doordat de huid ook bacteriën bevat en chloor deze bacteriën doodt, zal dat negatieve effecten hebben op uw lichaam. Jeukende en rode huid zijn mogelijke gevolgen.

Bijkomende nadelen zijn de verkleuring van bijvoorbeeld textiel en haren en de aantasting van onder andere zwembadfolie en pvc-leidingen. Belangrijk is om niet zwemmen in water waarvan de concentratie hoger is dan 5 mg/l vrije chloor.

#### **5.4.2.2 Gebonden chloor**

Wanneer de vrije chloor zich gaat binden met de bacteriën, ontstaat er gebonden chloor. Het werkt de desinfectie tegen en is slecht voor de gezondheid. Het heeft een slechte geur af en kan ogen en slijmvliezen irriteren.

De chloor in je zwembad zal dus niet ruiken als de pH correct is en de gebonden chloor laag wordt gehouden.

Je kan gebonden chloor verwijderen met behulp van een chloorshock. Dat doe je door de concentratie vrije chloor te verhogen tot 10 keer de concentratie gebonden chloor. Best wacht je na de behandeling dan minimum 12 uur voor je weer gaat zwemmen.

Besluit: hoe lager de gebonden chloorwaarde, hoe beter. De waarde van de gebonden chloor mag nooit hoger liggen dan de waarde van de vrije chloor.

#### **5.4.2.3 Normering**

De waterkwaliteit van alle zwembaden moet voldoen aan de waterkwaliteitsvereisten opgenomen in de Vlaamse milieuwetgeving.

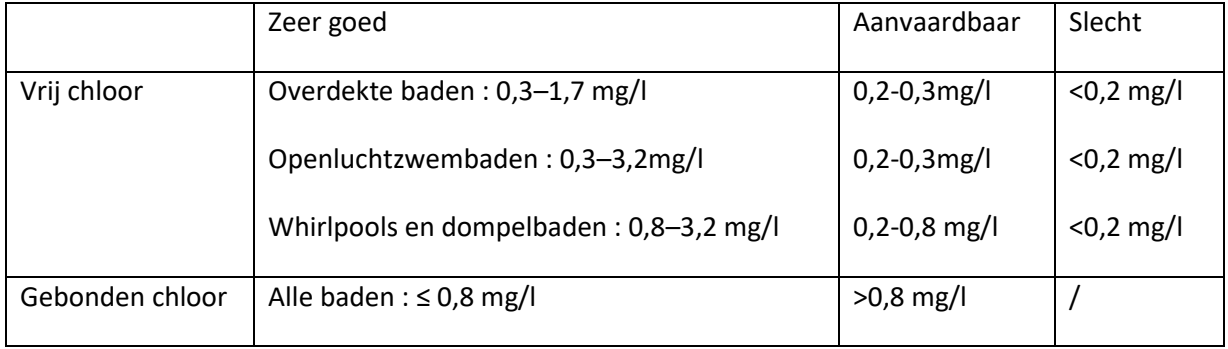

De ideale concentratie vrij chloor is afhankelijk van het type zwembad: binnenzwembad tussen de 0.5 – 1.5 mg/l (=ppm), buitenzwembad tussen de 0.5 mg/l – 3.0 mg/l en bij een spa tussen de 1- 3 mg/l.

#### **5.4.2.4 Meten**

Om de chloor bij een zwembad te meten maken we gebruik van bijna dezelfde meetinstrumenten zoals bij een pH-meting. Dus zoals bij de pH zijn de manuele testers (teststrips, druppels) voor chloor goedkoop, maar niet nauwkeurig. Ook zijn de digitale wat duurder, maar wel nauwkeuriger. En zijn de digitale wat duurder, maar wel nauwkeuriger. De chloorwaarde (ORP of redox-waarde) kan je met een digitale tester met elektrode meten of met een UV-VIS meter. De ideale concentratie is afhankelijk van het type zwembad (zie tabel hierboven).

#### **5.4.2.4.1 Neerslagtitratie – methode van Mohr**

Het doel van de massa Cl-ionen bepalen via een neerslagtitratie volgens de methode van Mohr. Bij deze methode wordt er dikaliumchromaat (K2CrO4) gebruikt als indicator, deze slaat neer als zilverchromaat nadat al het chloride heeft gereageerd. Chloride zal een andere normering hebben.

#### Chloriden

Overdekt bad: 800 mg/l

Open lucht: 800 mg/l Whirlpool: 800 mg/l Dompel-bad: 800 mg/l

Natuurlijk zwembad: /

De normeringswaarde voor chloride in zwembaden moet onder de 800 mg per liter liggen. Dit volgens de Vlaamse waterkwaliteit ([www.kwaliteitzwemwater.be\)](http://www.kwaliteitzwemwater.be/).

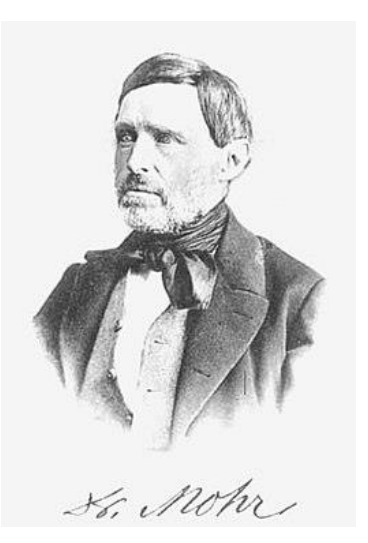

*Figuur 63 Karl Friedrich Mohr*

*Figuur 64 Normeringswaarden Chloride*

#### **Principe**

Neerslagtitratie is een titratie waarbij de concentratie van een ion (het analiet) in oplossing bepaald wordt door het neer te slaan met een tegenion dat een onoplosbaar product vormt met het analiet.

De titratie waar zilvernitraat gebruikt wordt als titrant noemen we argentometrie. Hier gaat het zilvernitraat in titratie met een chloride-oplossing.

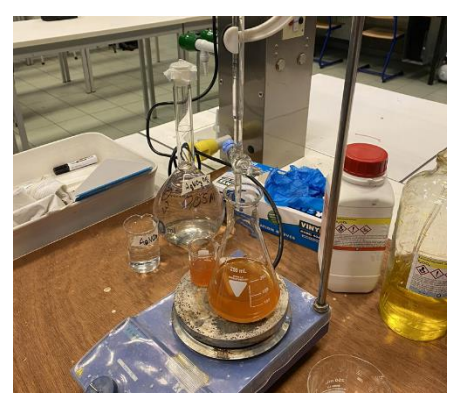

*Figuur 65 Opstelling methode van Mohr*

Als indicator wordt dikaliumchromaat gebruikt, dit laat het zilverchromaat neerslaan nadat al het chloride heeft gereageerd.

Het equivalentiepunt (of het eindpunt) kan hier visueel waargenomen worden. De testvloeistof zal verkleuren van geel naar rood/bruin.

$$
2Ag + (aq) + CrO42 - (aq) \rightarrow Ag2CrO4
$$
 (s)  $(Kz = 1, 1 \times 10 - 12)$ 

(met Kz = zuurconstante)

Principe:

1) het analiet bestaat uit de onbekende NaCl-oplossing en de toegevoegde indicator K2CrO4

titrans + analiet:  $Ag+ + CL \rightarrow AgCl(s)$ 

titrans + indicator: 2AgNO3 + K2CrO4  $\rightarrow$  Ag2CrO4 (s) + 2KNO3

nevenreacties:  $2CrO42 - + 2H3O + \rightarrow Cr2O72 - + 3H2O$  (zuur milieu)

 $4Ag+ + 4OH - 32Ag2O + 2H2O$  (basisch milieu)

 $2Ag2O + 2H2O \rightarrow 4AgOH$ 

#### **Stoffen, materialen, oplossingsmiddelen**

Voor dit labo maken we gebruik van alle stoffen.

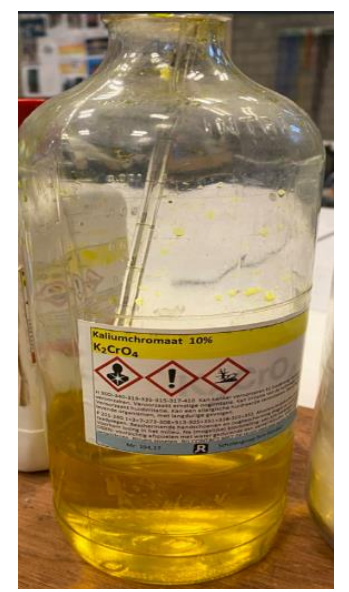

*Figuur 66 Afbeelding van K2CrO<sup>4</sup>*

Een ervan is bijvoorbeed K<sub>2</sub>CrO<sub>4</sub>. Dikaliumchromaat is een anorganische verbinding van chroom met een molaire massa van 194,2 g/mol. Het is kaliumzout van chroomzuur. De stof komt voor als een heldere gele, kristallijne stof. In het labo wordt deze stof gebruikt als indicator bij titraties van zoutoplossingen met behulp van zilvernitraat, om de chlorideconcentratie te bepalen.

Dikaliumchromaat is een sterke oxidator en kan hevig tot explosief reageren met reductore (zoals organische verbindingen. De stof is ook

giftig, kankerverwekkend, milieugevaarlijk en zelf mutageen<sup>6</sup>. Daardoor is het dus belangrijk om veilig te werken tijdens het labo.

molaire massa van 169,89g/mol.

Een andere stof die we gaan gebruiken is zilvernitraat (AgNO<sub>3</sub>). Het is het zilverzout van salpeterzuur. De stof komt voor als een kleurloze tot kristallijne vaste stof die zeer goed oplost in water. Zilvernitraat heeft een

Bij gebruik van zilvernitraat moet je wel opletten. De stof kan brandwonden veroorzaken. Ook kan deze zwarte plekken veroorzaken. Dus het is hierbij belangrijk dat je zeker een labojas, handschoenen en tafelbescherming

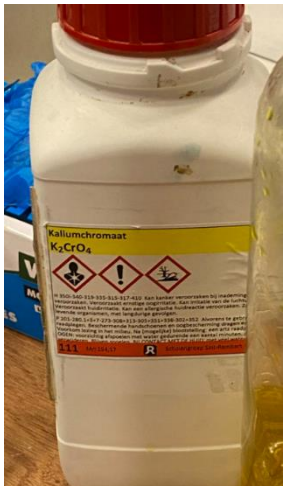

*Figuur 67 Afbeelding van AgNO3*

# **Wat heb je nodig voor een neerslagtitratie?**

voorziet.

- Onderzoekend water
- **Erlenmeyers**
- **Maatcilinders**
- **Maatkolf**
- Pipet 1 ml
- Pipet 50 ml
- Magnetisch statief en staafje
- **Burret**
- Oplossing met  $AgNO<sub>3</sub>$  (0,05 M)
- $K<sub>2</sub>CrO<sub>4</sub>$

<sup>6</sup> Mutageen is een chemische stof die het DNA beschadigt en zo erfelijke veranderingen kan veroorzaken.

We maken gebruik van een oplossing AgNO<sub>3</sub> (0,05 M). Deze wordt vooraf gemaakt op deze manier:

- 1) We hebben 0,05 mol/l nodig van AgNO<sub>3</sub> waarvan de molaire massa 169,89 g/mol is.
	- $\rightarrow$  m = 0,05 mol/l \* 169,87 g/mol = 8,4935 g/l
	- ➔ We hebben dus 8,49 gram AgNO3 nodig
- 2) We doen de hoeveelheid AgNO<sub>3</sub> in een maatkolf van 1 liter.
- 3) Voegen er demiwater aan toe tot we 1 liter oplossing hebben.

m= 0,05 mol/l \* 169,87 g/mol = 8,4935 g/l

#### **Uitvoering**

Stap 1: Materiaal reinigen en voorspoelen, ook reagens. veiligheidsvoorschriften ondernemen.

Stap 2: Pipeteer 2 keer 50 ml gewilde water en doe het in de erlenmeyer.

Stap 3: Voeg met een pipet 10 druppels  $K_2CrO_4$  toe en een magnetisch staafje. Zet het mengsel op de roertafel. Het mengsel heeft nu een gele kleur.

Stap 4: Oplossing  $AgNO<sub>3</sub>$  in kleine cilinder en zo overgieten via trechter in buret.

Stap 5: Noteer beginvolume van oplossing in buret op een blad. Titreer tot kleurverandering (geel→ rood/bruine neerslag). Meet het eindvolume in buret. Verschil tussen begin- en eindvolume zal je gebruiken in berekeningen.

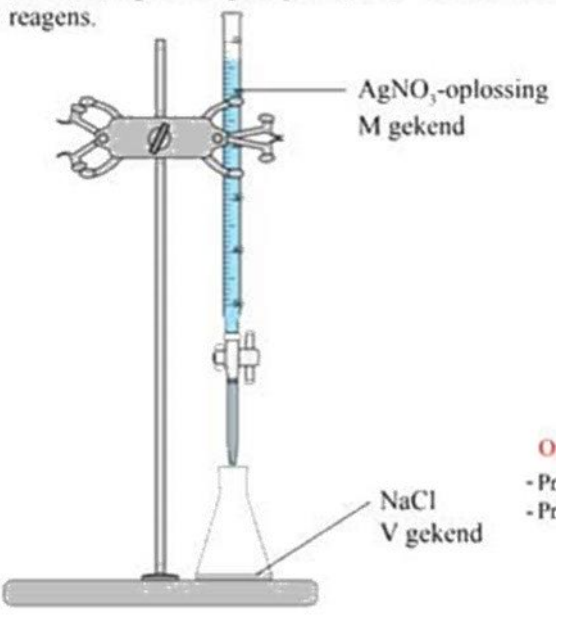

*Figuur 68 Opstelling methode Mohr*

Stap 6: Na het uitvoeren voegen we eerst nog een schuitje NaCl toe aan de overgebleven stof. Hierna gaan we de stof filteren.

#### **Berekeningen**

Voor de berekeningen gaan we eerst de waarden van de verschilvolumes van de verschillende testen in een tabel zetten.

#### Stof 1: kraantjeswater Staden

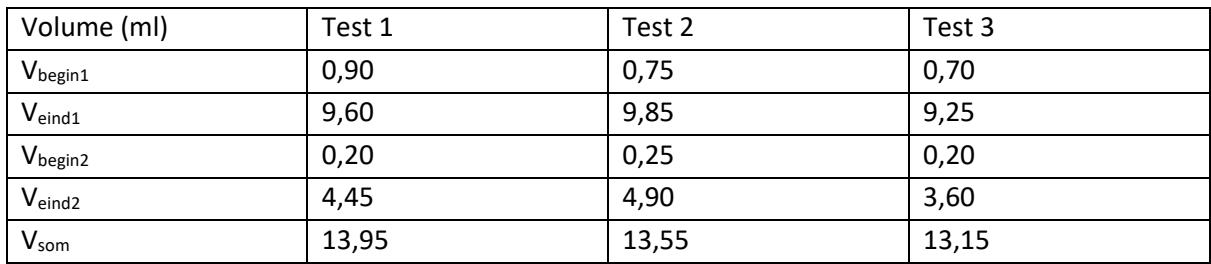

De oplossing AgNO<sub>3</sub> die hier gemiddeld gebruikt is, is 13,55 ml of 13,55 \*10<sup>-3</sup> l

#### concentratie Cl

 $C_{Cl}$  \*  $V_{Cl} = C_{AgNO3}$  \*  $V_{AgNO3}$ 

$$
C_{Cl} = \frac{0.05 \, mol/l * 0.01355 \, l}{0.1 \, l}
$$

= 6,775 mmol/l

De molaire massa van 1 mol Cl is gelijk aan 35,45 gram.

Dus 6,775 mmol/l is 240,17 mg/l

#### Stof 2: zwembadwater Lichtervelde

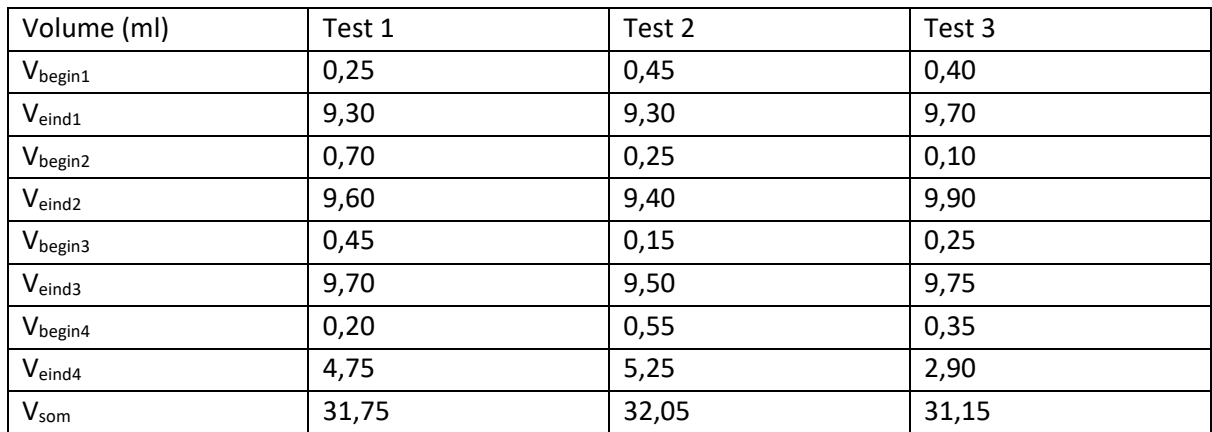

De gemiddelde oplossing AgNO3 die we bij de tweede stof hebben gebruikt, is 31,65 ml.

 $C_{Cl}$  \*  $V_{cl} = C_{AgNO3}$  \*  $V_{AgNO3}$ 

$$
C_{Cl} = \frac{0.05 \, mol/l * 0.03165 \, l}{0.1 \, l}
$$

= 15,825 mmol/l

De molaire massa van 1 mol Cl is gelijk aan 35,45 gram.

Dus in 15,825 mmol/l zit er 561,00 mg/l.

#### **Besluit**

Voor leidingwater: als we weten dat de normering voor kraanwater onder de 250 mg per liter moet liggen, kunnen we besluiten dat het labo goed gelukt is.

Voor zwembadwater komen we ook een waarde uit die lager is dan 800 mg/l (de normering). Dus hieruit kunnen we ook afleiden dat het labo goed gelukt is.

# **6 Mechanische studie**

# **6.1 Hydrostatische druk**

De druk in een vloeistof noemen we de hydrostatische druk. De hydrostatische druk is de druk die ontstaat door het gewicht van de hoeveelheid vloeistof boven het meetpunt. Deze druk wordt uitgedrukt in de eenheid Pascal.

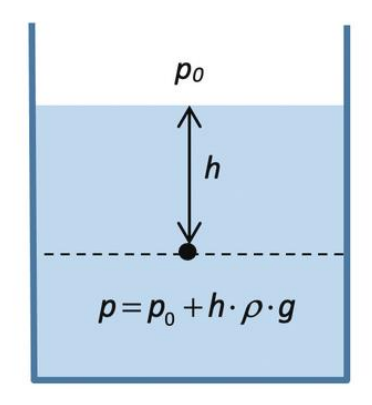

*Figuur 69 Druk in een vloeistof neemt toe met de diepte*

In tegenstelling tot een vaste stof, bestaat een vloeistof uit deeltjes die ten opzichte van elkaar kunnen bewegen. De deeltjes rollen onder, boven en naast elkaar.

Op een lichaam, dat is ondergedompeld in een vloeistof, zullen de vloeistofdeeltjes in alle richtingen een druk uitoefenen op het voorwerp. Anders dan bij een vaste stof is bij een vloeistof de richting van het oppervlak van het lichaam niet van belang. In een bepaald punt van de vloeistof wordt op elk oppervlak een even grote kracht uitgeoefend. Dit wordt verwoord in de wet van Pascal.

De wet van Pascal stelt dat een druk die wordt uitgeoefend in een vloeistof die zich in een geheel gevuld en gesloten vat bevindt, zich onverminderd zal voortplanten in alle richtingen.

In formulevorm:

$$
p=p_0+\rho gh
$$

Met andere woorden deze druk werkt in alle richtingen en is constant in een horizontaal vlak.

Deze wet ligt aan de basis van de hydrostatica en duidt erop dat in stilstaand water geen schuifspanningen optreden (alle spanningen staan loodrecht, dus alle spanningen zijn normaalspanningen) en dus speelt ook de viscositeit bij stilstaand water geen rol.

# **6.1.1 Formule**

Je kan de hydrostatische druk met dezelfde formule berekenen als de formule die gebruikt wordt om de druk bij vaste stoffen te berekenen. Druk is gedefinieerd als een uitgeoefende kracht per oppervlakte-eenheid:

$$
p=\frac{F}{A}
$$

De kracht F in de vloeistof wordt veroorzaakt door de massa van de vloeistof die zich boven het meetpunt bevindt.

$$
F=m\cdot g
$$

De massa van de vloeistof die zich boven het meetpunt bevindt, hangt af van de massadichtheid en het volume van de vloeistof boven het meetpunt. In formulevorm ziet dat er zo uit:

$$
m=\rho\cdot V=\rho\cdot A\cdot h
$$

Uit de vorige formules volgt:

$$
p = \frac{F}{A} = \frac{m \cdot g}{A} = \frac{\rho \cdot A \cdot h \cdot g}{A} = \rho \cdot h \cdot g
$$

De druk neemt dus lineair toe met de diepte. Merk op dat we hier veronderstellen dat de enige kracht die op de vloeistof werkt, de zwaartekracht is.

Dit is echter alleen de hydrostatische druk die je hebt berekend en niet de totale druk (wet van Pascal) die je zou ondervinden. Daarom moet je aan de bovenstaande formule nog de buitenluchtdruk toevoegen.

$$
p=p_0+h\cdot \rho \cdot g.
$$

p0 is de atmosferische druk, net boven het vloeistofoppervlak. De tweede term in de formule is de hydrostatische druk.

Voor water komt het erop neer dat de hydrostatische druk met elke 10 meter toeneemt met ongeveer 1 ATM of - wat ongeveer hetzelfde is – met 1 bar en ongeveer 100 000 Pascal.

# **6.1.2 Meten**

Hydrostatische druk wordt gemeten met een manometer, piëzometer of druksensor.

Het meten van hydrostatische druk kan gebruikt worden om het niveau van een vloeistof in een vat te bepalen. Wel moet dan de massadichtheid van de vloeistof en de (atmosferische) druk boven de vloeistof bekend zijn. Voor de hydrostatische druk moet dan de luchtdruk worden afgetrokken van de gemeten druk. Voor een open recipiënt is de druk boven de vloeistof de atmosferische druk. Op zeeniveau bedraagt de gemiddelde atmosferische druk 101.325 Pa.

# **6.1.3 Labo**

Doelstellingen:

- Druk(hoogte)-grafiek opmaken van de druk die heerst op verschillende diepten.
- Uit de grafiek kunnen we het verband tussen de hydrostatische druk en de diepte in het water afleiden.
- Uit de grafiek kunnen we de massadichtheid van het water berekenen en dit bij verschillende temperaturen.

#### Benodigdheden:

- laptop met Capstone software
- draadloze druksensor PS-3203
- dun plastieken, doorzichtig buisje
- grote buis/maatbeker
- statiefmateriaal
- water

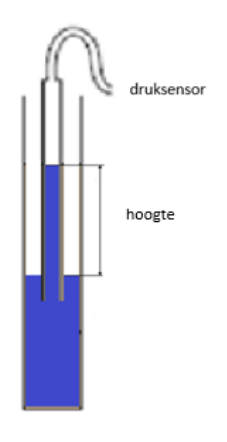

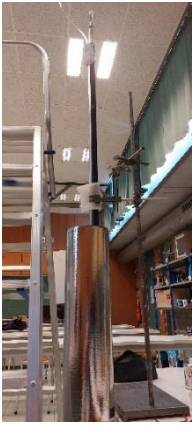

*Figuur 70 Proefopstelling*

*Figuur 71 Grafische weergave opstelling*

Proefopstelling:

- Vul een buis/maatbeker met water.
- Bind de dunne, plastieken buis vast aan een statief zodat de buis niet blijft drijven.
- Laat het statief met de dunne, plastieken buis zakken tot op de bodem van de grote buis/maatbeker.
	- Connecteer de sensor met de laptop.
- Sluit de sensor aan op het dunne, plastieken buisje.
- Open Capstone en gebruik "tabel" om de druk te meten in functie van de hoogte. De hoogte moet je zelf ingeven. Hoogte = verschil tussen het waterniveau in het dunne, plastieken buisje ten opzichte van het waterniveau in de buis/maatbeker.
- Stel Capstone in op "handmatig meten" in plaats van "continu meten".
- Laat de druksensor meten terwijl je het statief met de buis langzaam omhoog haalt tot op verschillende hoogten.
- Noteer de hoogte in de tabel. En druk op "bewaar meetpunt" zodat de druk genoteerd staat bij de bijhorende diepte.
- Als je daarna op "grafiek" klikt, verschijnt er een druk(hoogte)-grafiek.

#### Uitleg

In deze opstelling meten we de hydrostatische druk door een onderdruk te creëren in het plastieken buisje. De opstelling is luchtdicht. Hierdoor ontstaat er een onderdruk boven het water in het buisje.

Als we het buisje uithalen tot op een bepaalde hoogte, zien we dat de onderdruk die gecreëerd wordt, overeenstemt met de hydrostatische druk die zou heersen op een diepte die gelijk is aan het niveauverschil (hoogte). Hoe meer het buisje uit het water wordt gehaald, hoe groter de onderdruk zal zijn. Dit komt doordat de onderdruk groter moet worden om de oplopende hoeveelheid water vast te houden.

Aan de hand van de gemeten waarden, kunnen we een vergelijking voor de druk in functie van de hoogte opstellen. Dit zal een neerwaartse rechte zijn. De richtingscoëfficiënt zal gelijk zijn aan het product van de massadichtheid en de valversnelling.

#### Meting 1:

Bij de eerste meting maakten we gebruik van een andere methode: we gebruikten een membraamdoosje. Dit membraamdoosje was verbonden met het dunne buisje. Maar door verliezen die binnenin de opstelling optraden, was er een groeiend verschil tussen de gemeten drukwaarden en de berekende drukwaarden.

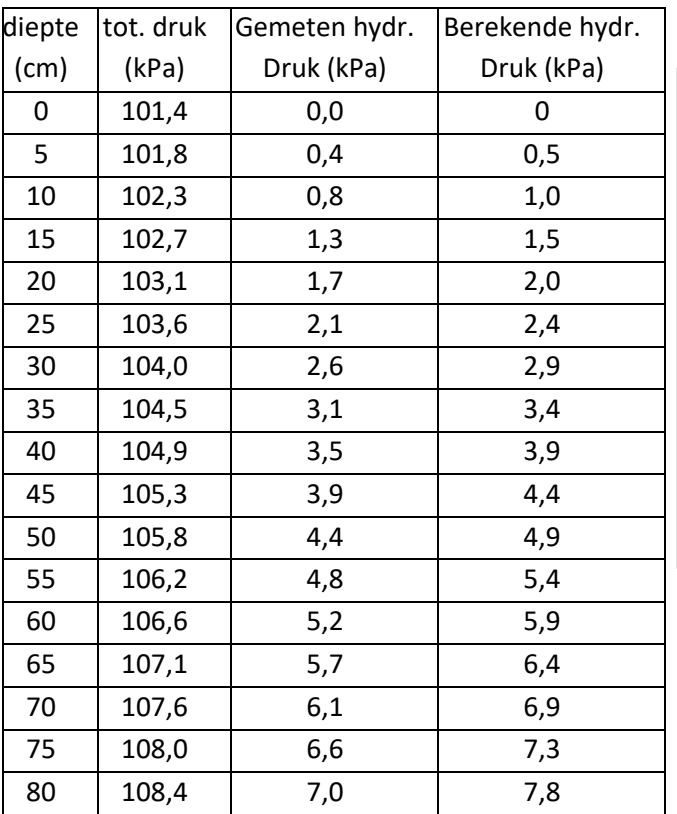

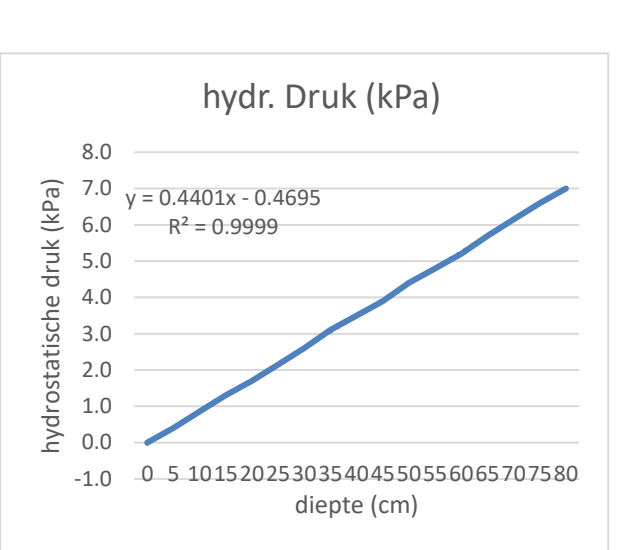

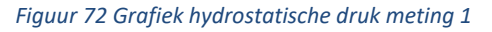

Temp. = 18.5 °

#### Meting 2

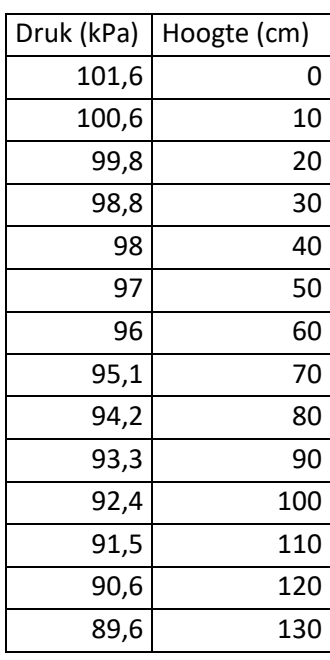

Temp =  $18.5 °C$ 

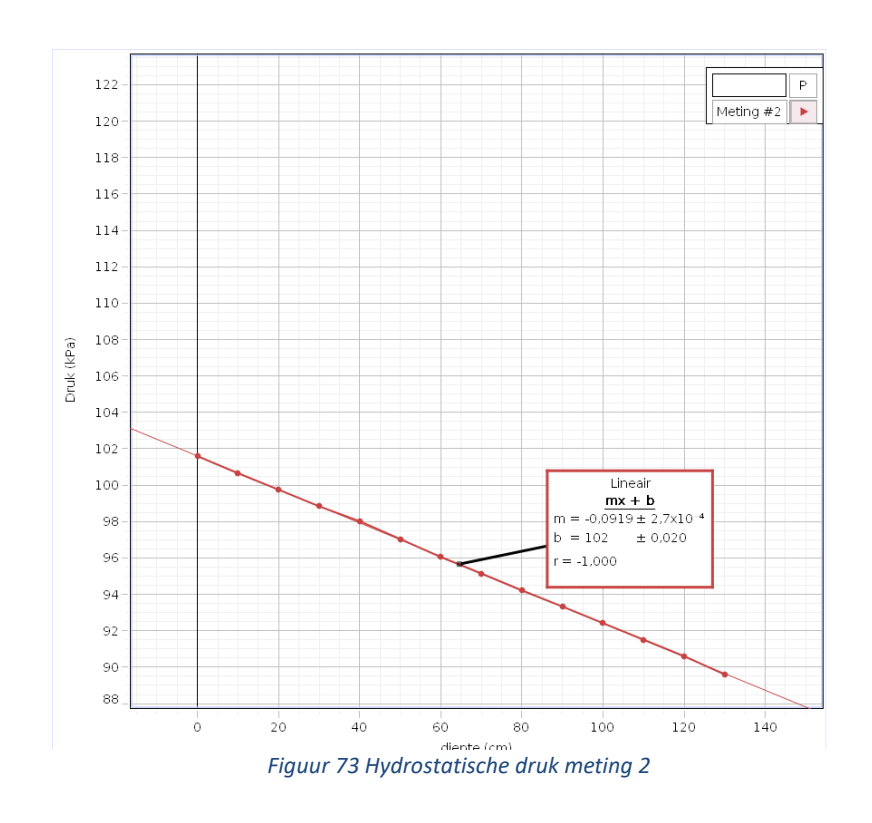

Bij deze meting hebben we wel gebruik gemaakt van de hierboven beschreven methode.

Maar er is echter nog steeds een fout opgetreden; we hebben geen rekening gehouden met de zwaartekracht die het water naar beneden zal trekken naarmate de hoogte groter wordt. We hebben dus de hoogte gemeten ten opzichte van de beginhoogte die heerste in de buis en niet ten opzichte van het lichtelijk dalende vloeistofniveau.

De richtingscoëfficiënt van de rechte bedraagt – 0,0919. Dit is echter een goede waarde: het is negatief want we hebben de stijgende onderdruk gemeten en het getal is zeer klein, want we moeten ermee rekening houden dat deze waarde gebaseerd is op centimeter en niet op meter. Dus dit betekent dat we de waarde nog moeten vermenigvuldigen met 100 voordat we de massadichtheid kunnen berekenen.

$$
\rho = \frac{|-0.0919| \cdot 100}{9.81 \, m/_{S^2}} \cdot 1000 = 937 \, kg/_{m^3}
$$

Deze 0,937 kg/m<sup>3</sup> is echter nog steeds aan de lage kant, maar dit komt door de meetfout die is opgetreden met de zwaartekracht. Toch begint dit al redelijk in de buurt te komen van de massadichtheid van water.

#### Meting 3

Deze meting vond plaats bij een temperatuur van 22,7 °C. Dit was de temperatuur van het lokaal. Bij deze meting is er wel rekening gehouden met het licht dalend vloeistofniveau.

De richtingscoëfficiënt van de rechte bedraagt - 0,0979.

De massadichtheid van deze meting bedraagt:

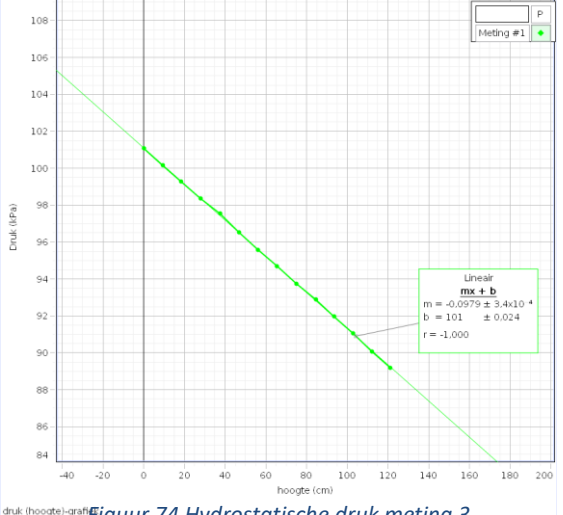

*Figuur 74 Hydrostatische druk meting 3*

$$
\rho = \frac{|-0.0979| \cdot 100}{9.81 \frac{m}{s^2}} \cdot 1000 = 998 \frac{kg}{m^3}
$$

Dit is een zeer mooi resultaat. Deze 0,998 kg/m<sup>3</sup> komt zeer goed overeen met de massadichtheid die zou moeten heersen bij deze temperatuur.

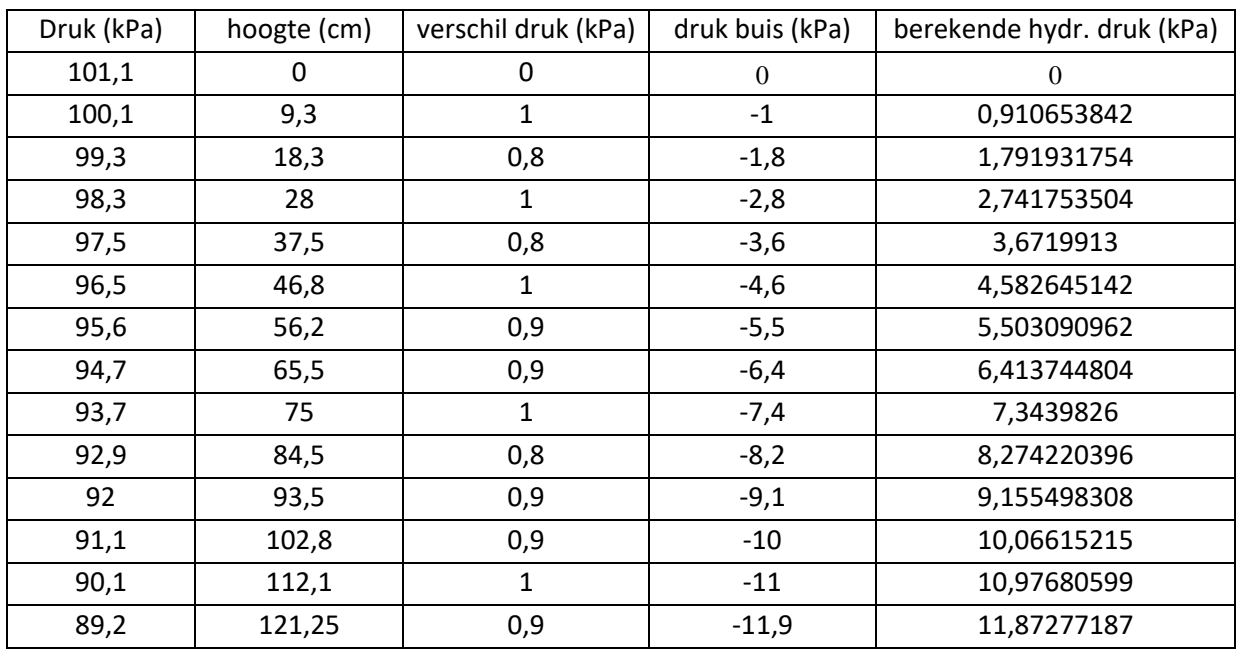

Verschil druk is de absolute waarde van het verschil tussen iedere nieuwe drukwaarde verminderd met de vorige. Zo kunnen we zien dat het verschil in druk altijd redelijk constant blijft. Druk buis is de onderdruk die gecreëerd wordt in het dunne, plastieken buisje dat aan de druksensor hangt. Deze waarde wordt berekend door een drukwaarde te verminderen met de beginwaarde, die in dit geval 101,1 kPa is.

Uit deze metingen leiden we inderdaad af dat de grootte van de druk in de buis overeenkomt met de berekende hydrostatische druk die zou heersen op de diepte die gelijk is aan de hoogte.

#### Meting 4

Deze meting vond plaats bij een temperatuur van 40 °C.

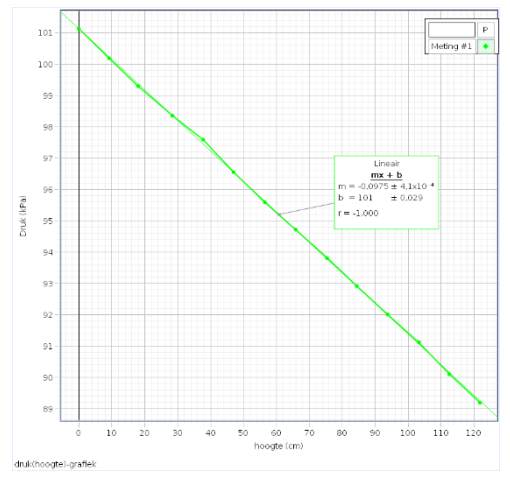

*Figuur 75 Hydrostatische druk meting 4*

Bij deze meting is de richtingscoëfficiënt gelijk aan - 0,0975.

De massadichtheid is dus gelijk aan:

$$
\rho = \frac{|-0.0975| \cdot 100}{9.81 \, m/_{S^2}} \cdot 1000 = 994 \, kg/_{m^3}
$$

Bij deze meting hebben we gebruik gemaakt van opgewarmd water. Hierdoor zal de massadichtheid minder zijn dan bij de vorige metingen.

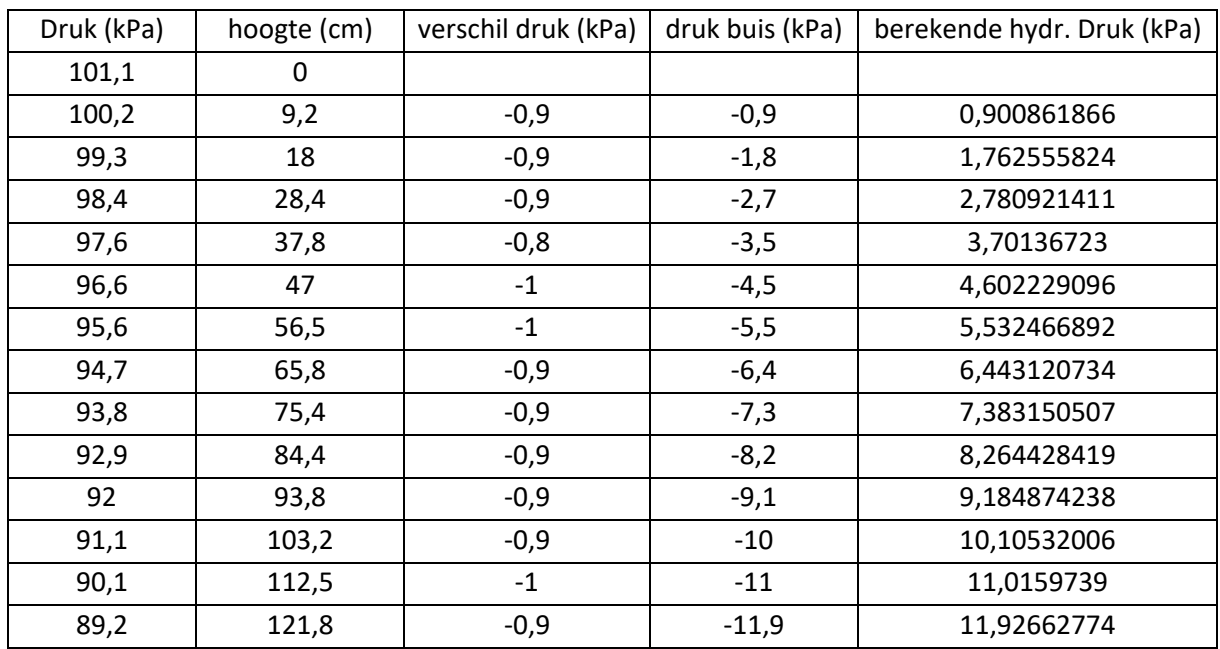

Ook uit deze waarden leiden we af dat de druk in de buis even groot is als de berekende hydrostatische druk.

#### Wet van Pascal

We hebben deze wet getest door gebruik te maken van een membraamdoosje. Dit membraamdoosje kan je draaien rond een as.

De wet van Pascal stelt dat een druk die wordt uitgeoefend in een vloeistof die zich in een geheel gevuld en gesloten vat bevindt, zich onverminderd in alle richtingen zal voortplanten.

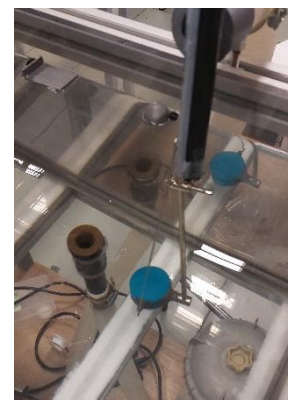

*Figuur 76 Foto meting wet van Pascal*
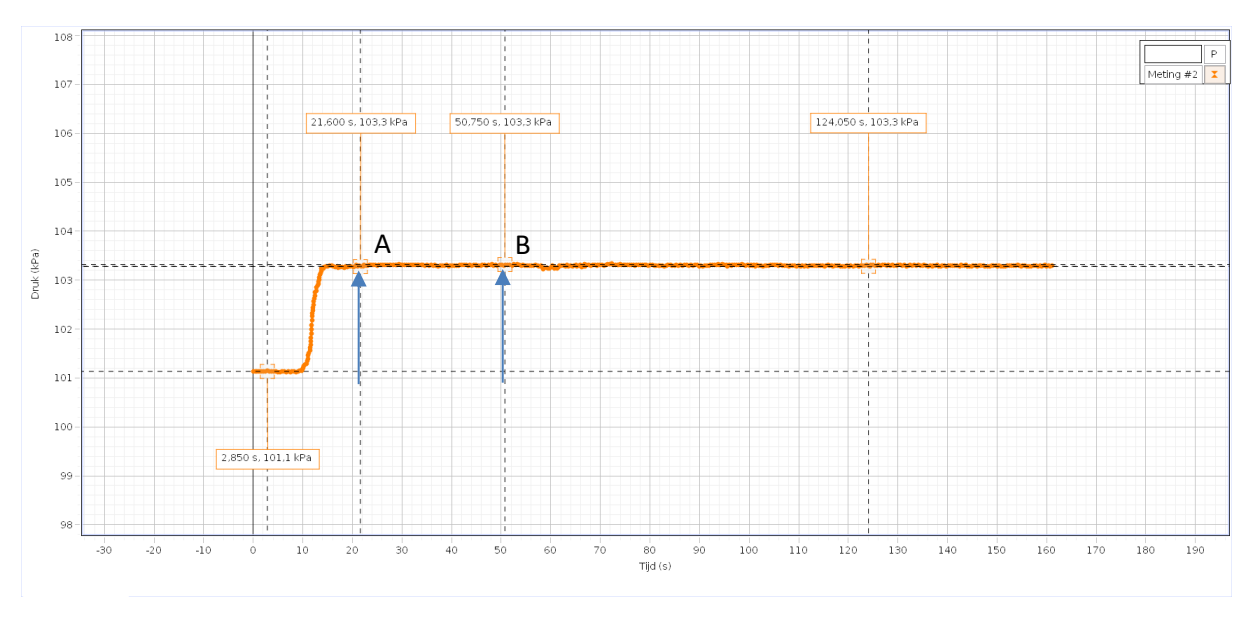

#### *Figuur 77 Meting wet van Pascal*

Zoals je ziet op de grafiek bedraagt de luchtdruk in de ruimte 101,1 kPa.

Op punt A hebben we het membraamdoosje dat verbonden is met de sensor in het water laten zakken tot op een diepte van 25 cm. Je ziet dat we een totale druk verkrijgen die gelijk is aan 103,3 kPa. De hydrostatische druk bedraagt dus 2,2 kPa. Dit komt goed overeen met de berekende hydrostatische druk: 2,4. Er zit echter wel een klein verschil tussen de twee waarden; dit komt doordat water toch minuscuul door het vlies dringt en daardoor verliezen genereert.

Op punt B hebben we het membraamdoosje 90° gedraaid rond zijn as. De druk blijft 103,3 kPa bedragen. Dus de druk blijft even groot in elke richting zoals Pascal vertelt in zijn wet.

## **6.2 Kantelmoment**

Kantelen is het verschijnsel dat een lichaam rustend op een ander zijn evenwicht verliest en toch contact houdt, volgens punten die op een rechte gelegen zijn (de kantel-as).

In ons zwembad zit er een overhelling die boven de tafel uitsteekt. Als er op het uiteinde van deze overhelling een kracht wordt uitgeoefend, kan het gebeuren dat het zwembad kantelt als deze kracht groot genoeg is.

Onderaan bij de wieltjes treden er reactiekrachten op door de zwaartekracht die inwerkt op de verschillende onderdelen ten opzichte van de grond. Bij kantelen rond punt A zal de reactiekracht in het punt B gelijk zijn aan 0 N doordat deze kant net wel, net niet van de grond komt. Er wordt geen kracht meer uitgeoefend in punt B.

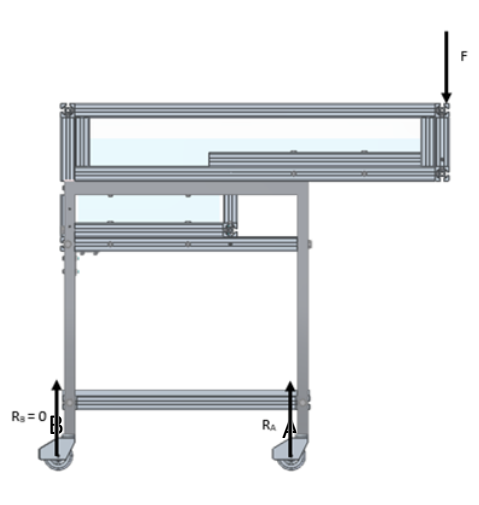

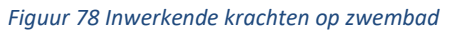

We berekenen het kantelmoment van het zwembad door de

zwaartepunten van de verschillende onderdelen te bepalen. Hieruit berekenen we dan de horizontale afstand tussen de zwaartepunten en de kantel-as. De verticale afstand tussen de zwaartepunten en de kantel-as heeft geen invloed op het kantelen.

Het kantelmoment is berekend opdat de wieltjes in de meest ongunstige positie staan. De wieltjes staan zo ver mogelijk van de kantelkracht. De wieltjes zijn naar links gericht als de overhelling zich rechts bevindt.

Bij alle massa's is er 5% bijgeteld als gevolg van het toevoegen van lijm, bouten, moeren … De zwaartepunten zijn berekend door de computer via de tekeningen op Solid Edge.

## **6.2.1 Onderdelen**

#### 1. Rexroth-profielen

De massa van de hele samenstelling Rexroth-profielen bedraagt 34,8 kg. De afstand tussen het zwaartepunt van de profielen en de kantel-as bedraagt 154,92 mm.

$$
F_{\text{rexroth}} = m \cdot g
$$

 $F_{\text{rexroth}}$  = 34,8 kg  $\cdot$  9,81 m/s<sup>2</sup>

 $F_{\text{rexroth}} = 341,4 \text{ N}$ 

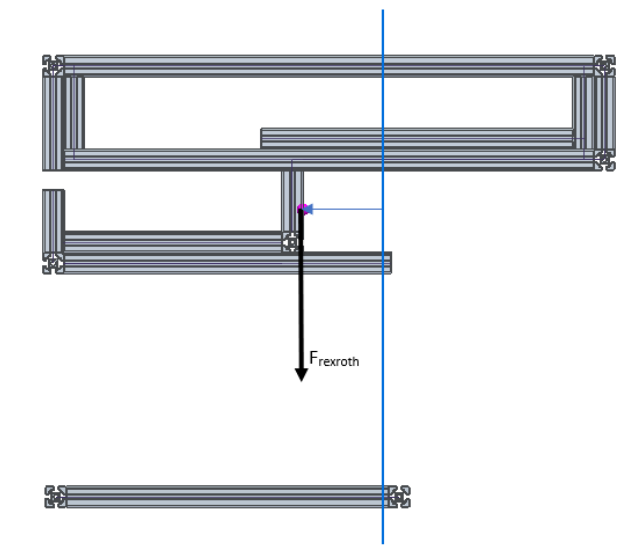

*Figuur 79 Gravitatiekracht op rexroth-profielen*

#### 2. Plexiglas

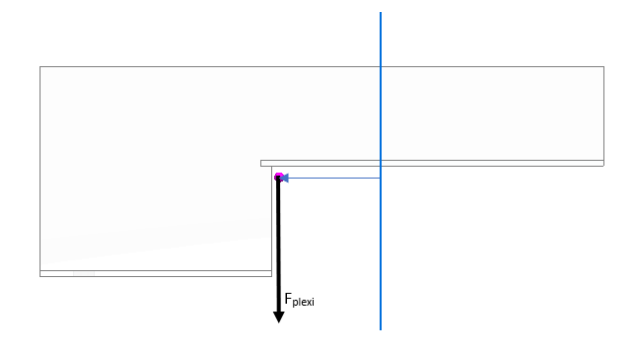

*Figuur 80 Gravitatiekracht op plexiglas*

De massa van de totaliteit van plexiglas bedraagt 20,9 kg. De horizontale afstand tussen het zwaartepunt en de kantel-as bedraagt 181, 75 mm.

 $F_{\text{plexi}} = m \cdot g$ 

 $F_{\text{plexi}} = 20.9 \text{ kg} \cdot 9.81 \text{ m/s}^2$ 

 $F_{\text{plexi}} = 205,0 \text{ N}$ 

#### 3. Water

De totale hoeveelheid water dat in het zwembad zal zitten, heeft een volume van 107,9 liter. Dit betekent dat er ongeveer 107,9 kg water in het zwembad zit. De horizontale afstand tussen het zwaartepunt van het water en de kantel-as bedraagt 238,35 mm.

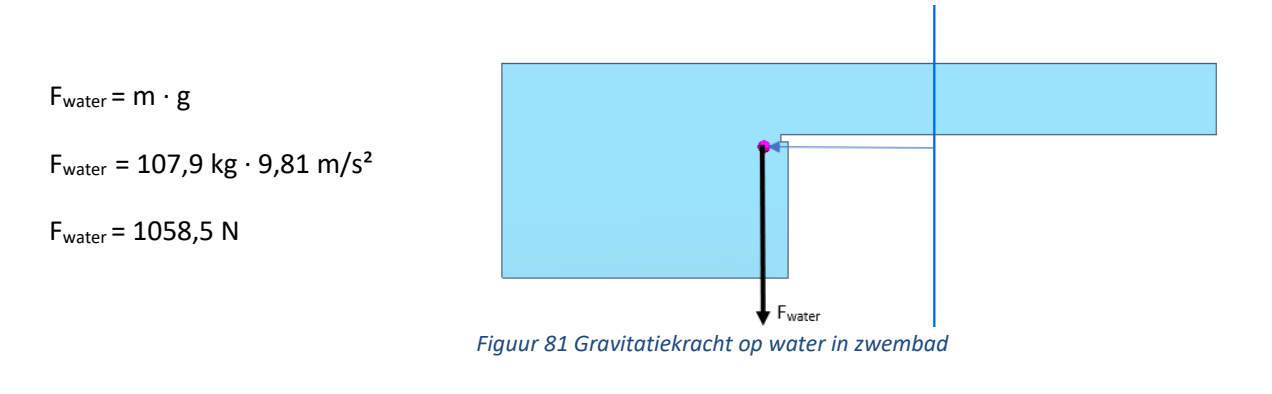

### 4. Tafel

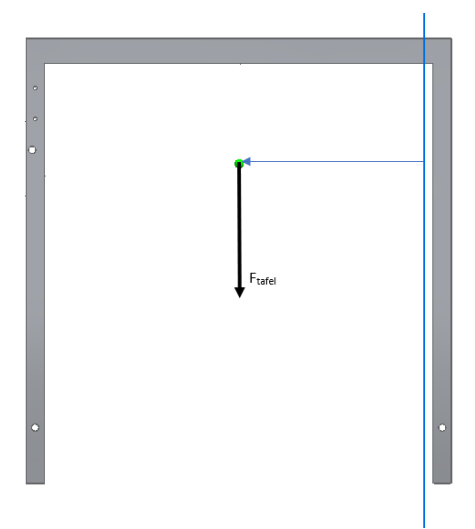

*Figuur 82 Gravitatiekracht op tafel*

De massa van de tafel bedraagt 9,80 kg. De horizontale afstand tussen het zwaartepunt van de tafel en de kantel-as bedraagt 300 mm.

$$
F_{\text{tafel}} = m \cdot g
$$
  

$$
F_{\text{tafel}} = 9,80 \text{ kg} \cdot 9,81 \text{ m/s}^2
$$
  

$$
F_{\text{tafel}} = 96,1 \text{ N}
$$

### 5. Wieltjes

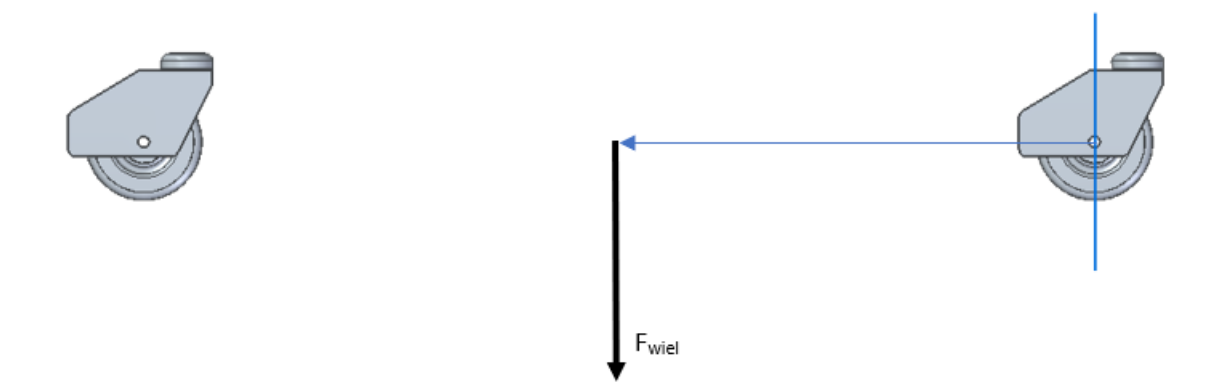

#### *Figuur 83 Gravitatiekracht op wieltjes*

De massa van de wieltjes bedraagt 0,84 kg. De horizontale afstand tussen het zwaartepunt van de wieltjes en de kantel-as bedraagt 345 mm.

 $F_{\text{wiel}}= m \cdot g$ 

 $F_{\text{wiel}} = 0.84 \text{ kg} \cdot 9.81 \text{ m/s}^2$ 

 $F_{\text{wiel}} = 8,24 \text{ N}$ 

### 6. Kantelkracht

De horizontale afstand tussen de kracht en de kantel-as bedraagt 445 mm.

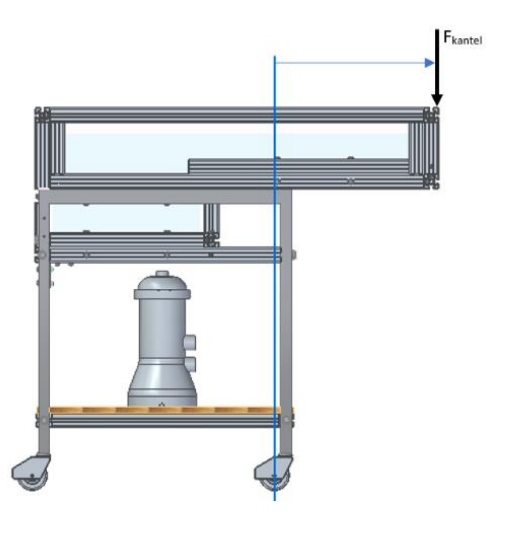

## **6.2.2 Momenten**

 $M = a \cdot F$ 

 $M_{\text{rexroth}} = 0,155 \text{ m} \cdot 341,4 \text{ N} = 52,9 \text{ Nm}$  $M_{\text{plexi}} = 0,182 \text{ m} \cdot 205,0 \text{ N} = 37,3 \text{ Nm}$  $M<sub>water</sub> = 0.238 m · 1058.5 N = 251.9 Nm$  $M_{\text{tafel}} = 0,300 \text{ m} \cdot 96,1 \text{ N} = 28,8 \text{ Nm}$  $M_{\text{wiel}} = 0.345 \text{ m} \cdot 8.24 \text{ N} = 2.84 \text{ Nm}$  $M_{kantel} = 0,445 \, m \cdot F = 0,445F$ 

*Figuur 84 grafische weergave kantelkracht op zwembad*

Het zwembad zal kantelen in de wieltjes waar RA optreedt. Doordat de kantel-as samenvalt met het punt A zal het moment RA gelijk zijn aan nul. Dit komt doordat er geen afstand is tussen de kracht en het punt A.

Er is evenwicht als de som van de momenten gelijk is aan 0. Het moment van de kantelkracht is negatief doordat deze kracht met wijzerzin meedraait.

$$
\Sigma M_A: M_{rexroth} + M_{plexi} + M_{water} + M_{tafel} + M_{wiel} - M_{kantel} = 0
$$
  
52,9 Nm + 37,3 Nm + 251,9 Nm + 28,8 Nm + 2,84 Nm - 0,445F = 0  
373,74 Nm - 0,445F = 0  
-0,0445F = -373,74 Nm  

$$
F = \frac{-373,74 Nm}{-0,445 m}
$$

$$
F = 839,9 N
$$

$$
m = \frac{F}{q} = \frac{836,9 N}{9,81 m/s^2} = 85,6 kg
$$

Er moet een massa van meer dan 85,6 kg op het uiterste punt van het zwembad staan voordat het zwembad zou kantelen.

➔ =

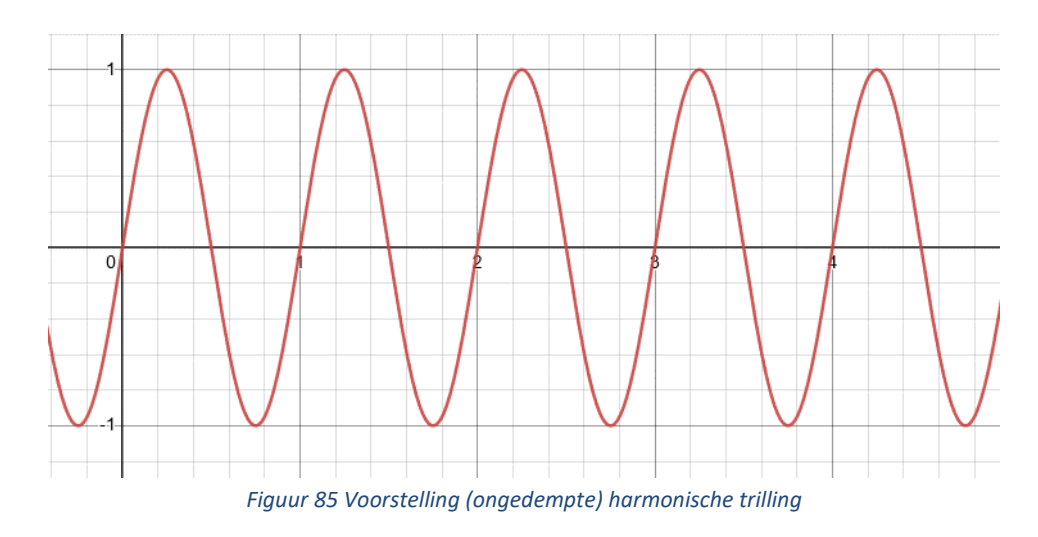

# **6.3 De harmonische trilling**

Halen we een veer uit zijn evenwicht en lossen we deze dan zal de veer door zijn veerkracht terug schieten naar zijn punt in evenwicht. De veer heeft nu een grote snelheid en blijft doorgaan tot voorbij zijn evenwichtspunt. Daardoor is hij opnieuw uit evenwicht en ondervindt hij opnieuw een veerkracht, die hem naar het evenwichtspunt wil doen terugkeren. We zien nu de veer een trilling uitvoeren.

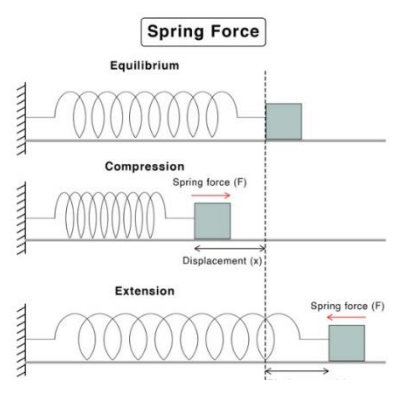

*Figuur 86 Voorbeeld van een veer*

In een oude klok kan je eventueel nog een slinger met een grote massa op het uiteinde zien. Je kunt deze dan traag zien heen en weer slingeren langs zijn evenwichtspunt.

In beide voorbeelden zie je dus telkens een bepaald punt wanneer er geen sprake is van beweging en een bepaalde kracht die ervoor zorgt dat de massa teruggeroepen wordt naar zijn evenwichtspositie.

## **6.3.1 Definitie harmonische trilling**

Een trilling (= oscillatie) is het heen en weer bewegen van een punt rond zijn evenwichtspunt.

In de voorbeelden zagen we telkens een weerkerende factor. We kunnen dus zeggen dat een massa een harmonische trilling beschrijft, indien we kunnen spreken over:

- Een bepaalde positie van de massa waarbij deze in evenwicht is. Dit is het punt waarbij de som van alle inwerkende krachten op de massa gelijk is aan nul. Dit noemt men het **evenwichtspunt.**
- Een bepaalde kracht die ervoor zorgt dat de massa, indien het zich uit evenwicht bevindt, terug naar zijn evenwicht wordt gebracht. Dit noemt men de **terugroepkracht**.

We kunnen dus zeggen dat een massa een harmonische trilling beschrijft, indien deze massa een kracht ondervindt, die aan volgende vergelijking voldoet:  $\mathbf{F} = -k\mathbf{x}$ . Hierbij is F de terugroepkracht, x de afwijking ten opzichte van het evenwichtspunt en  $k$  een constante waarde.

## **6.3.2 Formule voor een harmonische trilling**

De uitwijking van een punt die een harmonische trilling (x) volgt in functie van tijd (t) kunnen we stapsgewijs opbouwen. We zien dan dat de gevormde baan gerepresenteerd kan worden door een sinus- of cosinusfunctie. Ook kunnen we deze analytisch verkrijgen door het oplossen van de differentiaalvergelijking:  $F = ma = m \cdot x''(x) = -kx$ .

Lossen we deze differentiaalvergelijking op dan bekomen we volgende vergelijking:

$$
x(t) = A \sin(\omega t + \phi),
$$

Met:

- $\bullet$  A = de amplitude
- $\bullet$   $\omega$  = de hoeksnelheid
- $\phi = d$ e faseverschuiving

De harmonische trilling kan dus worden beschreven door een sinusfunctie met enkele parameters. Stellen we deze voor in een grafiek x(t), dan zien we volgend verloop:

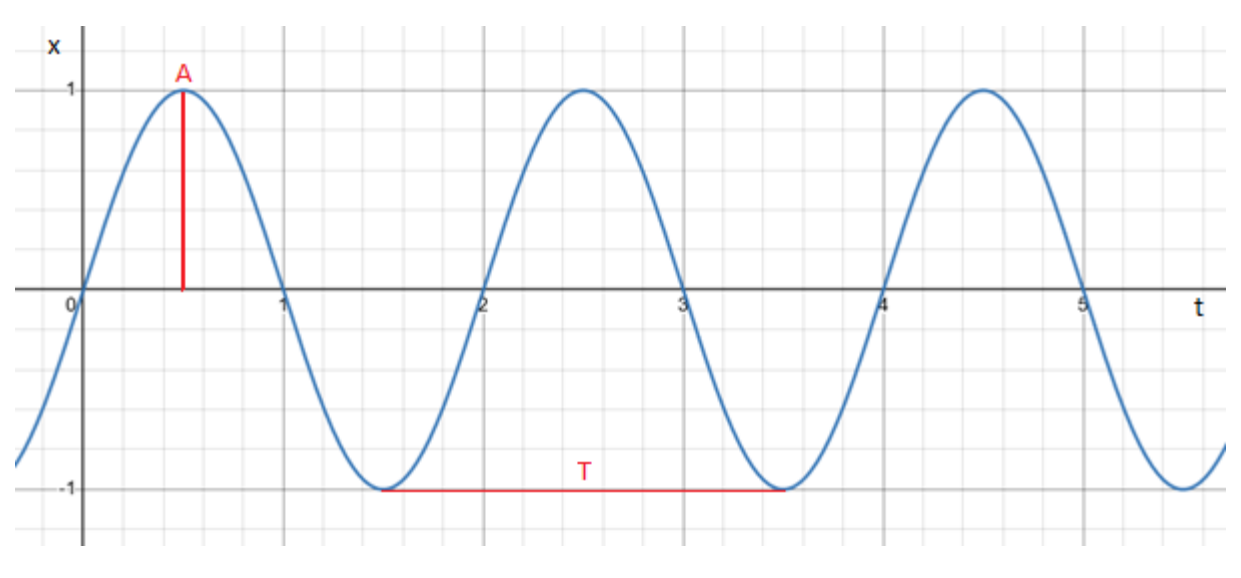

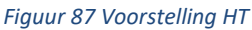

Dit verloop wordt bepaald door enkele parameters (*A,* ω*,* ϕ) die we nu verder zullen bespreken.

### **6.3.2.1 De amplitude**

De amplitude A is de maximale uitwijking van het punt ten opzichte van zijn evenwichtspunt. De amplitude wordt enkel bepaald door de oorspronkelijke uitwijking. Deze blijft dus constant. (Dit is in het geval dat er geen sprake is van demping, waarover later meer.)

### **6.3.2.2 De hoeksnelheid**

De hoeksnelheid is bepalend voor de periode  $T$  en frequentie  $f$  van de functie  $x(t)$ . We kunnen deze dan ook berekenen met volgende formule:  $\omega = \frac{2\pi}{T}$  $\frac{2\pi}{T} = 2\pi f$ .

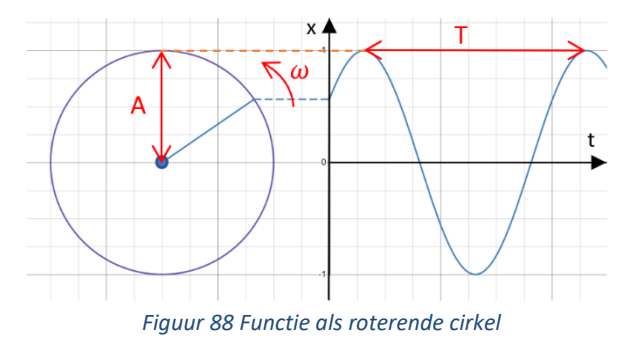

In de vergelijking wordt gebruik gemaakt van hoeksnelheid aangezien de sinusfunctie kan worden voorgesteld als een roterende pijl in een cirkel met hoeksnelheid ω en straal A.

Hoe groter de hoeksnelheid, hoe groter frequentie en hoe lager de periode.

## **6.3.2.2.1 De periode**

De periode is de benodigde tijd om een enkele trilbeweging te doorlopen. Grafisch kun je dit aflezen van piek tot piek. Het verband tussen periode en frequentie is dan:  $T=\frac{1}{\epsilon}$  $\frac{1}{f}$ .

### **6.3.2.2.2 De frequentie**

De frequentie of eigenfrequentie van de harmonische trilling is hoeveel trilbewegingen er voorkomen per seconde. In formulevorm:  $f=\frac{1}{T}$  $\frac{1}{T}$ .

#### **6.3.2.3 De faseverschuiving**

De faseverschuiving of hoekverschuiving bepaalt de horizontale ligging van de grafiek en de beginpositie van de trillende massa. Indien er geen faseverschuiving is, dan is bij t = 0s de uitwijking x gelijk aan nul, m.a.w. de massa bevindt zich op tijdstip 0 in evenwichtssituatie.

We hebben echter situaties waarbij de beweging niet start in evenwichtspositie, hierbij hebben we dus een bepaalde faseverschuiving. Bijvoorbeeld:

 $x(0) = \pm A \leftrightarrow \sin(\omega(0) + \phi) = \pm 1 \leftrightarrow \phi = \frac{\pi}{2}$  $\frac{\pi}{2} + k\pi$ ,  $k = Z_{\oplus}$ .

Hier zie je dat bij t = 0s de uitwijking maximaal is bij een faseverschuiving van  $\phi = \frac{\pi}{2}$  $\frac{\pi}{2}$ . Dit betekent dat als men een harmonisch trillende massa zou opmeten, de meting begonnen is bij maximale uitwijking van de massa.

## **6.3.3 Afgeleide formules**

We hebben nu een functie voor de positie t.o.v. het evenwichtspunt in functie van de tijd, maar bij een harmonische trilling zijn er nog nuttige waarden zoals de snelheid op een bepaald tijdstip, de versnelling, de kracht…

Daarnaast zou het in vele toepassingen ook handig zijn om de periode of frequentie te kunnen bepalen aan de hand van een gegeven massa.

### **6.3.3.1 De snelheid in functie van tijd**

We kunnen de snelheid in functie van de tijd bepalen aan de hand van de positie. De snelheid is echter de eerste afgeleide van de positie:

$$
v(t) = x'(t) = [A\sin(\omega t + \phi)]' = A\omega \cos(\omega t + \phi)
$$

Hiermee kunnen we het verloop van de snelheid in functie van tijd beschrijven.

Stel bij  $\phi = 0$ :

•  $t = 0 \rightarrow v = A\omega \cos(0) = A\omega$ 

• 
$$
t = \frac{T}{4} \rightarrow v = A\omega \cos\left(\frac{2\pi}{T} \cdot \frac{T}{4}\right) = A\omega \cos\left(\frac{\pi}{2}\right) = 0
$$

• 
$$
t = \frac{3T}{4} \rightarrow v = A\omega \cos\left(\frac{2\pi}{T} \cdot \frac{3T}{4}\right) = A\omega \cos\left(\frac{3\pi}{2}\right) = 0
$$

• 
$$
t = T \rightarrow v = A\omega \cos(2\pi) = A\omega
$$

We kunnen dus concluderen dat de snelheid het grootst is wanneer de massa zich op zijn evenwichtspunt bevindt (en in beweging is) en het kleinst is bij maximale uitwijking.

#### **6.3.3.2 De versnelling in functie van tijd**

Net zoals we de snelheid in functie van de tijd hebben bepaald, kunnen we ook de versnelling in functie van de tijd bepalen. De versnelling is de tweede afgeleide van de positie:

$$
a(t) = x''(t) = v'(t) = [A\omega \cos(\omega t + \phi)]' = -A\omega^2 \sin(\omega t + \phi)
$$

Hiermee kunnen we het verloop van de versnelling in functie van tijd beschrijven.

Stel bij  $φ = 0$ :

• 
$$
t = 0 \rightarrow a = -A\omega^2 sin(0) = 0
$$

• 
$$
t = \frac{T}{4} \rightarrow a = -A\omega^2 \sin\left(\frac{2\pi}{T} \cdot \frac{T}{4}\right) = -A\omega^2 \sin\left(\frac{\pi}{2}\right) = -A\omega^2
$$

• 
$$
t = \frac{3T}{4} \rightarrow a = -A\omega^2 \sin\left(\frac{2\pi}{T} \cdot \frac{3T}{4}\right) = -A\omega^2 \sin\left(\frac{3\pi}{2}\right) = A\omega^2
$$

• 
$$
t = T \rightarrow a = -A\omega^2 \sin\left(\frac{2\pi}{T} \cdot T\right) = -A\omega^2 \sin(2\pi) = 0
$$

We zien dus dat de versnelling het grootst is wanneer de massa zich op zijn maximale uitwijking bevindt en het kleinst bij het evenwichtspunt. Vergelijken we dit met de snelheid dan zien we dat wanneer de snelheid het grootst is, de versnelling het kleinst en omgekeerd.

#### **6.3.3.3 Periode en frequentie met gegeven massa**

We weten dat voor een harmonische trilling

$$
F=ma=-kx.
$$

Nu in functie van tijd:

$$
m \cdot a(t) = -kx(t).
$$

a(t) en x(t) zijn reeds gekend:

 $-A\omega^2 \sin(\omega t + \phi) \cdot m = -kA \sin(\omega t + \phi)$ 

$$
m\omega^2 = k
$$

$$
\omega = \sqrt{\frac{k}{m}}
$$

We weten  $ω = \frac{2π}{x}$  $\frac{\pi}{T} = 2\pi f$ , dus:

$$
T = 2\pi \sqrt{\frac{m}{k}} \qquad \qquad \text{of} \qquad \qquad f = 2\pi \sqrt{\frac{k}{m}}.
$$

#### **6.3.3.4 Kracht in functie van de tijd**

Aangezien de harmonische trilling een massa in beweging beschrijft, kunnen we een resulterende kracht op de massa beschouwen. Deze kracht wordt volgens de tweede wet van Newton:

$$
F(t)=m\cdot a(t).
$$

Wetende dat  $a(t) = -A\omega^2 sin(\omega t + \phi)$ :

$$
F(t) = m \cdot \left( -A\omega^2 \sin(\omega t + \phi) \right).
$$

Voor de kracht bekomen we dus volgende vergelijking:

$$
F(t) = -m\omega^2 A \sin(\omega t + \phi).
$$

## **6.3.4 De gedempte harmonische trilling**

Volgens het theoretisch model van de harmonische trilling kan een voorwerp oneindig lang blijven trillen zonder verlies in amplitude. In de praktijk is dit echter onmogelijk door allerlei vormen van verliezen zoals wrijvingsverliezen.

Hierdoor geeft de meting een ander beeld dan wanneer we volgens de formules een harmonische trilling zouden voorspellen. Een van de grootste gevolgen van de verliezen is dat de amplitude in functie van de tijd zal afnemen, de trilling wordt als het ware **gedempt**.

## **6.3.4.1 Afleiding algemene formule met demping**

Wetende dat er nu wrijvingskrachten optreden, kunnen we deze wrijvingskracht ook in onze formule erbij rekenen. Wrijving is steeds recht evenredig met de snelheid waaronder een massa beweegt. Om de nieuwe kracht te berekenen maken we gebruik van een nieuwe constante: **de wrijvingscoëfficiënt**  $λ$ **. De wrijvingskracht** wordt dan:  $F_w = -λv$ . Deze kracht werkt in op de reeds bestaande kracht, vandaar het minteken.

Met deze krachten kunnen we de totale kracht berekenen door *F<sup>t</sup>* en *F<sup>w</sup>* op te tellen:

$$
F_{tot} = F_t + F_w
$$

$$
F_{tot} = -kx - \lambda v
$$

Met deze totale kracht kunnen we een algemene formule voor de gedempte trilling opstellen:

$$
F_{tot} = ma = -kx - \lambda v
$$

$$
ma(t) = -kx(t) - \lambda v(t)
$$

We kunnen a(t) en v(t) vervangen door de tweede en eerste afgeleide van x(t):

$$
m \cdot x''(t) + \lambda \cdot x'(t) + k \cdot x(t) = 0
$$

Aangezien de massa m constant is kunnen we deze herschrijven met  $\gamma = \frac{\lambda}{2\pi}$  $rac{\lambda}{2m}$  en  $\omega_0^2 = \frac{k}{m}$  $\frac{n}{m}$ :

$$
x''(t) + 2\gamma x'(t) + \omega_0^2 x(t) = 0
$$

Vaak wordt de vergelijking voor een gedempte harmonische trilling op deze wijze genoteerd. Dit is een differentiaalvergelijking waar we op vlak van het uitwerken niet veel verder op ingaan. Tijdens het oplossen van deze vergelijking kan je verschillende gevallen bekomen (als gevolg van de tweede orde differentiaalvergelijking) waardoor er meerdere oplossingen mogelijk zijn (overdemping, kritische demping en onderdemping). Nu gaan we verder met het verloop bij onderdemping, aangezien deze dempingsvorm in onze opstelling zal voorkomen.

We bekomen dan bij onderdemping een algemene vergelijking van de vorm:

$$
x(t) = Ae^{-\gamma t} \cos(\omega t + \phi)
$$

Met:

• A = de maximale amplitude

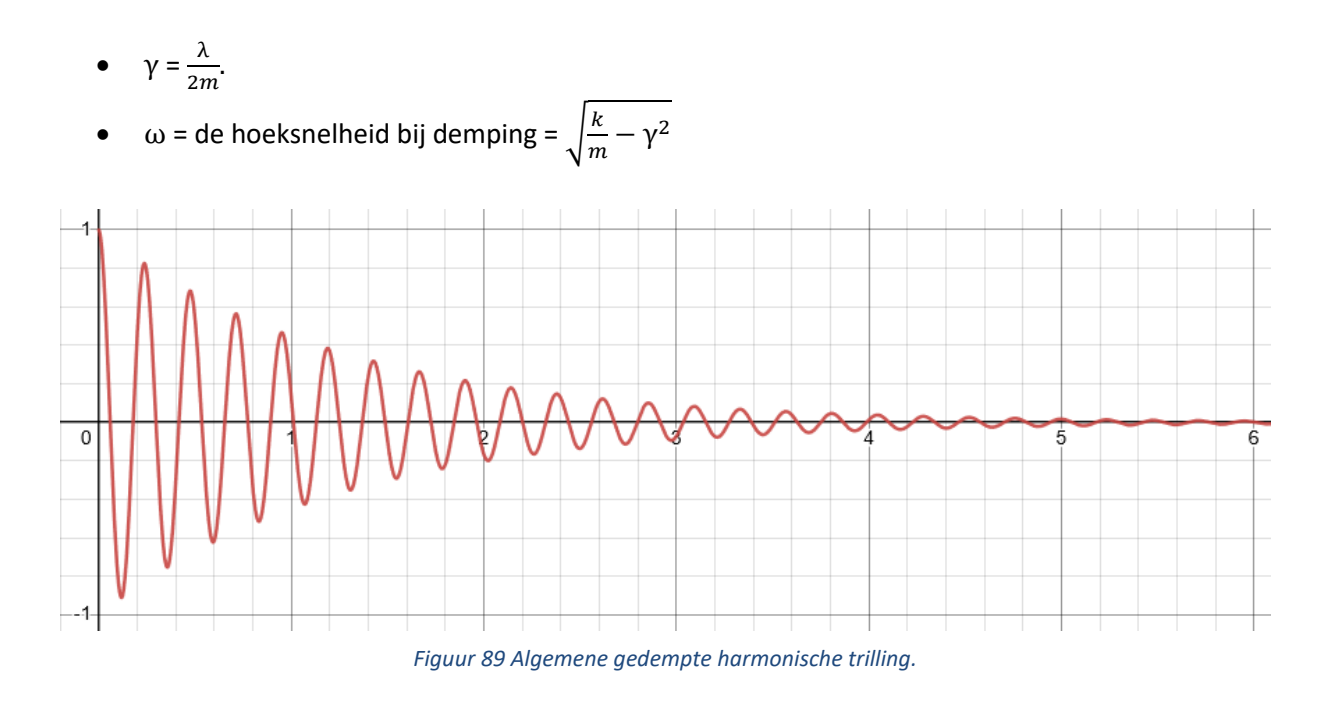

## **6.3.4.2 Amplitude bij demping**

Voor het introduceren van de demping bleef de amplitude constant. Met de demping meegerekend komt er in de formule dus een factor bij die zelf verandert in functie van de tijd. Op tijdstip t = 0s, oftewel bij het begin van de trilling, is de amplitude de maximale amplitudewaarde A. Dit is de waarde die bij een ongedempte harmonische trilling zou aanzien worden als de constante amplitude.

Nu zien we dat naarmate de tijd stijgt, de amplitude zal dalen. We hebben als het ware een nieuwe amplitude in functie van de tijd ( $A_1(t) = A e^{-\gamma t}$ ). Kijken we naar een oneindig tijdverloop dan zien we dat op een bepaald moment de amplitude nul nadert en dus met gevolg dat de beweging stopt.

### **6.3.4.3 Andere gevallen**

We hebben nu de gedempte harmonische trilling besproken bij onderdemping, maar zoals reeds vermeld bestaan er nog twee andere gevallen:

- Overdemping
- Kritische demping

Beide gevallen vertonen een verloop waarbij de massa nooit het evenwichtspunt zal passeren. Dit wil zeggen dat bij deze demping de massa rechtstreeks zal terugkeren naar een positie van evenwicht.

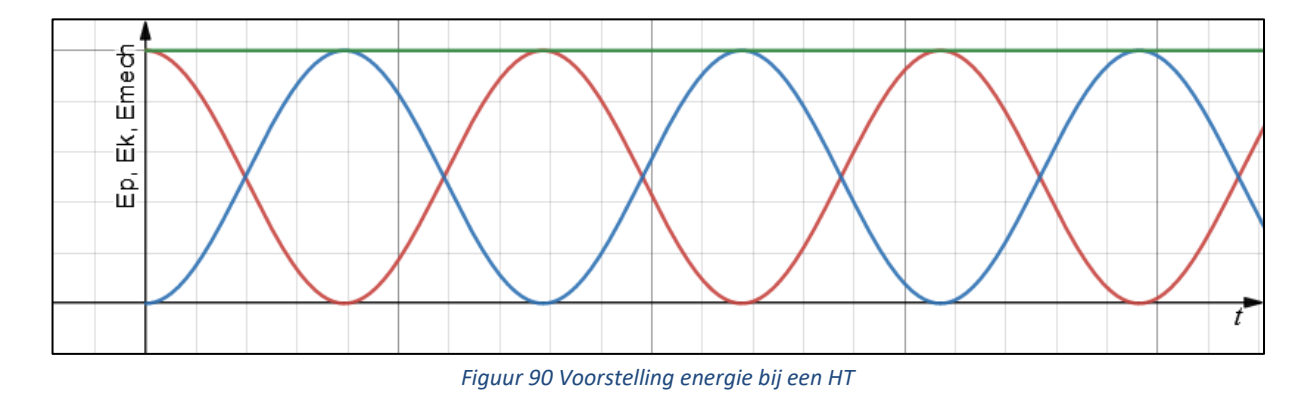

## **6.3.5 Energie bij een harmonische trilling**

Tot nu toe hebben we nog niet gesproken over de energie tijdens een harmonische trilling. In dit deel gaan we echter wel de mechanische energie en zijn componenten bespreken en wiskundig afleiden.

De mechanische energie wordt onderverdeeld in kinetische energie en potentiële energie. Voor beide leiden we het verloop af tijdens een harmonische trilling en tonen we aan dat de som van deze gelijk is aan een constante: de mechanische energie.

## **6.3.5.1 Kinetische energie**

De kinetische energie is de energie ten gevolge van de beweging van een bewegend lichaam.

De kinetische energie kan berekend worden met de formule:  $E_k = \frac{1}{2}$  $rac{1}{2}mv^2$ .

We kennen reeds de functie voor de uitwijking van een lichaam die een harmonische trilling ondervindt:  $x(t) = A \sin(\omega t + \Phi)$ , waaruit we de snelheid afleiden:  $v(t) = A\omega \cos(\omega t + \Phi)$ .

Vullen we deze in de formule voor kinetische energie in, dan krijgen we:

$$
E_k = \frac{1}{2} m A^2 \omega^2 \cos^2(\omega t + \Phi).
$$

We kunnen de hoeksnelheid invullen met de formule:  $\omega = \sqrt{\frac{k}{m}}$  $\boldsymbol{m}$ 

$$
E_k = \frac{1}{2}mA^2 \frac{k}{m} \cos^2(\omega t + \Phi).
$$

Na schrappen van de massa  $m$  dan krijgen we voor kinetische energie:

$$
E_k(t) = \frac{1}{2}kA^2\cos^2(\omega t + \Phi).
$$

Met:

- $k = constant$
- $A = amplitude van de trilling$
- $\omega =$  hoeksnelheid van de trilling
- $\phi =$  faseverschuiving van de trilling

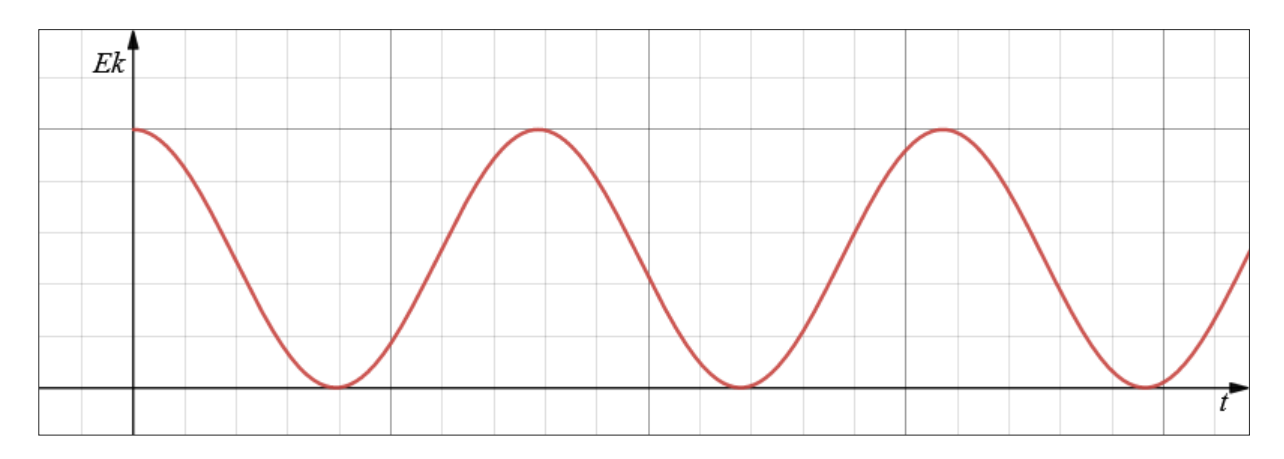

*Figuur 91 Kinetische energie (Ek) in functie van de tijd*

## **6.3.5.2 Potentiële energie**

De potentiële energie van een lichaam is de mogelijke arbeid die het lichaam zou kunnen leveren in zijn bepaalde toestand. Het wordt vaak ook veldenergie genoemd, aangezien de arbeid geleverd wordt door een inwerkende veldkracht op het lichaam.

De potentiële energie kan berekend worden met de formule:  $E_p = \frac{1}{2}$  $\frac{1}{2}kx^2$ .

We kennen reeds de functie voor de uitwijking van een lichaam die een harmonische trilling ondervindt:  $x(t) = Asin(\omega t + \Phi)$ .

Vullen we deze in de formule voor potentiële energie in:

$$
E_p(t) = \frac{1}{2}kA^2\sin^2(\omega t + \Phi).
$$

Met:

- $k = constant$
- $A = amplitude van de trilling$
- $\omega =$  hoeksnelheid van de trilling
- $\phi =$  faseverschuiving van de trilling

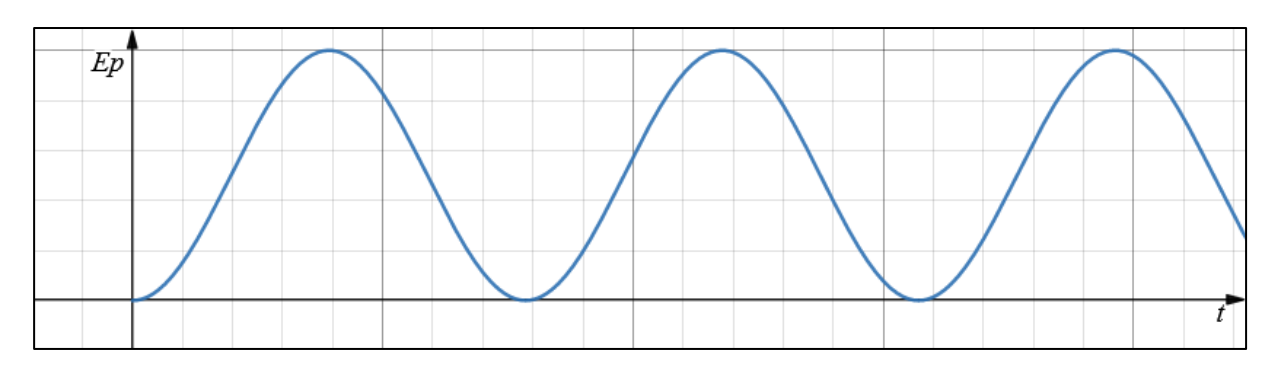

*Figuur 92 Potentiële energie (Ep) in functie van de tijd.*

#### **6.3.5.3 Mechanische energie**

Met de potentiële en kinetische energie kunnen we de mechanische energie  $E_{mech}$  berekenen. De mechanische energie is de som van de potentiële en kinetische energie:

$$
E_{mech} = E_k + E_p
$$

Oftewel in functie van tijd:

$$
E_{mech}(t) = E_k(t) + E_p(t)
$$

Vullen we de reeds afgeleide formules in:

$$
E_{mech}(t) = \frac{1}{2}kA^2\sin^2(\omega t + \Phi) + \frac{1}{2}kA^2\cos^2(\omega t + \Phi)
$$

$$
= \frac{1}{2}kA^2[\sin^2(\omega t + \Phi) + \cos^2(\omega t + \Phi)]
$$

$$
= \frac{1}{2}kA^2
$$

Dus voor de mechanische energie krijgen we:

$$
E_{mech} = \frac{1}{2} k A^2
$$

Met:

- $k = constant$
- $A = amplitude van de trilling$

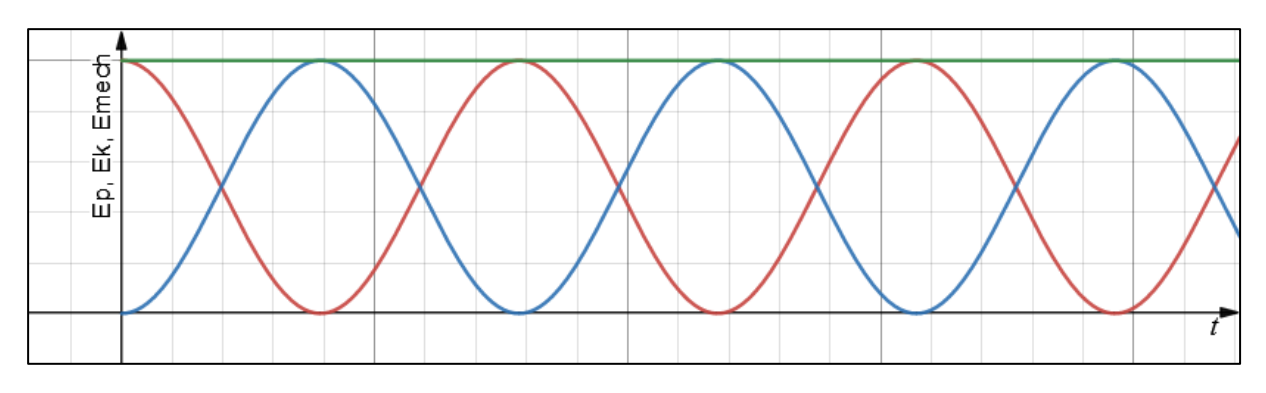

*Figuur 93 Mechanische (Emech, groen), Potentiële (Ep, blauw) en kinetische (Ek, rood) energie in functie van de tijd*

We zien dat de variabele tijd niet meer voorkomt in de formule, hieruit kunnen we concluderen dat de mechanische energie inderdaad een constante waarde is die we kunnen bepalen met de amplitude van de trilling.

## **6.3.6 De meting van de harmonische trilling**

Nu we de definitie, enkele afgeleide formules en wat praktische zaken hebben besproken omtrent de harmonische trilling kunnen we deze gaan toepassen op onze toren gemaakt voor het AquaLab. Deze toren heeft als functie: de harmonische trilling en valbeweging demonstreren. Dit gebeurt aan de hand van een rotatiesensor en afstandssensor.

De rotatiesensor meet:

- de valbeweging
- de eenparig versnelde cirkelvormige beweging

De afstandssensor meet:

de volledige valbeweging en trilling

Beide metingen kunnen we uitvoeren in PASCO Capstone. Met dit programma meten we de waarden van de sensoren. Na de metingen biedt het programma ook tal van mogelijkheden voor verdere analyse. We maken dan ook gretig gebruik van dit programma voor onze metingen.

### **6.3.6.1 De toren**

Om verschillende metingen te verrichten hebben we een toren geconstrueerd die we kunnen monteren in ons eerder gemaakte zwembad. De toren heeft als functie een bepaald lichaam in het water te laten vallen en zowel de translatie- als rotatiebewegingen ervan op te meten.

Voor de harmonische trilling is de translatiebeweging, die we meten met de voorziene afstandssensor in de constructie, het meest interessant.

De beweging wordt gemeten met een afstandssensor die boven de massa is gemonteerd. Deze meet dus van bovenaf zoals hiernaast afgebeeld.

De uitwijking  $x$  van de massa is dan de afstand tussen de sensor en de oppervlakte van de dropmassa.

Met de toren kunnen we dus een lichaam, met gekozen massa, in het water laten vallen van een bepaalde hoogte. De valbeweging en voornamelijk de op- en neergaande beweging van het object in het water kunnen we hiermee opmeten.

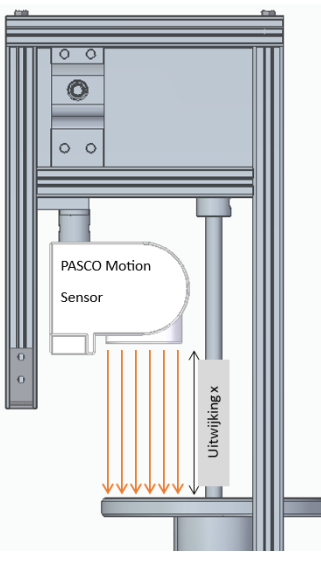

*Figuur 94 Meetopstelling PASCO Motion Sensor*

## **6.3.6.2 De meting**

Met de PASCO-afstandssensor hebben we de beweging van de vallende massa in de toren opgemeten:

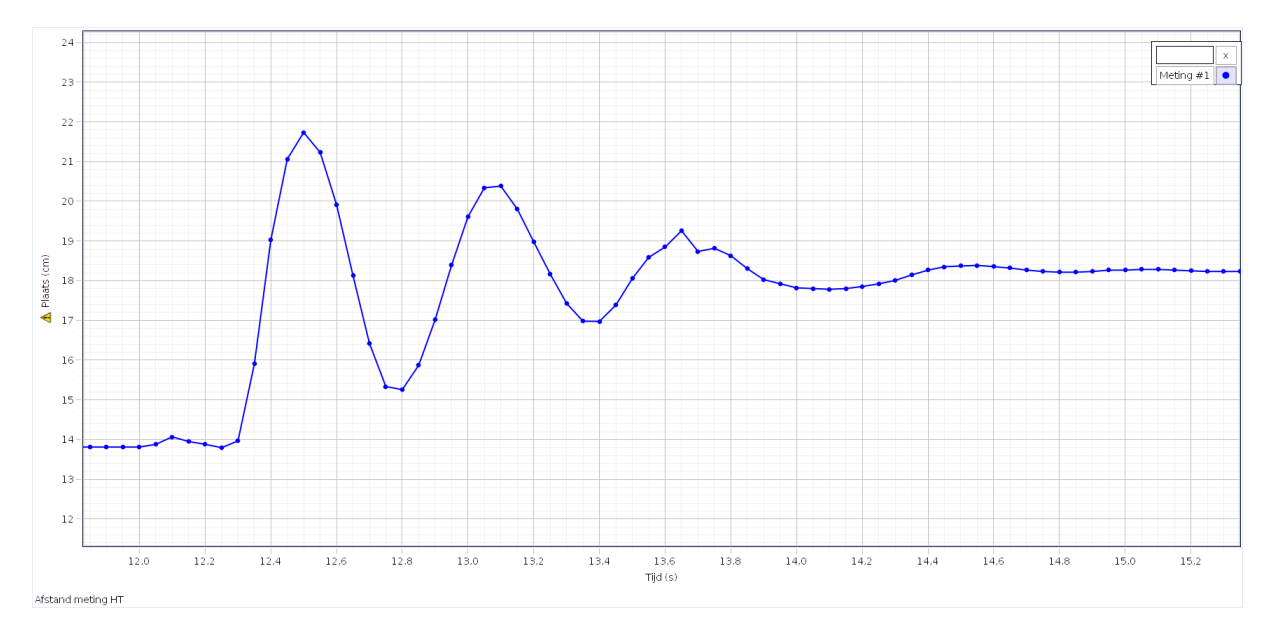

*Figuur 95 Meting van de harmonische trilling van een vallend object in water*

Voor het bespreken van de meting is het nuttig om te weten dat de afstandssensor boven de massa is gemonteerd en naar beneden gericht is, waardoor een stijging in de y-as wilt zeggen dat het object

zich omlaag beweegt. De maximumwaarde (hier afgelezen zo'n 22 cm, betekent dus dat hier de massa zich het verst bevindt van de sensor en ook op zijn laagste punt in het water.)

Het lichaam begint te bewegen vanaf de 12 s, dit komt omdat er wat tijd verloren ging tussen het starten van de meting en het laten vallen van de massa. Eerst zie je de massa een (relatief) grote afstand afleggen vooraleer hij weer terug naar boven komt. Deze eerste stijging bestaat uit de vrijevalbeweging gevolgd door de eerste val in het water.

Verder bekeken kan je al een sinusgolf herkennen, al zij het met een grote demping. Na enige tijd zie je dat de massa naar een bepaald evenwicht gaat, waarbij hij (praktisch) niet meer beweegt.

Maar om zeker te zijn of het wel echt een harmonische trilling vertegenwoordigt, zullen we de meting wat meer wetenschappelijk moeten onderzoeken.

## **6.3.6.3 Harmonische trilling?**

Na het uitvoeren van de meting bekomen we een bepaalde curve, waarbij we ons de vraag stellen of deze curve wel degelijk een harmonische trilling voorstelt… We weten dat de voorwaarde voor een harmonische trilling is dat er een terugroepkracht F moet aanwezig zijn, die we kunnen schrijven als:  $F = -kx$ .

Willen we bewijzen dat de meting wel degelijk een harmonische trilling is, dan moeten we aantonen dat de resulterende krachtwerking op de massa tijdens de meting een lineaire functie beschrijft waarbij we een bepaalde constante kunnen bepalen, met name de k-waarde.

We kunnen de k-waarde vinden door gebruik te maken van lineaire regressie op de F(x)-grafiek. De kracht  $F$  hebben we niet rechtstreeks gemeten, maar aangezien de versnelling  $a$  is opgemeten kunnen we de kracht gaan bepalen met de tweede wet van Newton:  $F = ma$ .

De massa  $m$  die wij hebben gebruikt bedraagt 262 g of 0,262 kg. De versnellingscurve ziet er als volgt uit (bovenste curve):

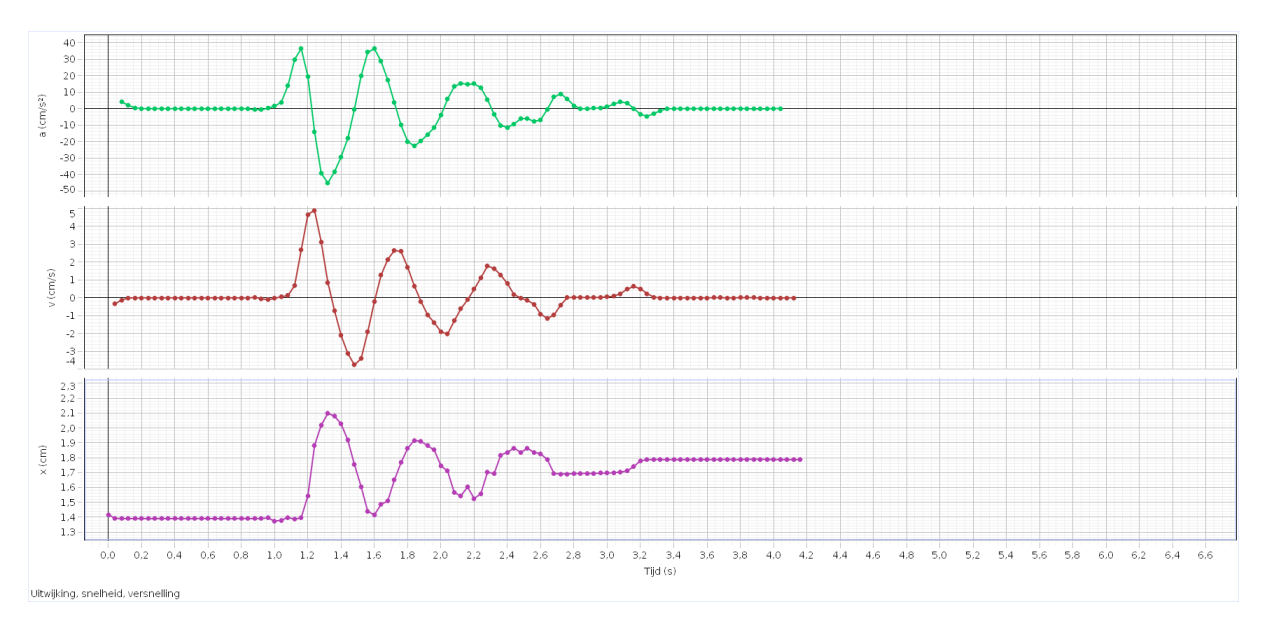

*Figuur 96 Versnelling (bovenaan), snelheid (midden) en uitwijking (onderaan).*

Voor de volledigheid hebben we de uitwijking en de snelheid ook nog eens onder elkaar weergegeven. Zo zie je ook dat de snelheid en versnelling inderdaad tegengesteld zijn aan elkaar.

Met de ingebouwde rekenmachine kunnen we nu de kracht  $F$  berekenen gebruik makend van de gegevens over de versnelling en deze uitzetten volgens de bijhorende afwijking  $x$ .

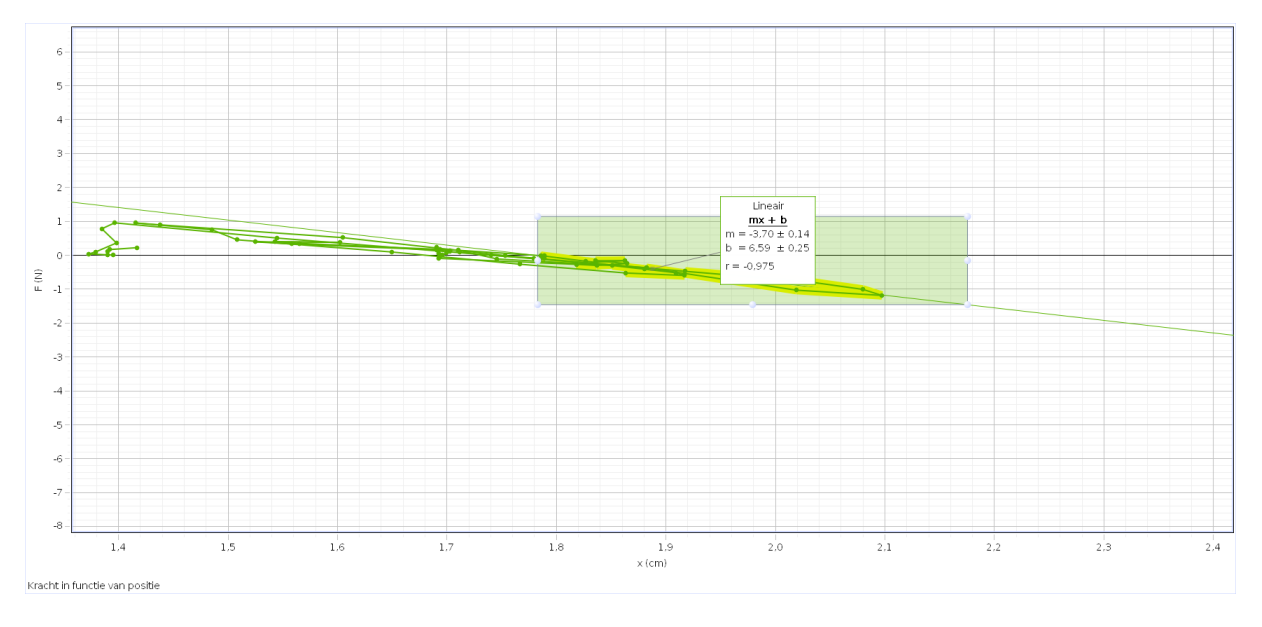

#### *Figuur 97 Lineaire regressie op curve.*

De curve ziet er wat chaotisch uit, maar dit komt door het feit dat er meerdere gegevens zijn per afstand aangezien de trilling periodiek is en dus dezelfde positie meermaals doorlopen wordt. Je ziet wel dat de uitgezette punten ongeveer op één lijn liggen. De punten dichtst bij de sensor zijn echter iets minder precies.

Voeren we een lineaire regressie uit op het deel van de beweging waarbij het object zich onder water bevindt, dan krijgen we van het programma een 'm'-waarde. Aangezien de lineaire regressie in de vorm  $y = mx + b$  staat, is 'm' gelijk aan onze gezochte k-waarde. We lezen af dat  $k = -3.70$ .

We concluderen dus dat we een terugroepkracht hebben met functievoorschrift:  $F(x) = -3.70x$ .

Deze formule kan ook theoretisch bepaald worden om zo te controleren of bovenstaand voorschrift wel klopt. Hiervoor leiden we eerst nog een formule af om deze te berekenen.

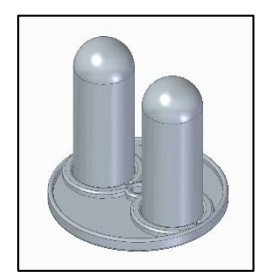

*Figuur 98 Gebruikte massa.*

Om de formule af te leiden gaan we te werk met de gebruikte massa voor onze meting. Je ziet dat hij bestaat uit twee symmetrische cilinders en een plaatje. Enkel de cilinders komen in het water, dus met het plaatje hoeven we geen rekening te houden.

Aangezien de twee cilinders identiek zijn, kunnen we in de afleiding ons richten op één cilinder en achteraf het resultaat verdubbelen.

Door de complexere vorm van de cilinders (de afrondingen), splitsen we de situatie op in twee delen.

1) De massa ligt in rust (in het water):

Wanneer de massa zich in het water bevindt, ondervindt het twee krachten: de zwaartekracht  $F_q$  en de Archimedeskracht  $F_A$ . Deze tweede wordt veroorzaakt door het volume water dat verplaatst wordt ten gevolge van het lichaam  $(V_1 + V_2)$ .

Aangezien het object zich in rust bevindt, is de totale som van de krachten gelijk aan nul:  $F_A + F_g = 0$ . De krachten zijn dus gelijk aan elkaar:  $F_A = F_q$ .

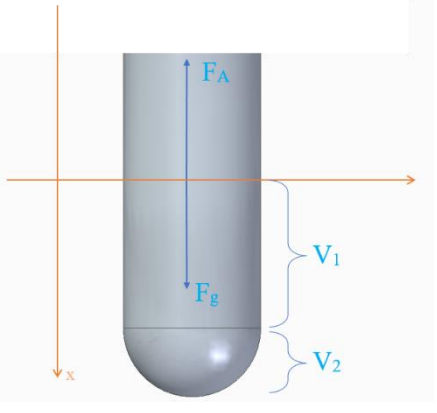

*Figuur 99 Massa in evenwicht.*

#### 2) De massa is in beweging (in het water)

Wanneer de massa verder onder water gaat, dan komt er een stuk volume bij dat weer water verplaatst. Dit volume veroorzaakt op zijn buurt een Archimedeskracht, waardoor het evenwicht verstoord geraakt. De som van de krachten is dan niet meer nul, maar zorgt voor een nieuwe resulterende kracht:

$$
F_R = F_A + F'_A - F_g.
$$

We bepaalden dat  $F_A = F_g$ , dus elimineren deze elkaar:

$$
F_R=F'_A.
$$

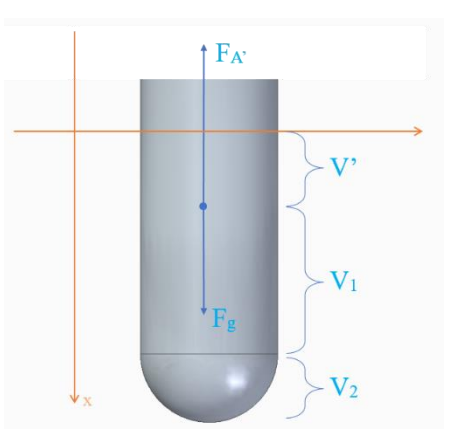

*Figuur 100 Massa in beweging*

Met de formule voor de Archimedeskracht:  $F'_A = \rho g V'$ ,

$$
F_R = \rho g V'.
$$

Het volume kan berekend worden a.d.h.v. zijn oppervlak en hoogte die in dit geval respectievelijk A en  $x$  is:

$$
F_R = \rho g A x.
$$

We bekomen een formule voor onze resulterende kracht met een variabele uitwijking  $x$  en een constante. Deze constante is gelijk aan de gezochte k-waarde:

$$
k = \rho g A.
$$

Rekening houdend dat de doorsnede van een enkele cilinder 0,05m bedraagt en dat we hier twee van hebben, kunnen we berekenen:

$$
k = 1000 \frac{kg}{m^3} \cdot 9.81 \frac{N}{kg} \cdot 2 \cdot \frac{\pi (0.05)^2}{4} m^2 = 38.5 \frac{N}{m} = 3.85 \frac{N}{cm}.
$$

Vergelijken we deze waarde met de gemeten waarde van 3,70 $\frac{N}{cm}$ , dan zien we dat deze zeer goed overeenkomen. We mogen dus concluderen dat we wel degelijk te maken hebben met een harmonische trilling.

## **6.3.6.4 De periode**

Theoretisch kunnen we een formule afleiden voor de periode van een harmonische trilling in water als volgt:

$$
T = 2\pi \cdot \sqrt{\frac{m}{k}} = 2\pi \cdot \sqrt{\frac{m}{A\rho g}} = 2\pi \cdot \sqrt{\frac{m}{\frac{\pi d^2}{4}\rho g}}.
$$

We vullen deze in met onze gekende waarden:

- $m = 262 \cdot 10^{-3} kg$
- $d = 50 \cdot 10^{-3}m$
- $\rho = 1000 \frac{kg}{m^3}$
- $g = 9.81 \frac{N}{kg}$

Hierbij stelt $\frac{\pi d^2}{4}$  $\frac{u}{4}$  het oppervlak van één cilinder voor, dus moeten we voor de totale oppervlakte deze waarde verdubbelen:

$$
T = 2\pi \cdot \sqrt{\frac{262 \cdot 10^{-3} kg}{2 \cdot \frac{\pi (50 \cdot 10^{-3} m)^2}{4} \cdot 1000 \frac{kg}{m^3} \cdot 9.81 \frac{N}{kg}}}
$$
 = 517ms

We weten nu dat we voor onze meting een periode moeten bekomen van 517 ms. Om dit te berekenen kunnen we weer te werk gaan met onze grafiek. We zullen namelijk een curve-fit van de vorm  $A sin(\omega t + \varphi) + C$  uitvoeren:

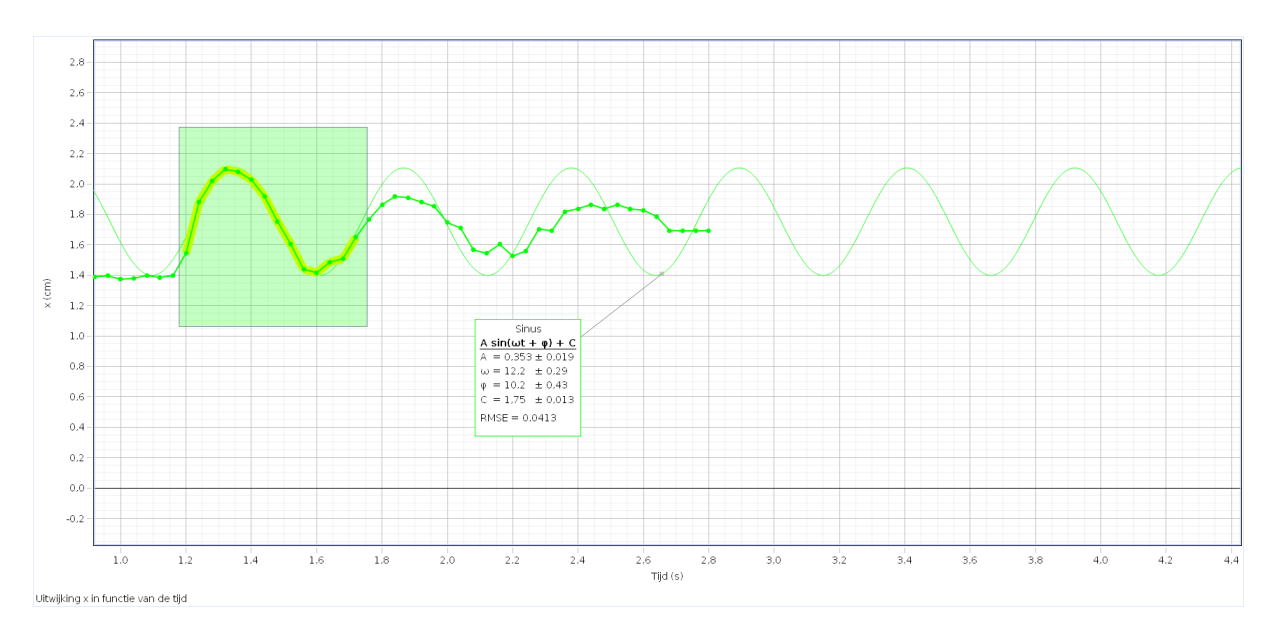

*Figuur 101 Curve-fit op meting van de uitwijking x in functie van de tijd*

We voeren de curve-fit uit op de eerste trilbeweging, aangezien we hier met de minste demping te maken hebben, die we nu verwaarlozen. We kunnen dan enkele waarden aflezen. Voor de periode is de hoeksnelheid ω voor ons het meest interessant. Hiermee kunnen we de periode bepalen:

$$
\omega = \frac{2\pi}{T}
$$

$$
T = \frac{2\pi}{\omega}
$$

$$
\Rightarrow T = \frac{2\pi}{12.2} = 515ms
$$

De periode die we uit de curve-fit kunnen halen, bedraagt 515 ms. Als we deze vergelijken met onze theoretisch bepaalde periode van 517 ms, dan zien we dat deze zeer goed overeenstemmen met elkaar.

### **6.3.6.5 Theoretische trilling**

Bekijken we nog eens de curve-fit die we in vorig puntje hebben uitgevoerd dan kunnen we nog enkele waarden aflezen om zo een functie op te stellen voor onze theoretische trilling (indien er dus geen demping zou zijn):

$$
x(t) = 0.353 \sin(12.2t + 10.2) + 1.75
$$

We zien dus een formule in de vorm van de theoretische formule voor de uitwijking in functie van de tijd die we besproken hebben in de theorie. *Figuur 102 Waarden van de* 

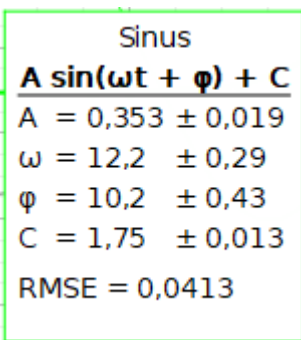

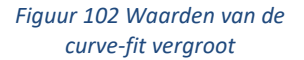

Merk echter wel op dat door de aard van de meting (sensor bovenaan de opstelling) de evenwichtspositie op 1,75 cm hoogte ligt.

### **6.3.6.6 Gedempte trilling**

Om het voorschrift van de gedempte meting te bepalen kunnen we dit doen met een curve-fit zoals bij het bepalen van de periode. Hier maken we echter gebruik van de vorm:

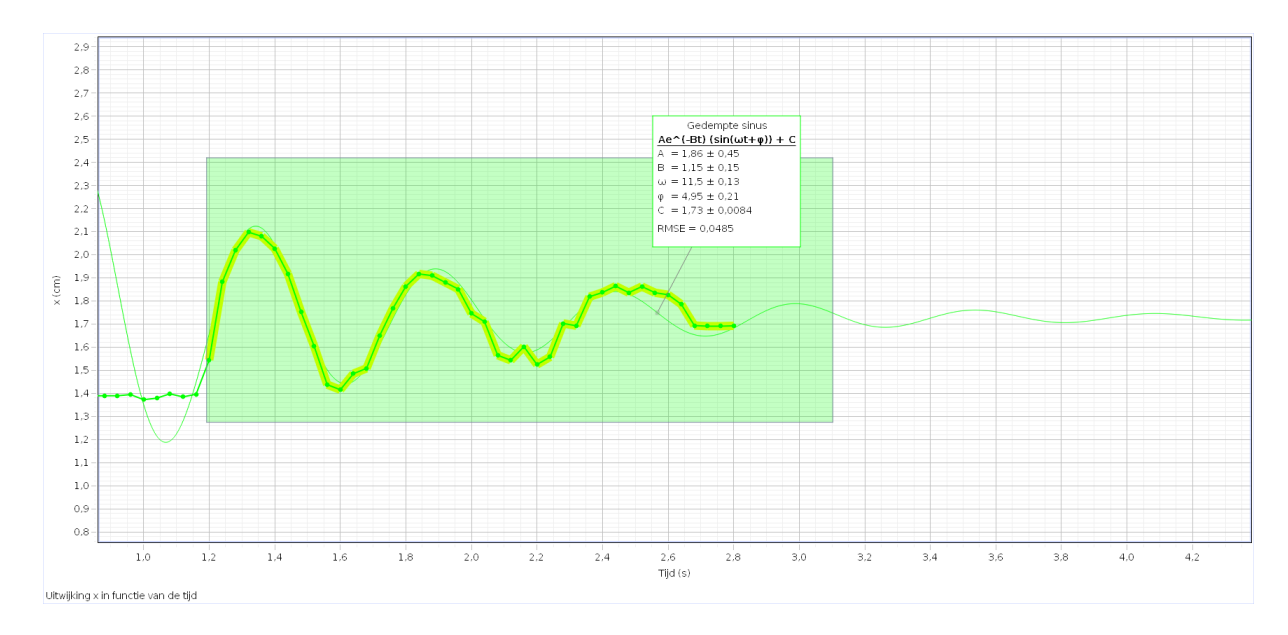

$$
Ae^{-Bt}(\sin(\omega t + \varphi) + C.
$$

*Figuur 103 Curve-fit toegepast op gedempte meting*

Met de waarden die we kunnen aflezen, kunnen we nu de formule voor onze meting uitschrijven:

$$
x(t) = 1,86e^{-1,15t} \sin(11.5t + 4.95) + 1.73
$$

Je kunt hierin inderdaad een verloop herkennen zoals we die in de theorie rond de gedempte harmonische trilling hebben besproken. Hierbij moet je wel rekening houden dat de evenwichtspositie niet gelijk is aan nul, maar aan 1,73 cm.

Gedempte sinus  $Ae^(-Bt)$  (sin( $\omega t + \varphi$ )) + C  $A = 1,86 \pm 0,45$  $B = 1.15 \pm 0.15$  $\omega = 11.5 \pm 0.13$  $\varphi = 4.95 \pm 0.21$  $C = 1,73 \pm 0,0084$  $RMSE = 0.0485$ 

*Figuur 104 Waarden curve-fit.*

## **6.4 De vrije valbeweging**

Het bekende voorbeeld dat vaak gebruikt wordt bij een vrije val is natuurlijk de gekende sport: parachutespringen. Bij het parachutespringen spring je van een grote hoogte, meestal uit een vliegtuig, naar de grond toe. Tijdens het vallen ondervind je niets anders dan de zwaartekracht, die ervoor zorgt dat je weer terecht op aarde komt. Dit totdat je de parachute opent en je op een veilige snelheid terug de voetjes op de grond kan zetten.

Voor het openen van de parachute ervaar je echter een vrije val. Deze zullen we in deze studie bespreken en vergelijken met een meting uitgevoerd op onze opstelling.

## **6.4.1 Definitie vrije valbeweging**

Per definitie is een object of massa in vrije valbeweging als het enkel onderworpen wordt aan de zwaartekracht en geen enkele andere externe kracht. (Praktisch wordt de luchtweerstand meestal verwaarloosd, indien deze geen te grote invloed heeft).

## **6.4.2 Formule voor een vrije valbeweging**

Om de formule van een valbeweging af te leiden zullen we kijken naar een puntmassa die enkel onderworpen wordt aan de zwaartekracht  $F_a$ . Aangezien de massa in beweging is, hebben we te maken met een resulterende kracht  $F_R$ . Deze stelt de som van alle inwerkende krachten voor op de massa en wordt dus:

$$
F_R = F_g
$$

Volgens de tweede wet van Newton is  $F = ma$ . Hiermee kunnen we de twee krachten herschrijven naar:

$$
ma = ma_y
$$

$$
a = a_y
$$

De versnelling a is de tweede afgeleide van de positie:  $a(t) = \frac{d^2}{dt}$  $\frac{d^2}{dt^2}y(t) = y''(t)$ , dus:

$$
y''(t) = a_y
$$

Integreren we beide leden, dan bekomen we:

$$
y'(t) = a_y t + c_1
$$

Aangezien  $y'(t) = v(t)$  kunnen we zeggen dat  $c_1$  de beginsnelheid  $v_0$  voorstelt:

*Figuur 105 Valbeweging*

Vo

V<sub>0</sub>

$$
y'(t) = v(t) = v_0 + a_y t
$$

Integreren we nogmaals beide leden dan bekomen we:

$$
y(t) = v_0 t + \frac{1}{2} a_y t^2 + c_2
$$

Hierbij stellen we de constante  $c_2$  gelijk aan de beginhoogte  $y_0$  en bekomen we tenslotte voor de hoogte van de vrijvalbeweging:

$$
y(t) = y_0 + v_0 t + \frac{a_y t^2}{2}
$$

Waarbij:

- $x_0$  = de beginhoogte
- $\bullet$   $v_0$  = de beginsnelheid
- $a_v$  = de verticale versnelling

We zien dus dat de formule voor een valbeweging eigenlijk identiek is aan deze van de horizontale (worp)beweging, maar toegepast op de verticale as (in dit geval de y-as). Als verticale versnelling wordt dan ook meestal de valversnelling  $g$  gebruikt die op aarde gelijk is aan 9,81  $m/s^2$ . Hou wel rekening met de zin van de gekozen as, zodanig dat de zin van de versnelling en snelheid juist gekozen worden.

## **6.4.3 De valversnelling**

Op aarde wordt als valversnelling snel de gemiddelde waarde:  $9.81 \frac{m}{s^2}$  gebruikt. De valversnelling varieert echter wel op verschillende locaties (bijvoorbeeld op de maan is deze lager). Per planeet wordt er een andere gemiddelde valversnelling gebruikt die we kunnen berekenen met de gravitatiewet van Newton:

$$
F=G\cdot \frac{m_1m_2}{r^2}(1)
$$

Waarbij:

- $m_1$  en  $m_2$  = massa van object 1 en object 2
- $\bullet$   $r =$  de afstand tussen de twee massa's vanuit het centrum gezien
- $G =$  de gravitatieconstante = 6,674 ·  $10^{-11} \frac{m^3}{kg s^2}$

Nemen we voor  $m_1$  de massa van de planeet en voor  $m_2$  de massa van een willekeurig object rond onze planeet op afstand r. De afstand tussen object en planeet is klein in vergelijking met de straal van de planeet. We kunnen de gemiddelde valversnelling  $g$  rond het oppervlak van de planeet berekenen met behulp van de tweede wet van Newton  $F = ma$ . We beschouwen de kracht, die het object ondervindt, uitgeoefend door onze planeet.

$$
F = m_2 g
$$

$$
\frac{F}{m_2} = g
$$

Herschrijven we formule (1):

$$
\frac{F}{m_2} = G \cdot \frac{m_1}{r^2}
$$

Dan krijgen we:

$$
g=G\cdot\frac{m_1}{r^2}
$$

Aangezien ieder object met een massa een aantrekkingskracht bezit, geldt deze formule voor gelijk welke massa.

We beschouwen onze aarde met gem. massa  $m_1 = 5.9722 \cdot 10^{24}$  kg en met gem. straal  $r = 6371$ km. Dan kunnen we de gem. valversnelling  $g$  op aarde berekenen met:

$$
g = 6,674 \cdot 10^{-11} \frac{m^3}{kg s^2} \cdot \frac{5,9722 \cdot 10^{24} kg}{(6371 km)^2} = 9,819860885 \frac{m}{s^2}
$$

Deze waarde komt dus overeen met de gekende waarde van  $g = 9.81 \frac{m}{s^2}$ .

## **6.4.4 Meting van de vrijevalbeweging**

Om verschillende metingen te verrichten hebben we een toren geconstrueerd die we kunnen monteren in ons eerder gemaakte zwembad. De toren heeft als functie een bepaald lichaam in het water te laten vallen en zowel de translatie- als rotatiebewegingen ervan op te meten.

deze toren:

Voor de vrije val is de translatiebeweging, die we meten met de voorziene afstandssensor in de constructie, het meest interessant.

De beweging wordt gemeten met een afstandssensor die boven de massa is gemonteerd. Deze meet dus van bovenaf zoals hiernaast afgebeeld.

De uitwijking (x) van de massa is dan de afstand tussen de sensor en de oppervlakte van de dropmassa.

Met de toren kunnen we dus een lichaam, met gekozen massa, in het water laten vallen van een bepaalde hoogte. Deze valbeweging van het object boven het water valt, kunnen we hiermee opmeten.

We zullen nu de resultaten bekijken van een meting uitgevoerd op

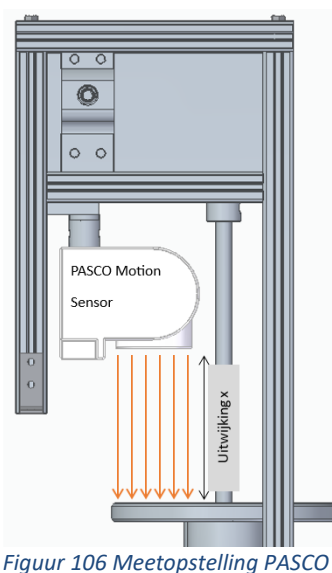

*Motion Sensor*

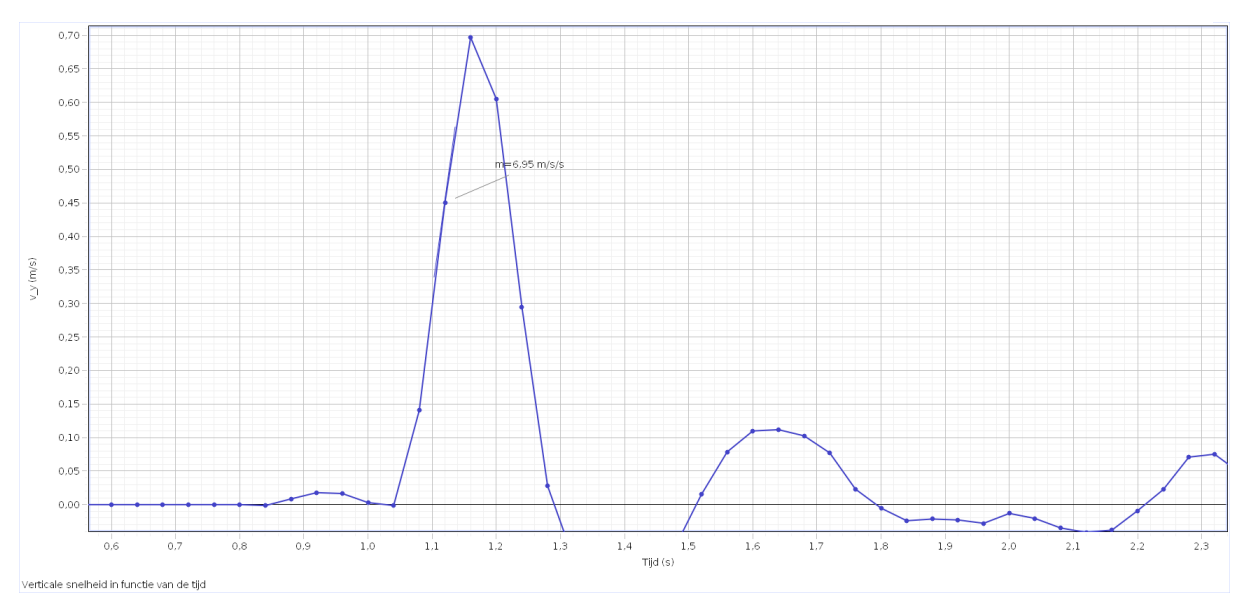

*Figuur 107 Snelheid in functie van de tijd.*

In dit meetresultaat zie je de snelheid uitgedrukt in functie van de tijd. Dit gebeurt rond tijdstip  $t =$ 1,1s. Voor de vrije val is dus enkel de grafiek tot het bovenste punt nuttig.

We zien dat de snelheid in dat gebied constant toeneemt. De coëfficiënt ervan die gelijk is aan de afgeleide van de grafiek moet onze versnelling voorstellen. Aangezien ons lokaal waarin we de meting hebben uitgevoerd zich op aarde bevindt zouden we moeten zien dat deze versnelling gelijk is aan  $9,81\frac{m}{s^2}$ .

Bekijken we deze van dichterbij dan zien we echter dat dit niet zo is. Op de afbeelding hiernaast zie je de coëfficiënt m die het programma voor ons heeft bepaald. Aangezien dit de helling is van de snelheid moet dit onze valversnelling voorstellen.

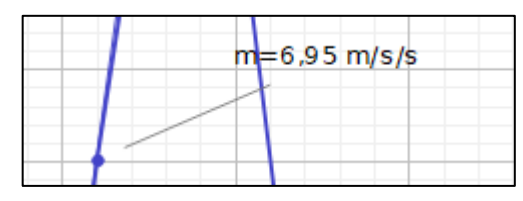

*Figuur 108 Vergrote grafiek*

We zien dat deze 6,95 $\frac{m}{s^2}$  bedraagt terwijl het theoretisch

9,81 $\frac{m}{s^2}$  moet zijn. Dit is te verklaren aan de hand van wrijvingsverliezen. In de meting hangt de massa vast aan een touwtje dat verbonden is met een katrolsysteem. Ook glijdt de massa langs een geleider. Deze elementen zorgen allemaal voor wrijvingsverliezen die ervoor zorgen dat de meting wat belemmerd wordt.

## **6.4.5 Besluit vrije valbeweging**

Een object is dus in valbeweging indien het de zwaartekracht ondervindt zonder andere externe krachten (wat bij onze meting jammer genoeg wel het geval was: katrol, geleider…). Je kunt de versnelling bij een versnelde rechtlijnige beweging aantonen met deze meting. Onze opstelling beschrijft dus eerder een versnelde rechtlijnige beweging in plaats van een zuivere valbeweging.

## **6.5 De horizontale worp**

Bij een horizontale worp wordt een object met een bepaalde snelheid horizontaal gelanceerd, en dit zonder enige verticale snelheidscomponent. Dit betekent dat het object alleen in de horizontale richting beweegt en door de zwaartekracht naar beneden wordt getrokken.

De snelheid in de x-richting is eenparig, het beweegt dus voort met een constante snelheid. De snelheid in de y-richting beweegt eenparig versneld. In wezen is de verticale beweging gewoon een valbeweging.

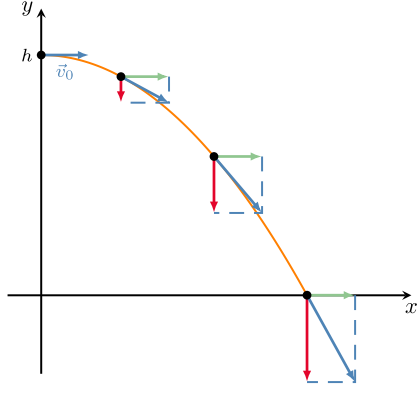

*Figuur 109 Figuur snelheid bij horizontale worp*

## **6.5.1 Vergelijking horizontale worp opstellen zonder luchtweerstand**

De formules die hieronder zijn afgeleid, zijn berekend zonder dat er luchtweerstand op zou inwerken. We hebben de luchtweerstand verwaarloosd, omdat deze slechts een zeer kleine invloed heeft op de meting.

### **6.5.1.1 ERB**

Door deze luchtweerstand te verwaarlozen, blijft de horizontale snelheid gedurende de hele beweging even groot. Met andere woorden het lichaam maakt volgens de x-richting een eenparige rechtlijnige beweging. De snelheid en de verplaatsing in de x-richting kan je als volgt noteren:

$$
v_x = \frac{\Delta s_x}{\Delta t} \rightarrow v_x = \frac{s_x - s_{0x}}{t - t_0}
$$

Als we to en  $S_{0x}$  gelijk stellen aan nul, kunnen we zeggen dat:

$$
\rightarrow v_x \cdot t = s_x
$$

Bij een eenparige rechtlijnige beweging, is de horizontale snelheid overal gelijk. Dus mogen we  $v_r$ gelijkstellen aan  $v_{0x}$ :

$$
s_x=v_{0x}\cdot t
$$

met  $S_r$  = de horizontaal afgelegde weg

 $v_{0x}$  = de horizontale snelheid van het lichaam bij tijdstip  $t_0$  (t=0)

t = de tijd tijdens de beweging

## **6.5.1.2 EVRB**

Bij de eenparige veranderlijke rechtlijnige beweging gaan we 2 formules afleiden.

## **6.5.1.2.1 Verticale snelheid**

Volgens de verticale richting, vindt er een versnelde beweging plaats. Dit komt doordat het lichaam aangetrokken wordt door de aantrekkingskracht van de aarde. Er ontstaat een eenparige veranderlijke rechtlijnige beweging. Voor het opstellen van de formule voor de verticale snelheid, vertrekken we vanuit de formule van de gemiddelde versnelling:

$$
a_y = \frac{\Delta v_y}{\Delta t}
$$

Versnelling is de verhouding van de veranderende snelheid binnen een bepaalde tijdsperiode.

$$
a_y = \frac{v_y - v_{0y}}{t - t_0}
$$

We kunnen de vergelijking vereenvoudigen als we to gelijkstellen aan nul en hetzelfde te doen voor  $V_{0y}$ :

$$
a_y = \frac{v_y}{t}
$$

Als we de formule hervormen naar  $v_y$ , krijgen we een formule voor de snelheid in de verticale richting:

$$
v_y = a_y \cdot t
$$

Doordat het lichaam niet omhoog of omlaag wordt gelanceerd en slechts beïnvloed wordt door de zwaartekracht, kunnen we  $a<sub>v</sub>$  gelijkstellen aan de valversnelling van de aarde:

$$
v_y = -9.81 \frac{m}{s^2} \cdot t
$$

#### **6.5.1.2.2 Afgeleide weg volgens de y-richting**

We kunnen ook een formule afleiden voor de verticale weg dat een lichaam aflegt tijdens een horizontale worp startende vanuit de formule van de afgelegde weg:

$$
s_y = s_{0y} + v_{0y} \cdot t + \frac{a_y \cdot t^2}{2}
$$

We kunnen  $v_{0y}$  gelijkstellen aan nul doordat er geen verticale snelheidscomponent aanwezig is bij het 'afschieten' van het lichaam.

$$
s_y = s_{0y} + \frac{a_y \cdot t^2}{2}
$$

We kunnen  $a_v$  gelijkstellen aan de valversnelling van de aarde.  $a_v$  = -g:

$$
s_y = s_{0y} - \frac{g \cdot t^2}{2}
$$

Dus:

$$
s_y = s_{0y} - 4.905 \cdot t^2
$$

Met  $s_v$  = de veranderlijke verticale afgelegde weg

 $s_{0y}$  = de hoogte die het lichaam heeft bij tijdstip  $t_0$  (t=0)

 $t = de$  tijd tijdens de beweging

## **6.5.2 Labo**

De metingen zijn gefilmd in slow motion, maar de waarden in deze meting zijn hierop al aangepast.

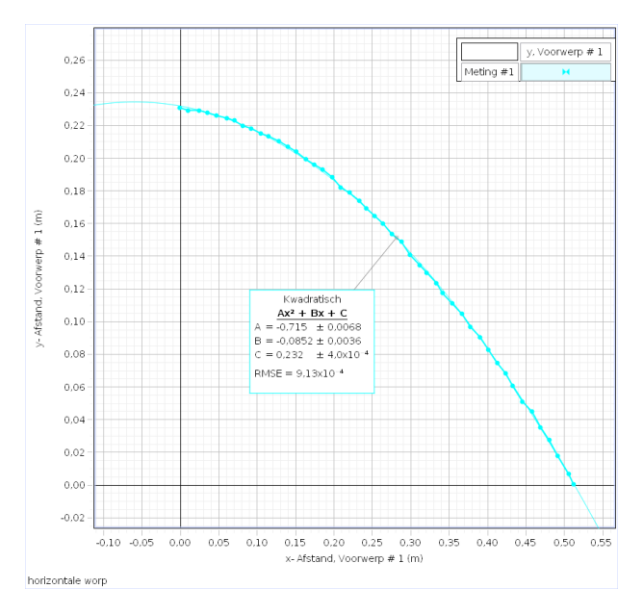

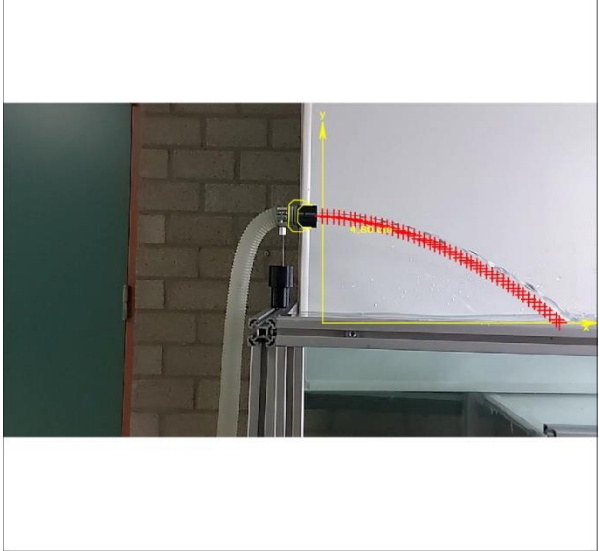

*Figuur 111 Horizontale worp in Capstone*

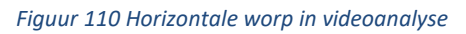

De horizontale worp start bij een hoogte van 0,23 m. De worpafstand van deze meting bedraagt 0,512 m. De worpafstand is de afstand tussen het punt waar het lichaam wordt afgeschoten en waar het lichaam de grond raakt.

We zien dat het balletje een mooie baan volgt. De baan is een deel van een bergparabool. Uit Capstone kunnen we de tijdsperiode afleiden waarin de beweging heeft plaatsgevonden:

### $t_1 = 0,193$  s

 $t_2 = 0.378$  s

$$
\rightarrow \Delta t = 0.185 \text{ s}
$$

De worp vindt plaats binnen een tijdsinterval dat 0,185 seconden bedraagt. Met andere woorden deze beweging gebeurt zeer snel. Vandaar dat de beweging in slow motion is gefilmd.

#### **6.5.2.1 ERB**

Zoals je ziet op nevenstaande grafiek loopt de horizontale snelheid zeer constant ondanks de luchtwrijving.

Als we éen constante waarde willen voor de horizontale snelheid, moeten de gemiddelde waarde nemen van alle ogenblikkelijke snelheden die we hebben opgemeten, indien we uitgaan van geen wrijvingsverliezen. Hierdoor bekomen we voor de horizontale snelheid een waarde van:

 $v_r = v_{0r} = 2,770$  m/s

Met deze snelheid kunnen we de worpafstand berekenen van de beweging.

$$
s_x = v_{0x} \cdot \Delta t
$$

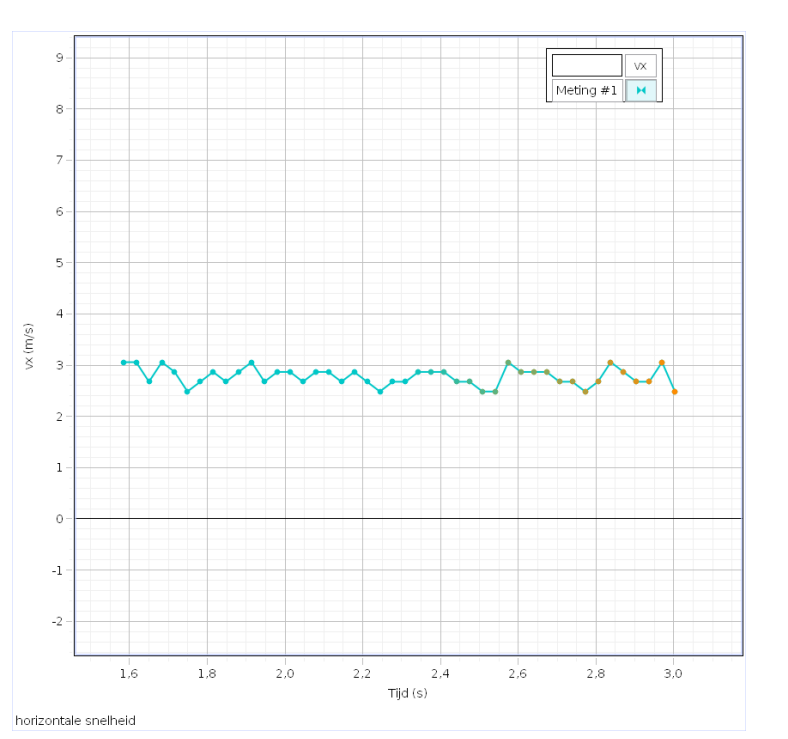

*Figuur 112 Horizontale snelheid in Capstone*

$$
s_x = 2{,}770 \frac{m}{s^2} \cdot 0{,}185 s
$$

$$
s_x=0.512\ m
$$

Volgens de berekende waarde bedraagt de worpafstand 0,512 meter en deze waarde komt ook overeen met de waarde voor de worpafstand die opgemeten werd door de computer.

Als we lineaire regressie toepassen op de grafiek van de horizontale snelheid, dan bekomen we toch een lichtdalende rechte. Dit bewijst dat er toch snelheidsverlies optreedt door luchtwrijving en vooral door wrijving van het water.

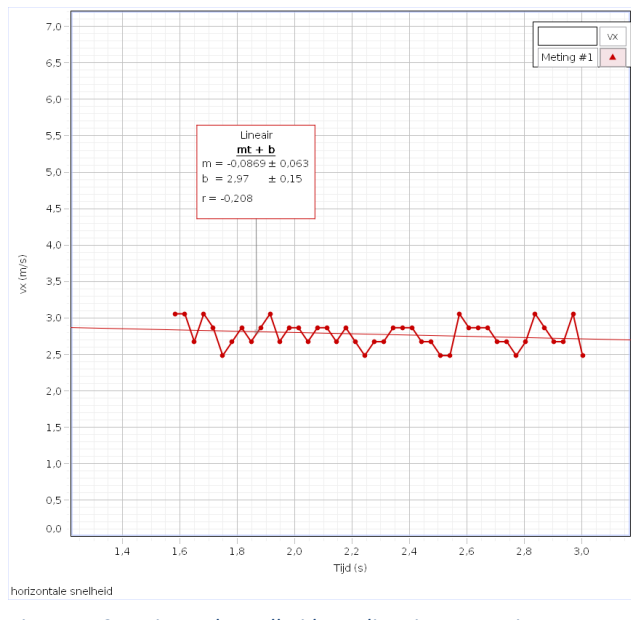

*Figuur 113 Horizontale snelheid met lineaire regressie*
### **6.5.2.2 EVRB**

Op de nevenstaande grafiek zie je het verloop van de verticale snelheid. Dit is een dalende rechte, want de snelheid neemt toe met een negatieve zin.

We kunnen de verticale snelheid berekenen in het eindpunt met volgende formule:

> $v_y = -9.81 \frac{m}{s^2} \cdot \Delta t$  $v_y = -9.81 \frac{m}{s^2} \cdot 0.185 \text{ s}$  $v_v = -1.81 \, m/s$

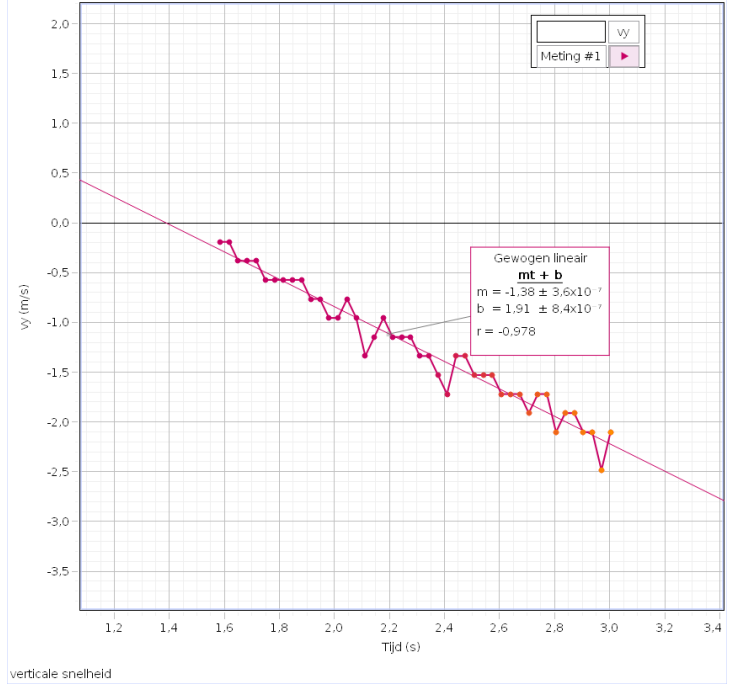

*Figuur 114 Verticale snelheid met lineaire regressie*

Als we gaan kijken naar de gemeten

waarde van de verticale snelheid, zien we dat deze -2,23 m/s bedraagt. De gemeten waarde ligt hoger dan de berekende waarde. Om dat verschil te verklaren moeten we gaan kijken naar de verticale versnelling die optreedt tijdens de beweging. Deze kunnen we afleiden vanuit de formule van de verticaal afgelegde weg:

$$
s_y = s_{0y} + v_{0y} \cdot t - \frac{a_y \cdot t^2}{2}
$$

De positie op het einde van de beweging ( $s<sub>v</sub>$ ) kunnen we gelijkstellen aan nul. Ook de verticale beginsnelheid ( $v_{0y}$ ) bedraagt nul doordat er geen verticale beginsnelheid wordt meegegeven.

$$
0 = s_{0y} + 0 + \frac{a_y \cdot t^2}{2}
$$

We kunnen de beginhoogte verplaatsen naar het linkerlid.

$$
s_{0y} = \frac{a_y \cdot t^2}{2}
$$

We kunnen nu de resterende formule afleiden naar de verticale snelheid.

$$
a_y = \frac{2 \cdot s_{0y}}{t^2}
$$

We kunnen nu deze afgeleide formule invullen met de waarden vanuit de meting:

$$
a_y = \frac{2 \cdot 0.23 \, m}{(0.185 \, s)^2} = 13.44 \, m/s^2
$$

Zoals je ziet is de verticale versnelling die optreedt tijdens de beweging groter dan de valversnelling van de aarde. De oorzaak hiervan is het water dat op het balletje duwt. Het balletje wordt afgeschoten door de pomp, waarbij er water vloeit in ongeveer dezelfde baan als het balletje. De waterdeeltjes duwen onderling tegen elkaar en hierdoor dus ook tegen het balletje. Het balletje wordt dus naar beneden geduwd en versnelt. Het balletje krijgt dus een versnelling die hoger is dan de valversnelling van de aarde die 9,81 m/s² bedraagt.

Daardoor verkregen we ook een vermindering in snelheid horizontaal gezien. We kunnen dit fenomeen ook nog waarnemen als we kijken naar de totale energie die het balletje bevat.

#### **6.5.2.3 Energie**

De aanwezigheid van energie betekent dat er een mogelijkheid is arbeid te verrichten.

#### **6.5.2.3.1 Potentiële energie**

Potentiële energie is de energie die een lichaam bezit door de plaats of de toestand waarin het zich bevindt. Potentiële energie bestaat in vele vormen: gravitatie-energie, chemische energie …

Voor een neergaande beweging heb je te maken met potentiële gravitatie-energie. Deze gravitatieenergie is gelijk aan de arbeid die je verricht om het voorwerp omhoog te brengen, want zoveel energie stop je er immers in. We kunnen dit wiskundig gaan uitdrukken als:

$$
E_p = W
$$

Arbeid is het product van een kracht en de verplaatsing die een gevolg is van die kracht.

$$
E_p = F \cdot \Delta y
$$

De kracht die nodig is om een massa omhoog te laten bewegen is minstens deze van de zwaartekracht:

$$
E_p = F_{zw} \cdot \Delta y
$$

Zwaartekracht is het product van de massa en de valversnelling die er heerst.

 $E_p = m \cdot g \cdot \Delta y$ 

Zoals je ziet op de nevenstaande grafiek, bevat het balletje veel potentiële energie in het begin ten opzichte van het einde. Dit komt doordat het balletje zich hoger bevindt.

De grafiek is een bergparabool.

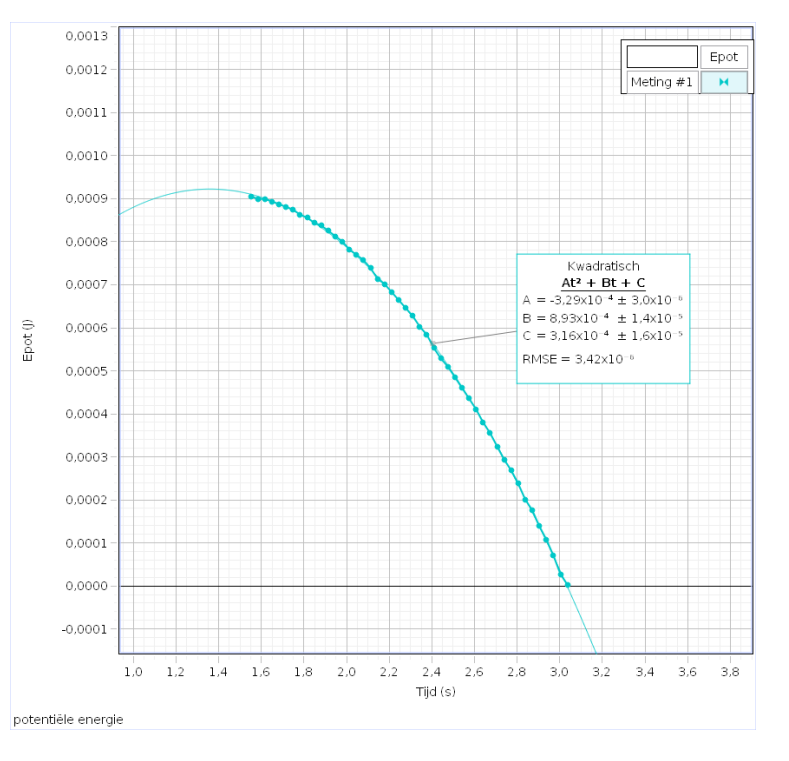

#### **6.5.2.3.2 Kinetische energie**

Kinetische energie is de energie die een lichaam bezit ten gevolge van zijn snelheid.

Deze kinetische energie is even groot als de arbeid die je moet leveren om de massa een snelheid (v) te geven vanuit rust. Veronderstel dat je op de massa een constante kracht laat werken. Onder invloed van deze kracht voert de massa een eenparig veranderlijke rechtlijnige beweging uit met een versnelling.

$$
\vec{F} = m \cdot \vec{a} \rightarrow \vec{a} = \frac{\vec{F}}{m}
$$
 (tweede wet van Newton)

Volgens de basisvergelijkingen van de eenparige veranderlijke rechtlijnige beweging geldt:

$$
s = s_0 + v_0 \cdot t + \frac{a \cdot t^2}{2}
$$

$$
v = v_0 + a \cdot t
$$

De massa vertrekt van stilstand ( $v_0$  = 0 m/s) en heeft nog geen weg afgelegd ( $s_0$  = 0 m). Hierdoor krijg je:

$$
s = \frac{a \cdot t^2}{2} \text{ en } v = a \cdot t \leftrightarrow t = \frac{v}{a}
$$
\n
$$
s = \frac{a \cdot \left(\frac{v}{a}\right)^2}{2}
$$
\n
$$
s = \frac{v^2}{2 \cdot a}
$$

Over de hele afstand levert de constante kracht  $F = ma$  de volgende arbeid:

$$
W = F \cdot s
$$

$$
W = m \cdot a \cdot \frac{v^2}{2 \cdot a}
$$

$$
W = \frac{m \cdot v^2}{2}
$$

De kinetische energie is even groot als de arbeid die je moet leveren om de massa een snelheid te bezorgen, dus:

$$
E_{kin}=\frac{m\cdot v^2}{2}
$$

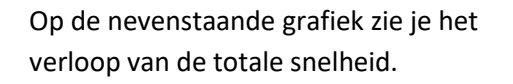

De totale snelheid kan geschreven worden als:

$$
v_{tot} = \sqrt{v_x^2 + v_y^2}
$$

De totale snelheid wordt ingevuld in de formule voor de kinetische energie.

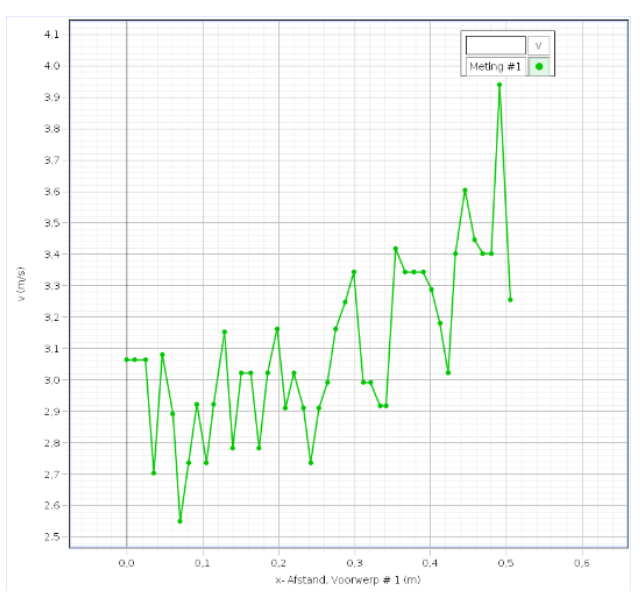

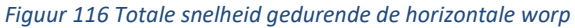

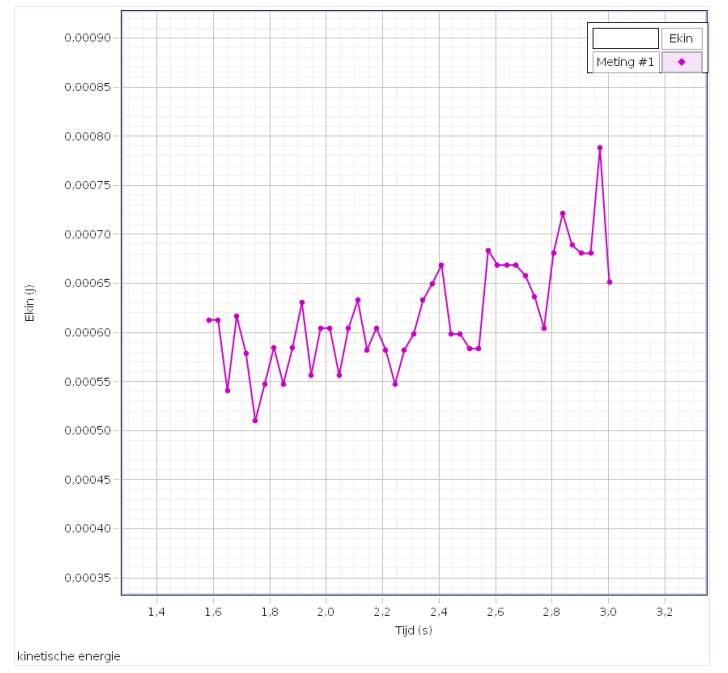

*Figuur 117 Kinetische energie tijdens horizontale worp*

De grafiek die je ziet aan de linkerkant, is de grafiek van de kinetische energie die het balletje heeft tijdens de worp.

Bij een normale horizontale worp zou dit een vloeiende dalparabool moeten zijn.

Maar door het botsen van de waterdeeltjes en het balletje en dus het uitwisselen van energie tussen de twee, is dit geen dalparabool.

## **6.5.2.4 Besluit**

We kunnen dus concluderen dat dit balletje geen echte horizontale worp heeft doorgemaakt ondanks zijn mooi parabolische baan. Dit is te wijten aan het feit dat het verticaal gezien geen echte vrije valbeweging was, wat wel noodzakelijk is bij een horizontale worp. Dit komt door de continue botsingen met de waterdeeltjes die mee werden 'afgeschoten' uit de pomp.

# **6.6 De rotatiebeweging**

Om de metingen te bespreken met de toren in ons zwembad zullen we eerst wat theorie bespreken van de ECB (= Eenparige Cirkelvormige Beweging) en de EVCB (= Eenparige Veranderlijke Cirkelvormige Beweging).

## **6.6.1 ECB**

### **6.6.1.1 Hoeksnelheid**

De gemiddelde hoeksnelheid ω is het verschil in hoek per tijdsverschil:

$$
\omega=\frac{\Delta\theta}{\Delta t}
$$

Een volledige cirkel heeft een hoek van 2π rad en wordt volledig doorlopen in de periode  $T$  (=  $f^{-1}$ ). Vullen we dit in dan krijgen we:

> $\omega =$ 2π  $\frac{1}{T} = 2\pi f$

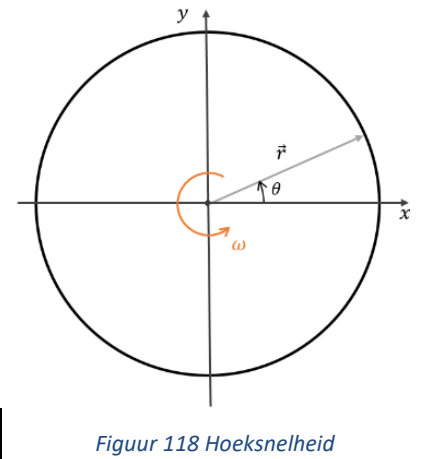

Om de ogenblikkelijke hoeksnelheid te bepalen dan kijken we naar  $\Delta t \rightarrow 0$ :

$$
\omega = \lim_{\Delta t \to 0} \frac{\Delta \theta}{\Delta t} = \frac{d\theta}{dt}
$$

De ogenblikkelijk hoeksnelheid kan berekend worden door de afgeleide te nemen van de hoek θ in functie van de tijd  $t$ . Vectorieel staat de hoeksnelheid loodrecht op het vlak waarin de draaibeweging zich afspeelt.

#### **6.6.1.2 Omtreksnelheid**

De gemiddelde omtreksnelheid  $v$  is de afgelegde weg per tijdsverschil:

$$
v = \frac{\Delta s}{\Delta t}
$$

Bekijken we de beweging over een tijdsverschil  $\Delta t$ , dan zien we een vectorverschil van de straal ( $\Delta \vec{r}$ ).

Kijken we naar  $\Delta t \rightarrow 0$  dan kunnen we zeggen dat  $d\vec{r}$  de afgelegde weg benadert in tijdsinterval  $dt$ .

Met als gevolg:

$$
\vec{v} = \frac{d\vec{r}}{dt}
$$

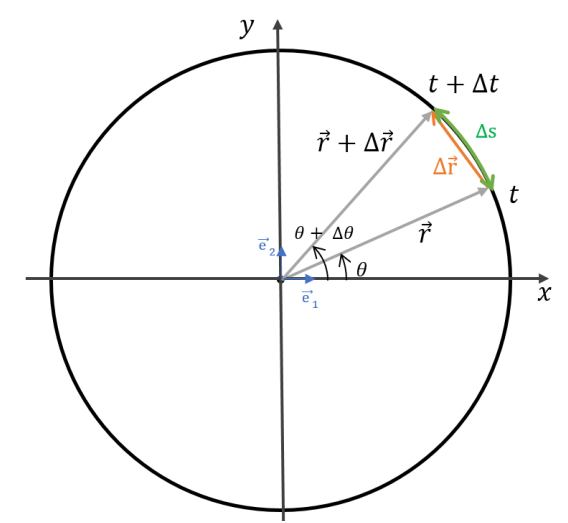

*Figuur 119 Rotatiebeweging over tijdsinterval delta t*

We zien dat de omtreksnelheid de afgeleide wordt van de straal naar de tijd. Om deze af te leiden moeten we een functievoorschrift voor de straal bepalen in functie van de tijd:

$$
\vec{r} = r \cdot \cos(\theta) \, \vec{e_1} + r \cdot \sin(\theta) \, \vec{e_2}
$$

Met de hoeksnelheid kunnen we nu de hoek in functie van de tijd bepalen:

$$
\omega = \frac{\theta}{t} \Leftrightarrow \theta = \omega t
$$

$$
\vec{r} = r \cdot \cos(\omega t) \vec{e_1} + r \cdot \sin(\omega t) \vec{e_2}
$$

Nemen we hiervan de afgeleide, dan bekomen we de formule voor de omtreksnelheid:

$$
\vec{v} = -r\omega\sin(\omega t)\vec{e_1} + r\omega\cos(\omega t)\vec{e_2}
$$

$$
\vec{v} = r\omega[-\sin(\theta)\vec{e_1} + \cos(\theta)\vec{e_2}]
$$

We bepalen verder nog de grootte van  $\vec{v}$ :

$$
||\vec{v}|| = r\omega\sqrt{(-\sin(\theta))^2 + (\cos(\theta))^2}
$$

 $v = r\omega$ 

Bekijken we de omtreksnelheid vectorieel, dan zien we dat deze loodrecht op de straal staat. Deze loopt dus tangentieel langs de cirkelbaan.

De richtingscoëfficiënt van  $\vec{v} = \frac{cos(\theta)}{sin(\theta)}$  $\frac{cos(\theta)}{-sin(\theta)} = -cot(\theta).$ 

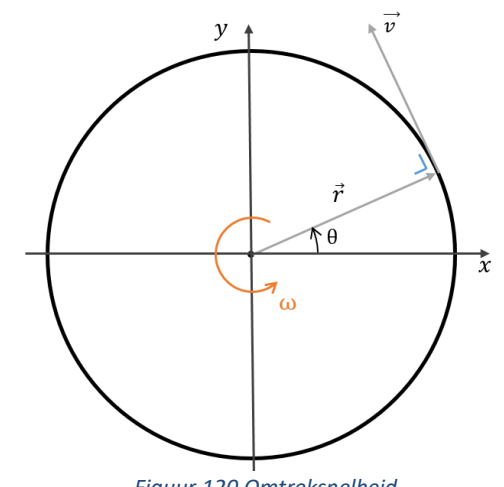

*Figuur 120 Omtreksnelheid.*

De richtingscoëfficiënt van  $\vec{r} = \frac{\sin(\theta)}{\cos(\theta)}$  $\frac{\sin(\theta)}{\cos(\theta)} = \tan(\theta).$ 

We zien dus dat  $rico(\vec{v}) = \frac{-1}{\text{size}}$  $\frac{-1}{rico(\vec{r})}$ , we kunnen dus besluiten dat de omtreksnelheid  $\vec{v}$  loodrecht op de straal  $\vec{r}$  staat.

#### **6.6.1.3 Normaalversnelling**

Nemen we het vectorieel verschil van de snelheidsvector  $\overrightarrow{v_t}$  op tijdstip  $t$  en de snelheidsvector  $\overrightarrow{v_{t+\Delta t}}$  op tijdstip  $t + \Delta t$ , dan zien we dat we dat we een bepaalde vector  $\Delta \vec{v}$  uitkomen die niet gelijk is aan nul.

Dit wijst erop dat we te maken hebben met een bepaalde versnelling  $\vec{a}$ . Deze schrijven we als:

$$
\vec{a} = \frac{\Delta \vec{v}}{\Delta t}
$$

We bekijken deze verder met  $\Delta t \rightarrow 0$ :

$$
\vec{a} = \lim_{\Delta t \to 0} \frac{\Delta \vec{v}}{\Delta t} = \frac{d\vec{v}}{dt}
$$

We zien dus dat de normaalversnelling de afgeleide is van de snelheidsvector naar de tijd. Deze hebben we reeds bepaald en kunnen we dus ook afleiden:

$$
\vec{v} = r\omega[-\sin(\omega t)\vec{e_1} + \cos(\omega t)\vec{e_2}]
$$

$$
\vec{a} = \frac{d\vec{v}}{dt} = r\omega[-\omega\cos(\omega t)\vec{e_1} - \omega\sin(\omega t)\vec{e_2}]
$$

$$
\vec{a} = r\omega^2[-\cos(\omega t)\vec{e_1} - \sin(\omega t)\vec{e_2}]
$$

Bekijken we verder nog de grootte van  $\vec{a}$ :

$$
||\vec{a}|| = r\omega^2 \sqrt{(-\cos(\omega t))^2 + (-\sin(\omega t))^2}
$$

$$
a_n = r\omega^2
$$

De richtingscoëfficiënt van  $\overrightarrow{a_n} = \frac{-\sin(\theta)}{-\cos(\theta)}$  $\frac{\sin(\theta)}{-\cos(\theta)}$ .

We zien dat  $rico(\vec{a}_n) = rico(\vec{r})$ , dit wil zeggen dat de normaalversnelling  $\vec{a}$  dezelfde richting heeft als de straal  $\vec{r}$ , maar wel tegengestelde zin.

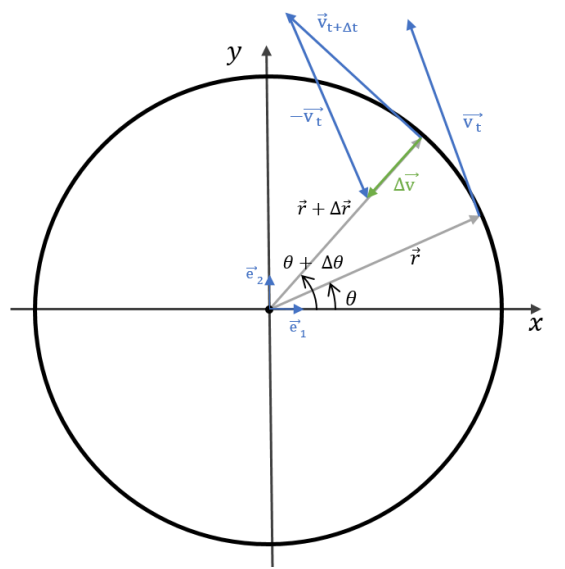

*Figuur 121 Afleiding normaalversnelling*

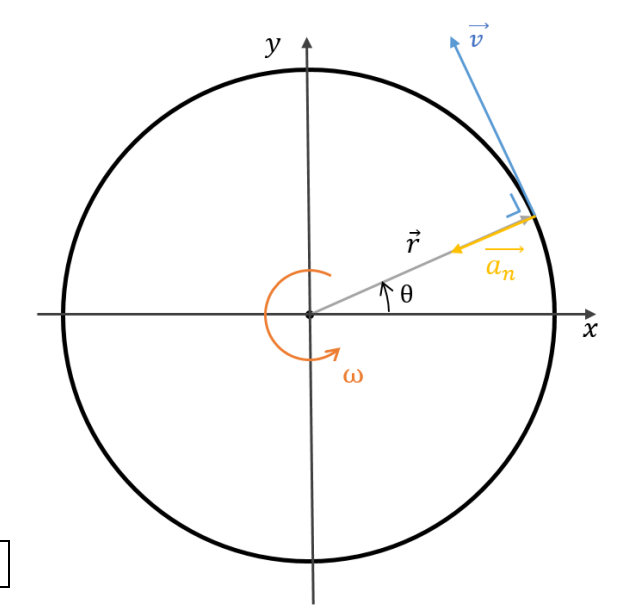

De normaalversnelling  $a_n$  is de versnelling nodig om een lichaam die een cirkelvormige baan volgt op zijn baan te houden. Deze is dus ook nodig bij een ECB.

### **6.6.2 EVCB**

#### **6.6.2.1 Hoekversnelling**

De hoekversnelling α is het verschil in hoeksnelheid per tijdsverschil:

$$
\alpha_{\text{gem}} = \frac{\Delta \omega}{\Delta t}
$$

Willen we de ogenblikkelijke hoekversnelling dan kijken we naar  $\Delta t \rightarrow 0$ :

$$
\alpha = \lim_{\Delta t \to 0} \frac{\Delta \omega}{\Delta t} = \frac{d\omega}{dt}
$$

De ogenblikkelijke hoekversnelling is dus de afgeleide van de hoeksnelheid naar de tijd.

#### **6.6.2.2 Tangentiële versnelling**

De tangentiele versnelling  $a_t$  is het verschil in omtreksnelheid over een bepaald tijdsverschil:

$$
a_{t} = \frac{\Delta v}{\Delta t}
$$
 We bekjken deze verder met  $\Delta t \to 0$ :  
\n
$$
a_{t} = \lim_{\Delta t \to 0} \frac{\Delta v}{\Delta t} = \frac{dv}{dt}
$$
  
\nWe weten dat  $v = \omega r$ , dus  $\frac{d}{dt}v = \frac{d}{dt}(\omega r)$  en krijgen we:  
\n
$$
a_{t} = r \cdot \frac{d\omega}{dt}
$$

Met  $\frac{d\omega}{dt} = \alpha$ :

 $a_t = r \cdot \alpha$ 

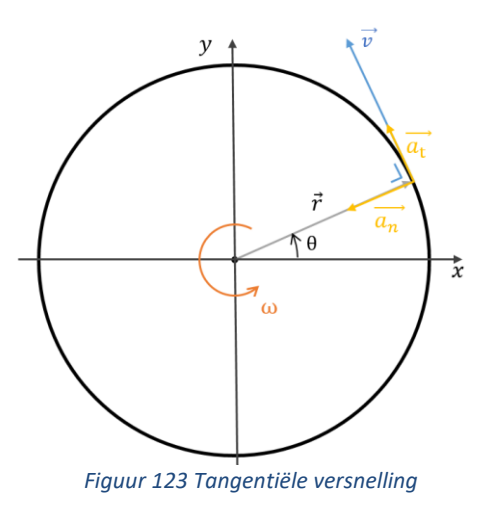

De richting van de tangentiële versnelling is hetzelfde als de richting van de omtreksnelheid en loopt dus ook tangentieel langs de cirkelbaan. Vandaar ook zijn naam.

## **6.6.3 Meting van de rotatiebeweging**

Om de rotatiebeweging aan te tonen en te demonstreren hebben we hierop een meting uitgevoerd. De meting is uitgevoerd met de rotatiesensor die zich boven in de toren bevindt en die verbonden is aan de massa met een touwtje. We zullen kijken naar het verloop van de meting en zullen deze vergelijking met de theoretisch opgestelde formules.

### **6.6.3.1 De hoeksnelheid**

We bekomen volgende grafiek voor onze gemeten hoeksnelheid:

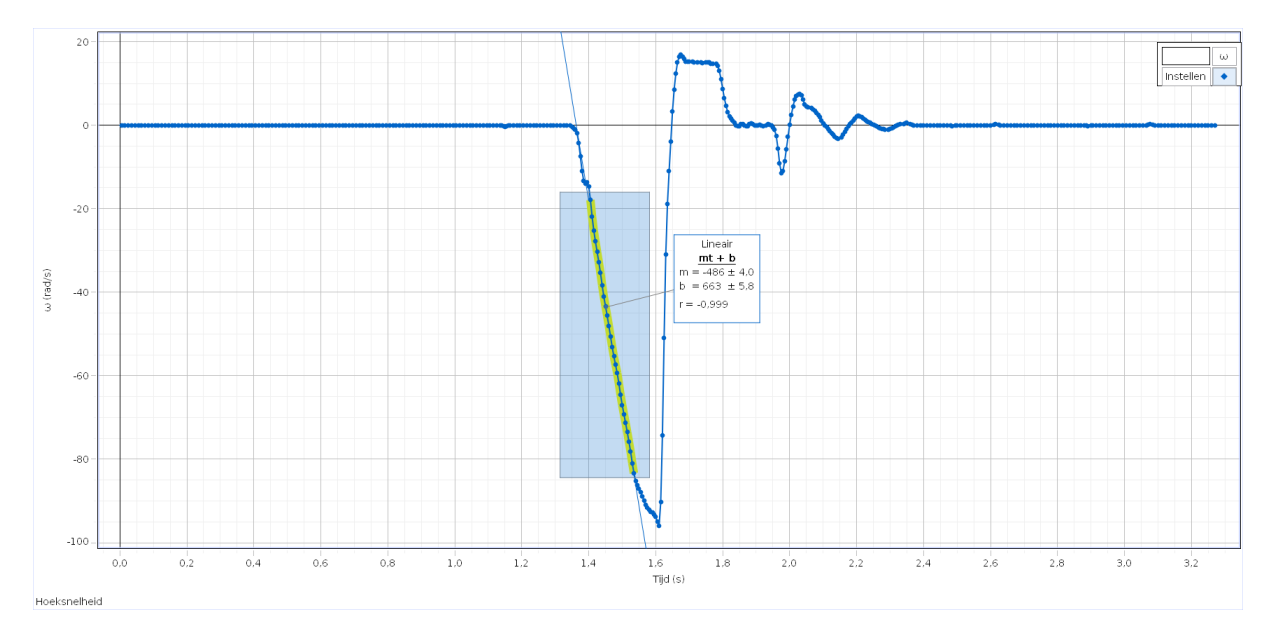

#### *Figuur 124 Gemeten hoeksnelheid*

<span id="page-117-0"></span>Door de meetopstelling kunnen we enkel kijken naar het arceerde deel. Het begin wijkt iets af door de initiële drop van de massa. Het einde wordt vertraagd door de massa die in het water valt.

Het verband tussen hoeksnelheid  $\omega$  en hoekversnelling  $\alpha$  gaat als volgt:

$$
\omega = \alpha \cdot t.
$$

Volgens de theorie zou de hoeksnelheid dus een rechtlijnig verloop moeten vertonen in functie van de tijd. Kijken we naar het nuttige deel van onze meting dan zie je dat dit inderdaad klopt.

### **6.6.3.2 De hoek**

Voor onze gemeten hoek bekomen we volgend grafiek:

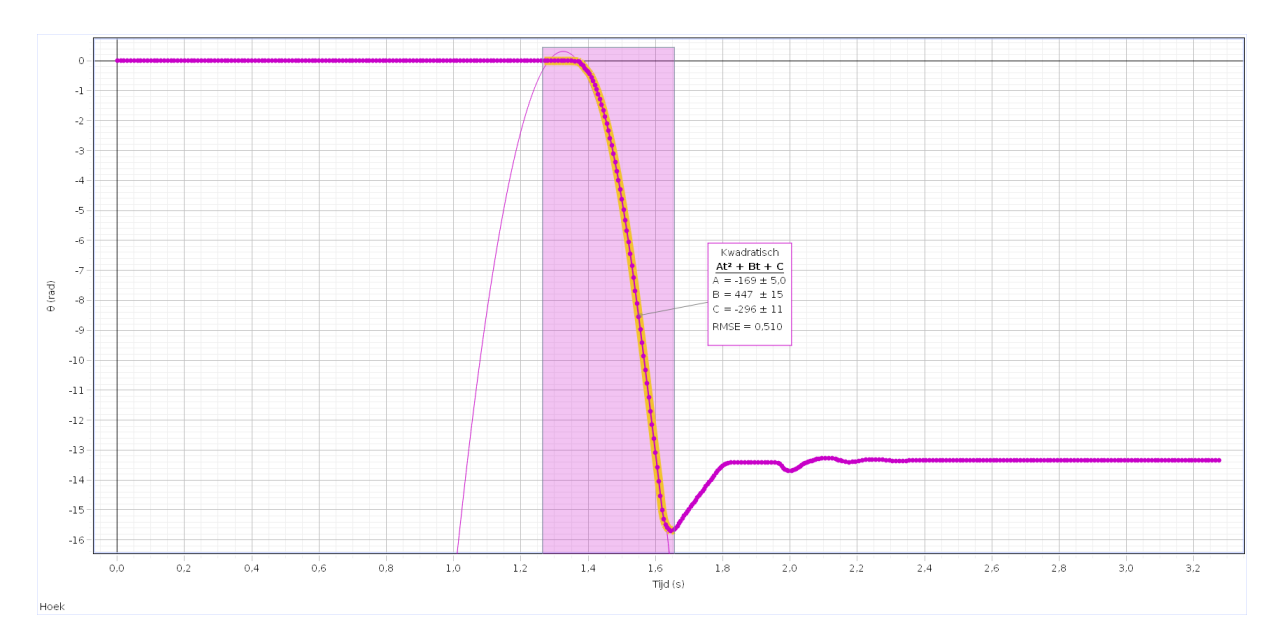

*Figuur 125 Gemeten hoek in functie van de tijd*

<span id="page-118-0"></span>Zoals bij de meting van de hoeksnelheid hebben we weer het nuttige deel gearceerd. Het stuk na dit deel lijdt weer onder invloed van het water.

De hoek θ wordt bepaald door de hoekversnelling α en hoeksnelheid θ. Het verloop ervan in functie van de tijd toont een gelijkaardig beeld aan dat van een horizontale worp:

$$
\theta = \theta_0 + \omega_0 t + \frac{\alpha t^2}{2}.
$$

Volgens de theorie zou de hoek dus een parabolisch verloop moeten tonen in functie van de tijd. Bekijken we het nuttige deel weer op onze meting, dan zien we dat dit hier ook klopt.

# **7 Praktische realisatie**

# **7.1 Het miniatuurzwembad**

Op de onderstaande foto zie je het eindresultaat van het volledige miniatuur-zwembad samen met de opstelling van de valtoren.

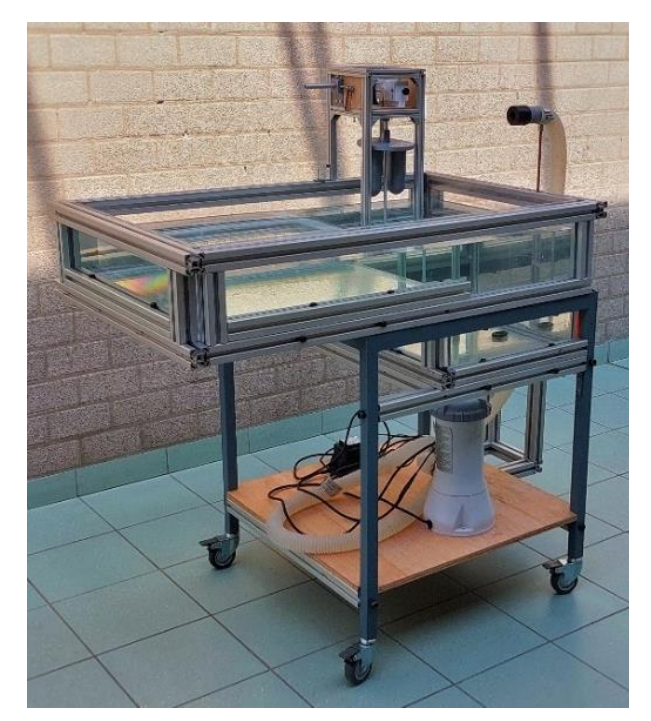

*Figuur 127 Volledige opstelling miniatuurzwembad voorkant Figuur 126 Volledige opstelling miniatuurzwembad* 

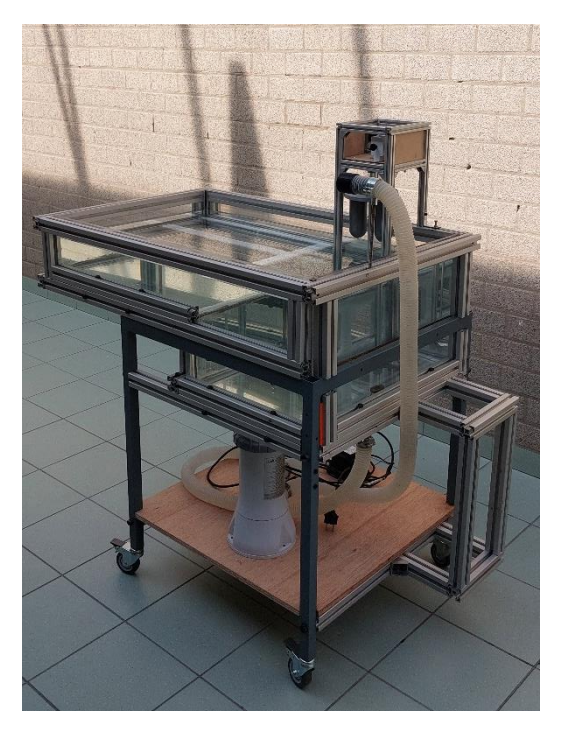

*achterkant*

We zijn begonnen met een tafel. Het was een kleine vierkante, zwarte tafel. We hebben deze tafel gekregen van het VTI. Hier begon het leven van het miniatuurzwembad.

We hebben veel gebrainstormd over hoe we het zwembad waterdicht zouden krijgen. Het is moeilijk om iets waterdicht te krijgen doordat water een doorgang vindt in de kleinste spleetjes. In het begin hadden we het plan om dit te doen met rubber, hoekprofielen en bouten. We zouden het plexiglas plaatsen in het hoekprofiel met rubber tussen het profiel en het glas. Dan zouden we dit geheel vastbouten. Het rubber zou zich dan uitzetten waardoor er geen water meer zou kunnen passeren

door de gleuven. We hebben dit niet gedaan op aanraden van dhr. Vansteenlandt en misschien best ook, want deze manierzou het zeer moeilijk worden doordat ieder boutje perfect zou moeten aangedraaid worden en indien dit niet zo zou zijn, zou het zwembad lekken.

Dhr. Vansteenlandt kwam toen met het idee om met Rexrothprofielen een soort frame te maken dat het plexiglas tegendruk

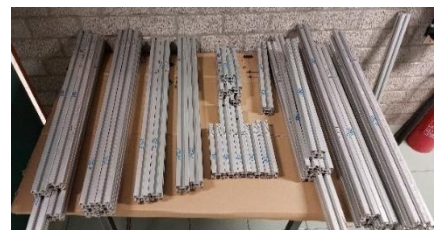

*Figuur 128 Rexroth-profielen*

biedt en alles op zijn plaats houdt. Rexroth-profielen zijn gemakkelijk om mee te werken en we konden makkelijk aan de profielen geraken via het VTI.

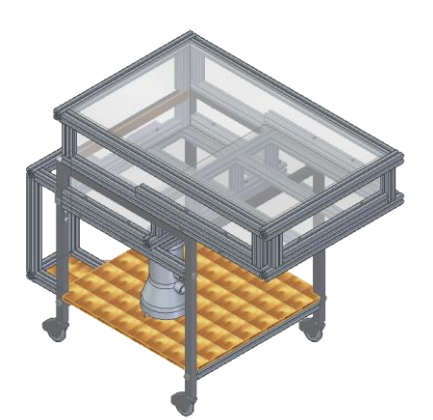

Toen we ons idee hadden over de 'waterdichtbaarheid' van het zwembad, zijn we begonnen met ontwerpen. Alles werd rondom de tafel ontworpen.

Toen het ontwerp klaar was, kon het verzamelen van materiaal beginnen. We maakten stukkenlijsten, zaaglijsten … zodat de onderdelen van het zwembad konden gemaakt worden.

*Figuur 129 Solid Edge tekening zwembad*

Toen alle Rexroth-profielen gezaagd waren en er boringen waren voorzien om de profielen aan elkaar te assembleren, kon het samenstellen van de frame beginnen.

We boorden gaten van diverse diameters in de tafel zodat de Rexroth-profielen gemakkelijk geïnstalleerd konden worden aan de tafel. Nadien hebben we de tafel grijs geverfd, want deze was oorspronkelijk zwart. Maar voordat de tafel geverfd kon worden, moest de oude verflaag er natuurlijk eerst afgeschuurd worden.

Toen de verf gedroogd was, zijn we begonnen met het vastbouten van de verschillende Rexroth-profielen aan de tafel en aan elkaar. Op de foto aan de rechterkant, zie je het afgewerkte frame van het zwembad.

We konden vervolgens beginnen met het assembleren van plexiglasplaten. De platen zijn voor ons uitgesneden geweest door de zaagmachine in de houtafdeling van het VTI.

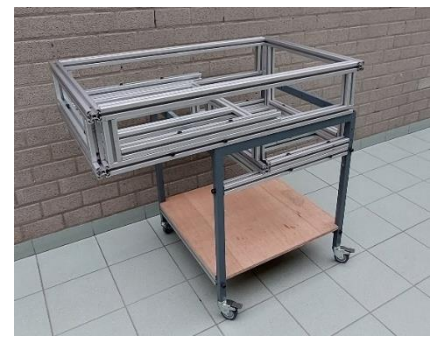

*Figuur 130 Frame zwembad*

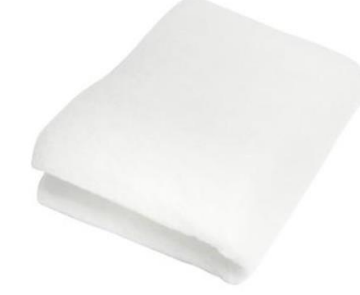

*Figuur 131 Lagedichtheidpolyethyleendoek*

Om het plexiglas te beschermen tegen het gewicht van het water,

hebben we een soort doek uit lagedichtheidpolyethyleen tussen het plexiglas en Rexroth-profielen gelegd. Dit materiaal kan gemakkelijk inkrimpen als er druk wordt opgezet. Hierdoor is het een ideaal beschermingsmiddel voor het plexiglas. Dit wordt ook gedaan bij aquariums.

Na de doeken in het zwembad gelegd te hebben, hebben we de plexiglasplaten in de Rexrothprofielenframe gezet. We zijn eerst begonnen met de grondplaten in het zwembad te leggen. Daarna keken we of dat de rechtopstaande plexiglasplaten in het frame pasten en hier en daar moesten de Rexrothprofielen toch een klein beetje worden verschoven. Daaropvolgend hebben we de plexiglasplaten aan elkaar gelijmd via PVC-lijm. Deze lijm wordt veel gebruikt bij waterleidingen en kan goed water weerstaan.

Toen we alles gelijmd hadden, hebben we alles goed vast gezet zodat alles goed kon drogen. Normaal zou het zwembad al waterdicht moeten zijn, maar toch

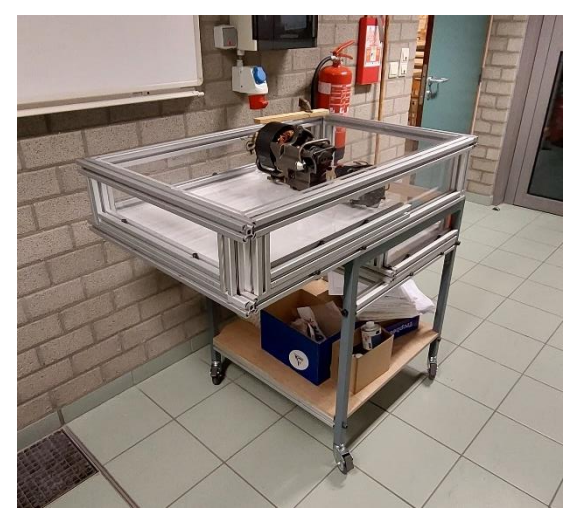

*Figuur 132 Zwembad met frames en glas terwijl lijm aan het drogen is*

voor de zekerheid hebben we de hoeken en de gleuven nog eens behandeld met Aquablocker. Dit product vormt een coating over de oppervlakte waar het opgesmeerd wordt.

Nu hadden we de frame en het glas, maar nog altijd geen zwembad. De pomp moest nog aangesloten worden. De pomp komt van dhr. Vansteenlandt. In de grondplaat van het diepe gedeelte van het zwembad zit er een gat waar de pomp aangesloten kon worden.

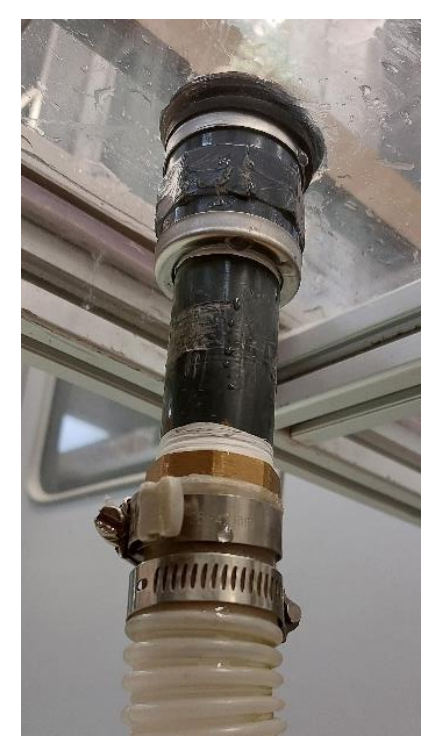

*Figuur 133 Aansluiting pomp*

Om de pomp aan te sluiten en zo het zwembad volledig waterdicht te maken, hebben we meerdere pogingen nodig gehad. In het begin bestond deze aansluiting enkel uit een messing verloopring, een messing tegenmoer, een verlengstuk uit messing. Maar dit werkte niet goed doordat het verlengstuk niet genoeg kon opgeschroefd worden op de verloopschroef. Hierdoor kon water doordringen en lekte de koppeling.

Na verschillende mogelijke oplossingen uit te testen, zoals lijm, extra spanbanden… vonden we een goede oplossing.

De uiteindelijke aansluiting bestond uit 4 onderdelen: een messing verloopring, een mof uit socarex, een zelfgemaakte nippel met buitendraad uit socarex en tenslotte een verlengstuk uit messing. Om dit allemaal goed waterdicht te krijgen, hebben we gebruik gemaakt van teflon tape, spanbanden om de buis van de pomp vast te zetten op het verlengstuk onderaan en rubberen dichtingen tussen de verloopring en het plexiglas en ook tussen het plexiglas en de mof.

Op de onderstaande foto's kan je de verschillende onderdelen herkennen die gebruikt worden in de uiteindelijke aansluiting.

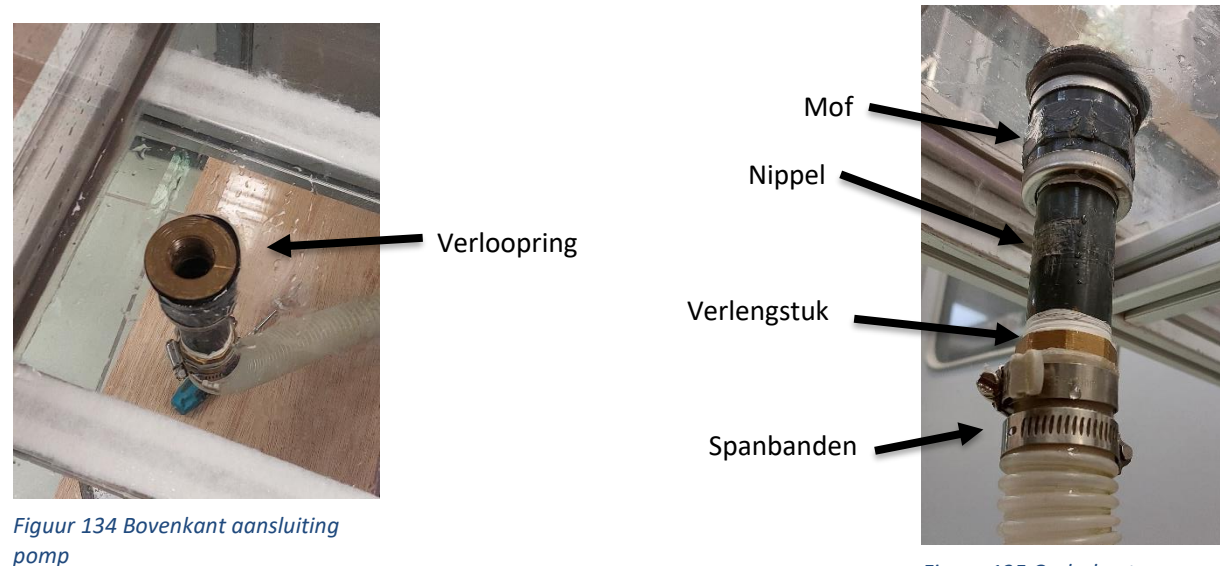

*Figuur 135 Onderkant aansluiting pomp*

Maar er was nog 1 probleem die pas na een maand uitkwam. Het gat dat

geboord was in het plexiglas voor de aansluiting was te groot voor de verloopring. Voor de verloopring was dit niet erg, maar wel voor de rubberen dichtingen. De dichtingen kropen tijdens het vastzetten van de mof aan de verloopring in de overige ruimte waardoor de dichtingen kapot gingen. We hebben dit opgelost door een ring in 3D te printen en hebben deze op de verloopring geschoven. Hierdoor was het probleem opgelost.

# **7.2 De valtoren**

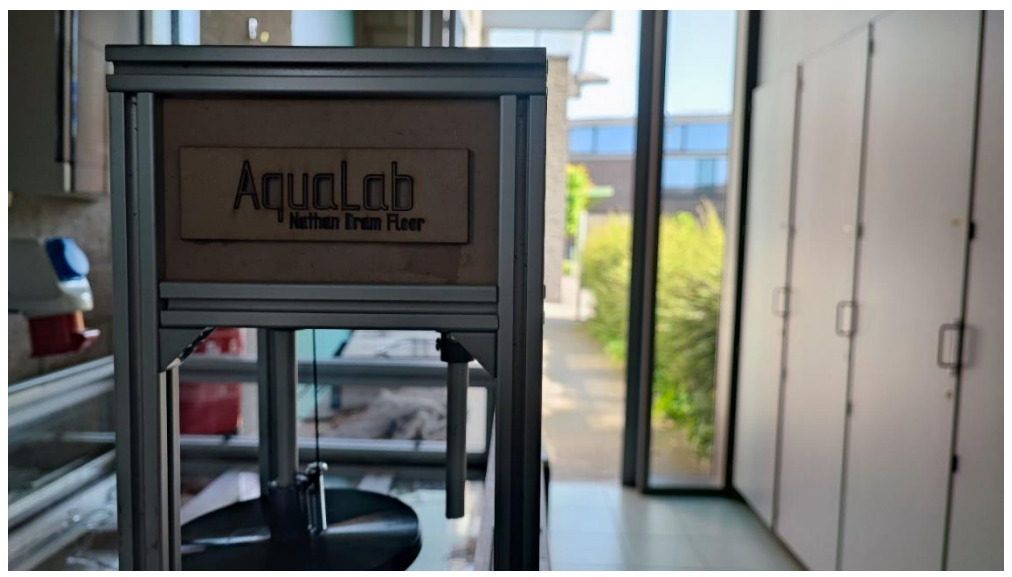

*Figuur 136 Sfeerfoto van de valtoren*

#### <span id="page-123-0"></span>**Het idee**

In ons project hadden we graag ook enkele mechanische proefjes voorzien. Na het brainstormen kwamen we al op het idee om een bungeejumptoren te maken. Achteraf gezien werd deze iets te gecompliceerd om te realiseren en wijkt deze iets te veel af van de ware functie van ons project. We kwamen dan op het idee om een valtoren te creëren.

De valtoren is dan ook gemaakt met als functie mechanische bewegingen te demonstreren en op te meten. De bewegingen die we kunnen meten, zijn: de eenparig veranderlijke cirkelvormige beweging, de (vrije)valbeweging en de eenparig (rechtlijnige) veranderlijke beweging.

#### **Het frame**

Het frame en het hart van de toren bestaan, zoals bij het zwembad, uit Rexroth-profielen. De profielen zorgen voor een structurele basis van de toren, die we aanvulden met onderdelen gemaakt met de 3D-printer en lasercutter. We hebben gekozen voor een open design dat eenvoudig gemonteerd kan worden aan de rand van het zwembad.

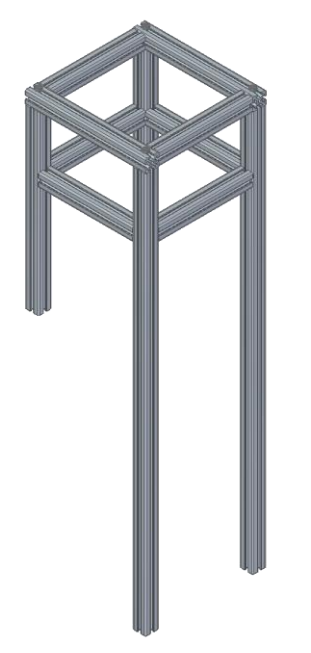

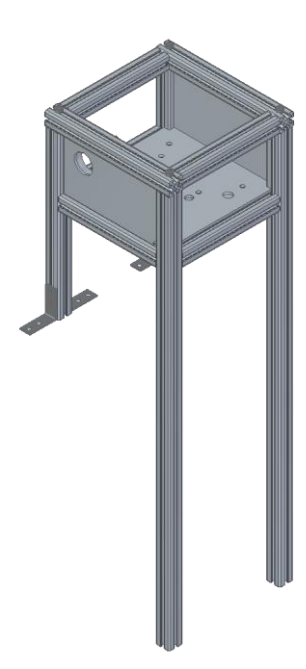

<span id="page-124-1"></span>

<span id="page-124-0"></span>*Figuur 137 Frame van de valtoren Figuur 138 Frame met bovenruimte en montage hoekjes*

#### **Het mechanische deel**

Om het mechanische deel van de toren te maken hebben we een ruimte voorzien om alle bewegende mechanische onderdelen in te plaatsen. Dit bestaat uit het katrolsysteem en de staafjes om de PASCOsensoren op te monteren.

Nu willen we een bepaalde massa in het water laten vallen. Om dit telkens manueel weer omhoog te heffen en vast te houden zou niet zo evident zijn. We hebben hiervoor dan ook een katrolsysteem gemaakt, dat dit werk iets efficiënter maakt. Het systeem bestaat uit de katrol zelf waaraan een touwtje bevestigd wordt, dat ook verbonden wordt met de massa. Het ontgrendelingssysteem is voorzien om zo eenvoudig de val te initiëren en het ophalen mogelijk te maken (de praktische werking hiervan wordt in de handleiding besproken).

#### **De sensoren**

Om de PASCO-sensoren te kunnen gebruiken hebben we twee posities voorzien om deze makkelijk te monteren. We hebben een positie voorzien voor de rotatiesensor in de behuizing van de constructie en een positie voor de afstandssensor onderaan de behuizing.

De rotatiesensor dient eigenlijk ook voor een stuk als katrol. Het systeem is incompleet zonder deze, aangezien het touwtje dan zou schrapen langs de rand van het MDF-plaatje en mogelijks breken. Het eenvoudigste was eigenlijk geweest om het katrolsysteem niet te maken en het touwtje rechtstreeks vast te wikkelen rond de as van de rotatiesensor. Dit was jammer genoeg niet mogelijk omdat de rotatiesensor niet enkel in dit project gebruikt wordt, maar ook in andere projecten. Deze moest dus uit het systeem kunnen gehaald worden.

Het externe katrolsysteem lost dit probleem echter wel op, doordat we hierdoor het touwtje vast kunnen hangen aan de constructie. Wanneer we een meting willen uitvoeren, kunnen we het weer eenvoudig over de sensor plaatsen.

De rotatiesensor kan geplaatst worden onder de behuizing. Deze is hier geplaatst zodanig dat het steeds zicht heeft op de valmassa om deze steeds accuraat te kunnen opvolgen. Deze kan ook uit de constructie gehaald worden om eventueel te gebruiken bij andere projecten. Het is, in tegenstelling tot de rotatiesensor, niet nodig om deze te monteren bij het meten van andere bewegingen (dan de valbeweging).

<span id="page-125-0"></span>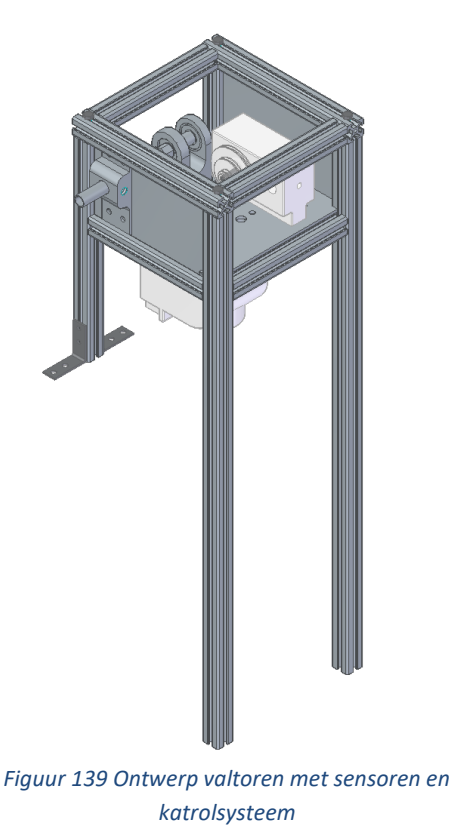

<span id="page-125-1"></span>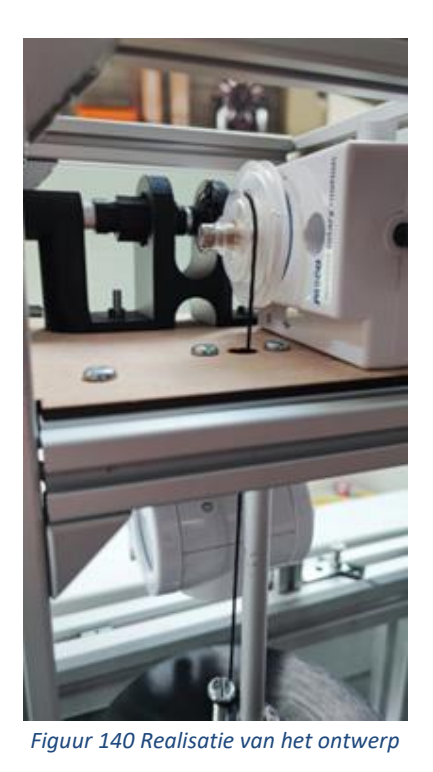

#### **De dropmassa**

Een zeer belangrijk deel van de toren en voor de meting is de dropmassa (ook wel de valmassa genaamd). Het ontwerp van deze massa heeft enkele iteraties gezien:

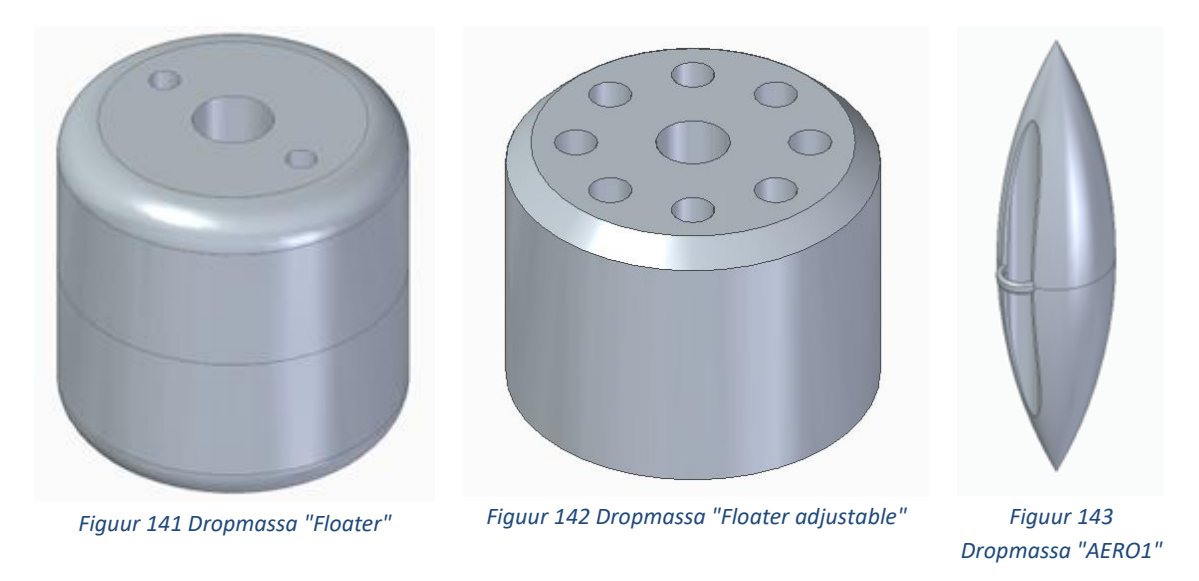

<span id="page-126-0"></span>Met elke massa stootten we telkens op **twee problemen**: **de vorm** en **het gewicht**.

Het gewicht hebben we simpel opgelost. We hebben de massa gemaakt uit twee delen: twee cilindrische kokertjes en een plaatje dat de twee samenhoudt en ook dient als deksel.

<span id="page-126-3"></span>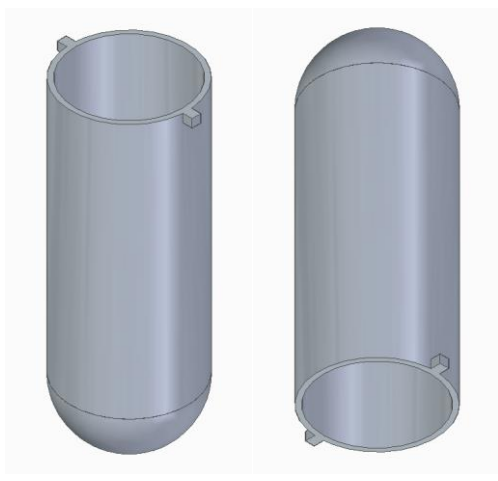

*Figuur 144 Cilindrische kokers*

<span id="page-126-4"></span><span id="page-126-2"></span><span id="page-126-1"></span>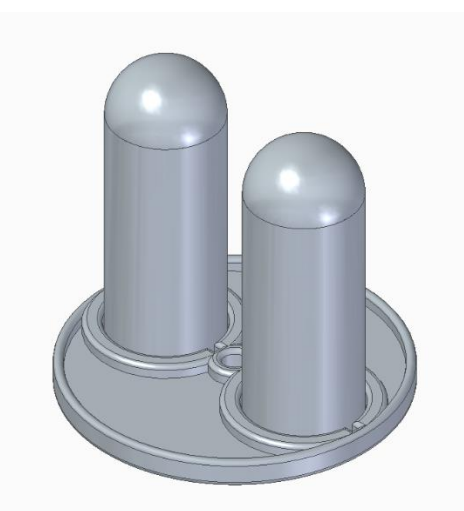

*Figuur 145 Totale valmassa "CIRCULARIS1"*

In de twee houders kun je een bepaalde hoeveelheid massa plaatsen om zo het gewicht te regelen. We hebben gekozen om dit te doen met stukjes lood, aangezien deze zeer zwaar zijn voor hun volume. Het dekseltje zorgt ervoor dat de kokers kunnen verbonden worden met het katrolsysteem en op dezelfde hoogte blijven. Ook heeft het deksel als functie het lood in de kokertjes te houden.

Doordat we de massa kunnen laten variëren is het eenvoudig om de geschikte massa te kiezen voor specifieke metingen. Bij een valbeweging bijvoorbeeld is een hoge massa gewenst en bij een harmonische trilling eerder een lagere massa.

Nu het probleem van de massa opgelost is, is er nog het probleem met de vorm. De vorm was telkens niet aerodynamisch genoeg. Dit zorgde voor veel luchtweerstand en wrijving in het water, wat op zijn beurt zorgde voor een zeer gedempte meting. We hebben nagedacht over het gebruik van de meest aerodynamische vorm: de waterdruppel. Deze was echter moeilijk te realiseren aangezien de beweging voor een trilling op te meten in het water omhoog en omlaag moest gebeuren. Een waterdruppel is echter niet symmetrisch en zou dus enkel gewerkt hebben in één richting. We hebben uiteindelijk besloten om het simpel te houden en hebben gebruik gemaakt van een cilinder met onderaan een halve bol, om toch het contactoppervlak te verminderen en zo wat wrijving te verminderen.

De vorm van het deksel zou geen probleem moeten zijn omdat het niet de bedoeling is dat deze in het water komt, maar enkel de kokertjes eronder. Achteraf gezien blijkt jammer genoeg wel dat de valversnelling iets belemmerd wordt door het grote oppervlak van het deksel dat ietwat functioneert als parachute voor onze massa.

Om ervoor te zorgen dat de massa in een rechtlijnige beweging recht naar beneden valt, hebben we een stang voorzien, waarlangs de massa kan glijden.

#### **Het resultaat**

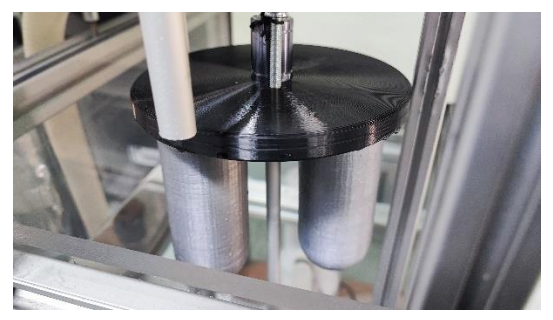

<span id="page-128-3"></span><span id="page-128-2"></span><span id="page-128-1"></span>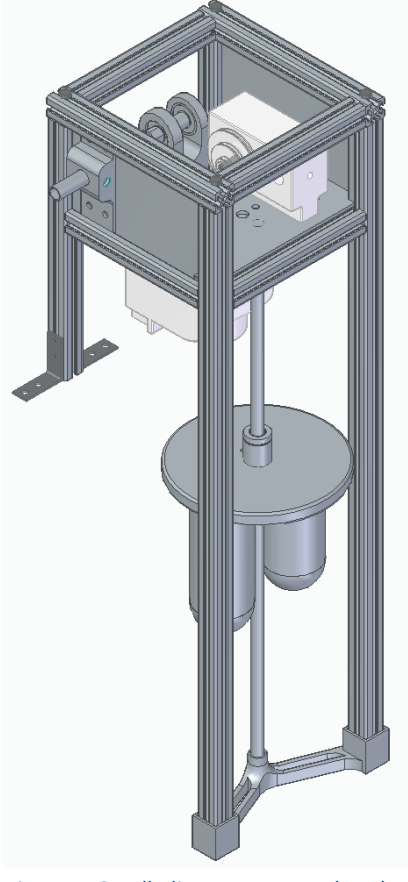

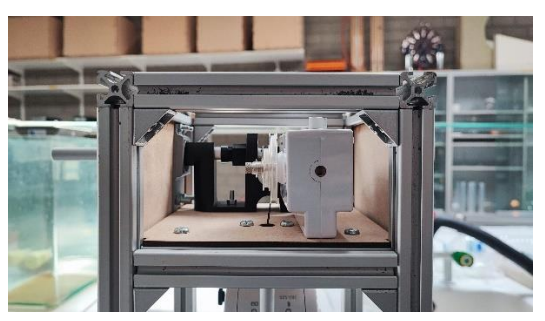

*Figuur 146 Realisatie dropmassa Figuur 147 Realisatie katrolsysteem*

<span id="page-128-0"></span>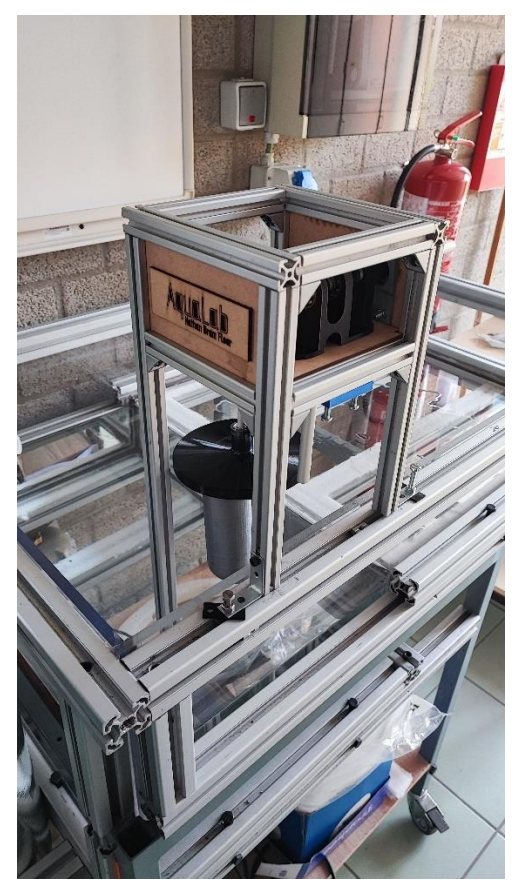

*Figuur 148 Volledig ontwerp van de valtoren Figuur 149 Volledige praktische realisatie valtoren*

# **8 Handleiding en werkpostfiche**

# **8.1 Handleiding miniatuurzwembad**

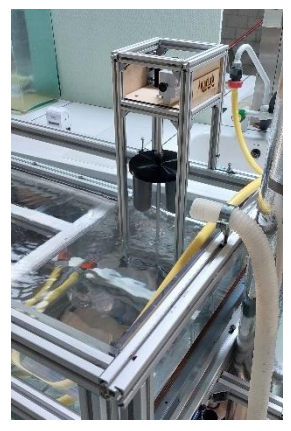

Het zwembad moet natuurlijk gevuld kunnen worden. Dit is niet moeilijk. Je moet eerst met het zwembad rijden naar een kraan. Op deze kraan moet er een tuinslang worden aangesloten zodat het water rechtstreeks in het zwembad kan lopen.

Van zodra je de tuinslang in het zwembad hebt gelegd, kan je het water laten lopen totdat het zwembad gevuld is tot minimum 6 cm van de bovenrand van het zwembad.

*Figuur 150 Vullen van zwembad*

Om het zwembad te lossen, moet je het zwembad terug naar de kraan brengen. Hier kan je dan de buis, die gebruikt wordt voor de horizontale worp, uit zijn beugel halen en in de lavabo leggen. Door de pomp aan te leggen wordt het water uit het zwembad gepompt richting de lavabo.

Er blijft altijd nog een klein beetje water over in het diepe gedeelte van het zwembad. Dit water moet je opdweilen met een dweil of handdoek.

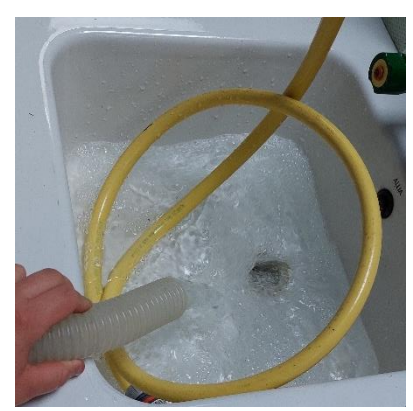

*Figuur 151 Lossen van zwembad in gootsteen*

Er kan ook chloor toegevoegd worden aan het zwembad. Dit kan je doen door een vierde van een chloortablet toe te voegen aan het drijvende bakje. Het chloor zorgt ervoor dat je de pomp niet elke dag moet laten werken.

# **8.2 Handleiding valtoren**

De valtoren is zo gerealiseerd om deze zo praktisch en eenvoudig mogelijk te kunnen gebruiken. Door de uitwisselbare sensoren komen er echter enkele stappen aan bod vooraleer je de meting kan starten. Om een correcte meting uit te voeren is het zeer belangrijk om de stappen correct uit te voeren. De stappen worden onderverdeeld in: montage van de rotatiesensor, montage van de afstandssensor, het gebruiken van het katrolsysteem en het correct gebruiken van de massa.

**Stappen om de rotatiesensor te monteren**

# **8.2.1 Montage rotatiesensor**

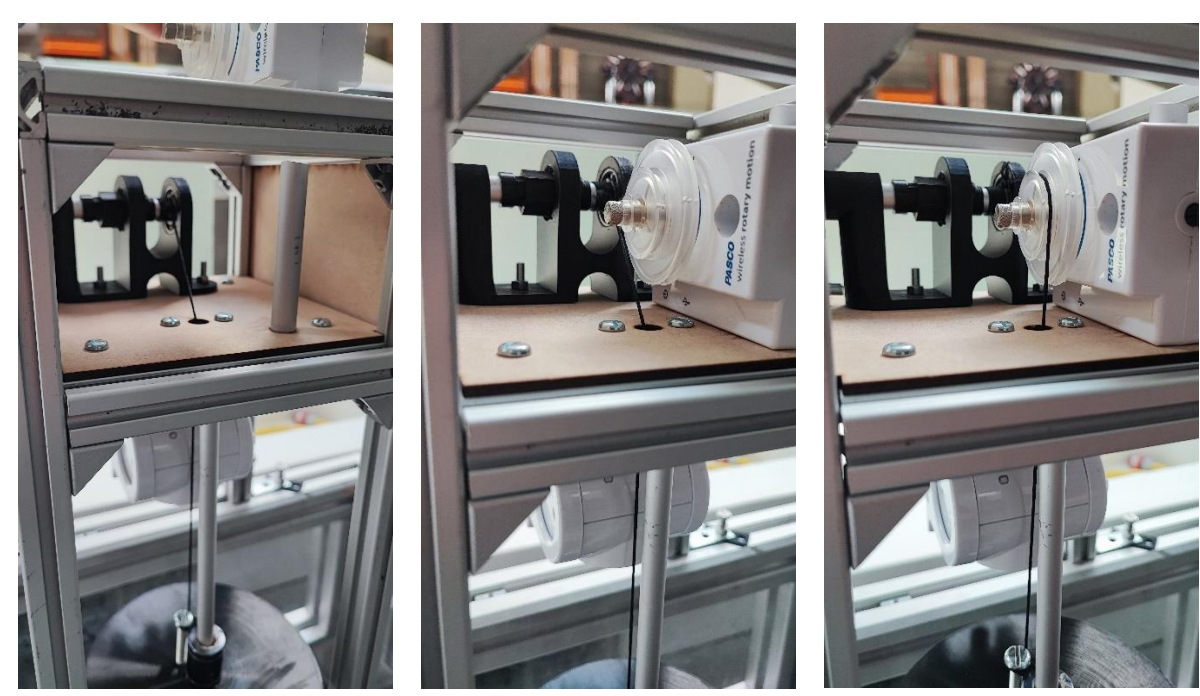

<span id="page-130-1"></span><span id="page-130-0"></span>*Figuur 152 Rotatiesensor stap 1 Figuur 153 Rotatiesensor stap 2 Figuur 154 Rotatiesensor stap 3*

<span id="page-130-2"></span>

De rotatiesensor wordt gemonteerd in de behuizing bovenaan in de toren. Je kunt deze bevestigen langs de verticale bevestigingsstaaf. Vooraleer je deze bevestigt, moet je eerst het bevestigingsboutje uit de sensor halen, indien dit niet gebeurt, kan je de sensor niet op de juiste positie krijgen zonder de sensor of de bevestigingsstaaf te beschadigen. **Indien je een meting wil uitvoeren met de rotatiesensor moet je deze aanzetten voor je hem in de constructie monteert.**

Na het plaatsen van de sensor kun je deze aanspannen aan het staafje door het boutje er weer op te draaien. Zorg dat deze genoeg aangespannen is zodanig dat de sensor niet meer beweegt, **maar let wel op dat je deze niet te hard aanspant want dan kan het staafje vervormd geraken of eventueel breken**. Dit kan zeer snel gebeuren, dus let hiervoor zeer goed op.

Wanneer de rotatiesensor eenmaal op zijn plaats is bevestigd, kun je het touwtje, afkomstig van het katrolsysteem, erover hangen. Na het volgen van deze stappen is de rotatiesensor correct bevestigd.

**De rotatiesensor moet voor iedere meting gemonteerd zijn, zelfs al wordt deze niet gebruikt!**

## **8.2.2 Montage afstandssensor**

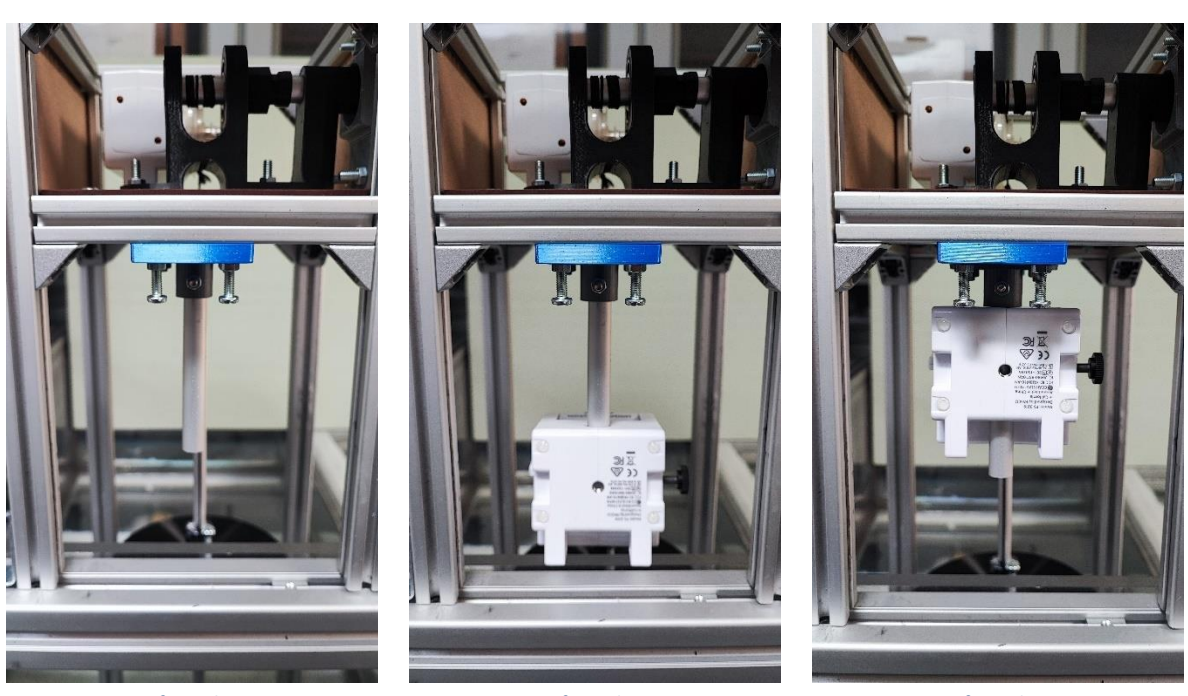

**Stappen om de afstandssensor te monteren**

<span id="page-131-1"></span><span id="page-131-0"></span>*Figuur 155 Afstandssensor stap 1 Figuur 156 Afstandssensor stap 2 Figuur 157 Afstandssensor stap 3*

<span id="page-131-2"></span>

Het monteren van de afstandssensor houdt minder stappen in dan bij de rotatiesensor. Het verticale bevestigingsstaafje van deze sensor bevindt zich aan de onderkant van de behuizing van de toren. Deze hangt boven de rand van het zwembad, indien de toren op het zwembad is gemonteerd.

Plaats de sensor over het staafje georiënteerd zoals in de foto hierboven en span deze aan met het boutje. **Zorg ervoor dat deze vast genoeg zit om te voorkomen dat de sensor in het zwembad valt, maar overdrijf niet, want dit kan het staafje beschadigen.**

# **8.2.3 De dropmassa**

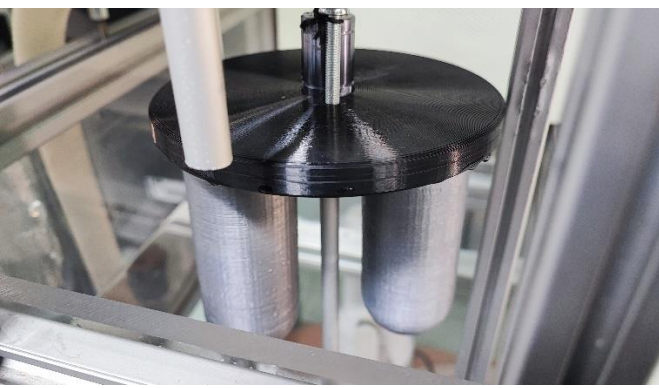

**Dropmassa – valmassa in de constructie**

*Figuur 158 Afbeelding dropmassa*

<span id="page-132-0"></span>De dropmassa bestaat uit een plaatje, het deksel, met twee locaties waaraan je elk een houder of koker kunt bevestigen. Vooraleer je deze bevestigt, kan je deze aanvullen met stukjes lood of een andere massa naar voorkeur. Het aangeraden gewicht van één enkel kokertje (incl. het kokertje zelf en de massa erin) voor een meting van de harmonische trilling ligt tussen 60 g en 100 g. **Zorg ervoor dat de twee kokers altijd evenveel wegen**, indien dit niet gebeurt, kunnen er grote afwijkingen voorkomen in de meting.

Na het aanvullen van de kokertjes tot het gewenste gewicht kun je deze bevestigen aan het deksel. Plaats de koker in de voorziene vorm en draai zo ver mogelijk, zodanig dat deze vastzitten (een beetje speling is geen zorg voor de meting, zolang de kokertjes er niet gewoon uitvallen).

# **Werking van het katrolsysteem**

<span id="page-133-0"></span>*Figuur 159 Katrol gekoppeld, handmatige beweging mogelijk, massa beweegt niet uit zichzelf*

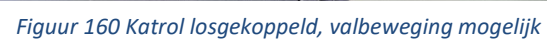

Het katrolsysteem dient om de valmassa op de correcte hoogte te brengen voor het starten van de meting. Het hendeltje van de katrol bevindt zich langs de rechterwand van de behuizing bovenaan de toren. Deze kan ingedrukt en gelost worden.

Om de katrol te bedienen druk je eerst het hendeltje in richting de toren, zodanig dat de katrol en het hendeltje gekoppeld zijn. Indien dit correct is verlopen, kan je aan het hendeltje draaien om de massa op te heffen.

Om de massa in positie te houden kan het hendeltje losgelaten worden terwijl het nog steeds gekoppeld is aan de katrol. Bij het starten van een meten, of indien gewenst de massa te laten vallen, kan het hendeltje uit zijn bevestiging getrokken worden. Hierdoor komt de katrol los en kan deze en de massa vrij bewegen. **Let echter wel op dat je niet te hard aan het hendeltje trekt om schade te voorkomen**. Bij hogere massa's kan het wel zijn dat dit met wat meer kracht moet gebeuren.

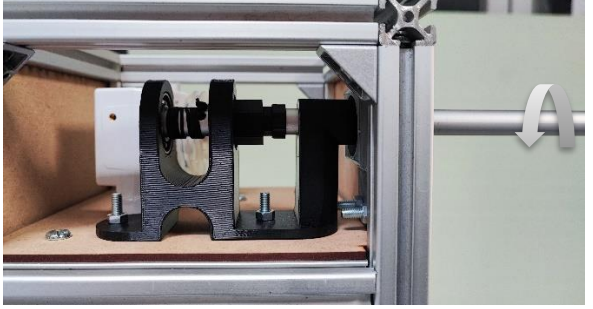

<span id="page-133-1"></span>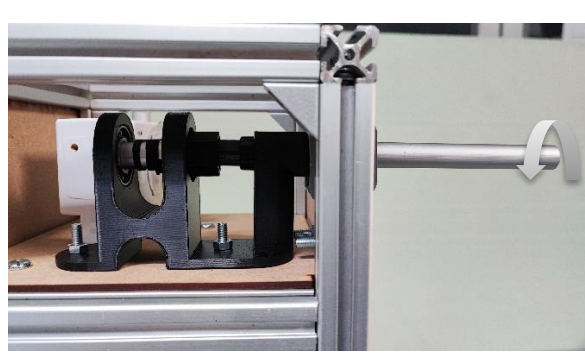

## **8.2.5 Een meting uitvoeren**

Vooraleer een meting kan uitgevoerd worden op de valtoren is het aangeraden om het waterniveau te doen zakken tot wanneer er enkel nog water is in het diepe gedeelte van het zwembad. Dit zorgt ervoor dat de massa genoeg tijd heeft om te vallen en snelheid op te bouwen.

Aangezien we gebruik maken van de PASCO-sensoren, maken we gebruik van het programma Capstone. Met dit programma kun je met de sensoren verbinding maken en er de waarden van opmeten. Na een meting wordt het programma ook gebruikt om de verschillende bewegingen te visualiseren en te bespreken.

# **9 Evaluatie - Besluit**

We zijn aan het einde van ons dossier, dus zo ook aan het einde van ons project. AquaLab was een schooljaar lang een kindje voor wie we moesten zorgen.

Het heeft ons bloed, zweet en tranen gekost, maar we zijn nu wel trots op het resultaat. Ook hebben we elk onze mening over de afgelegde weg…

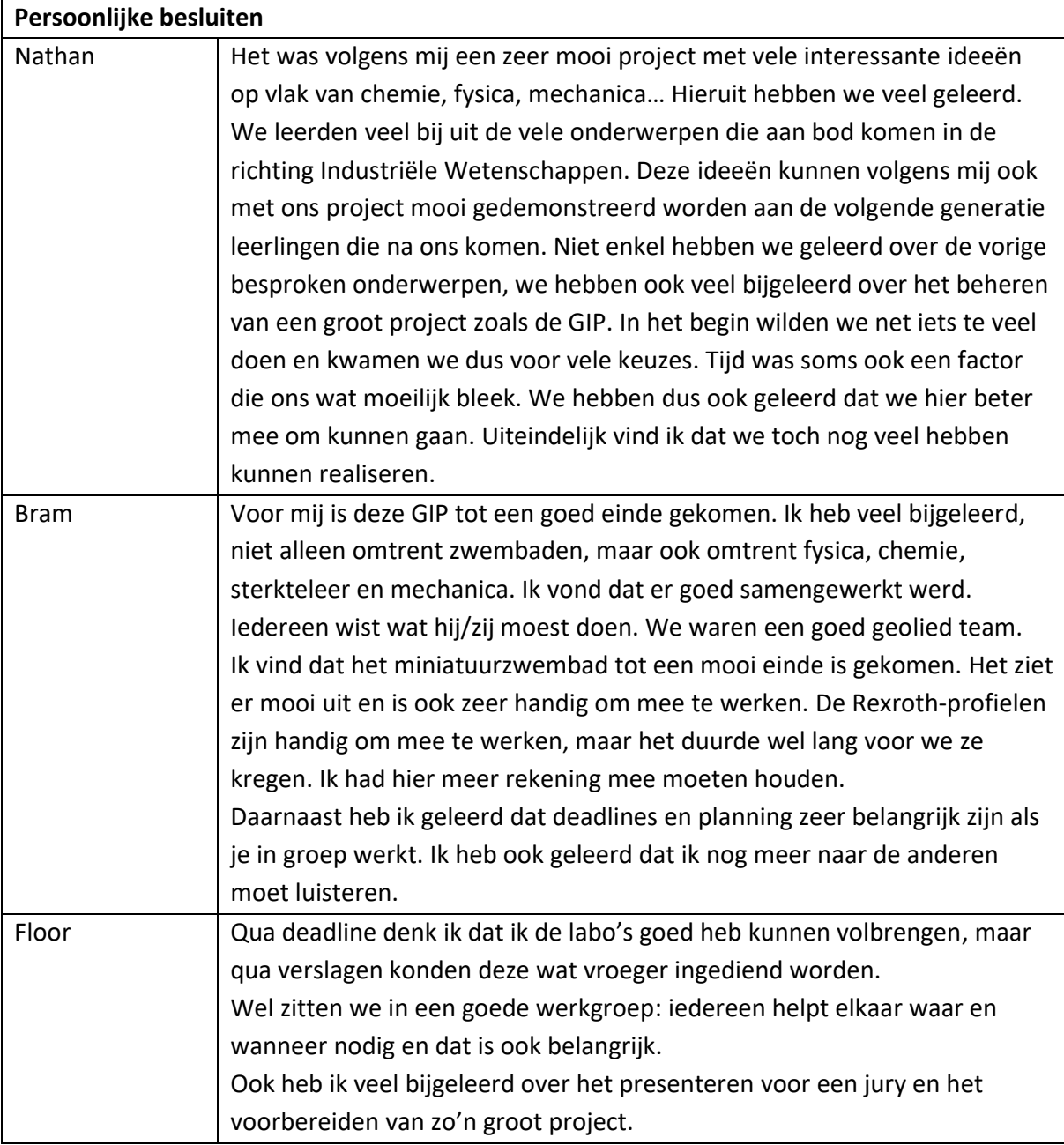

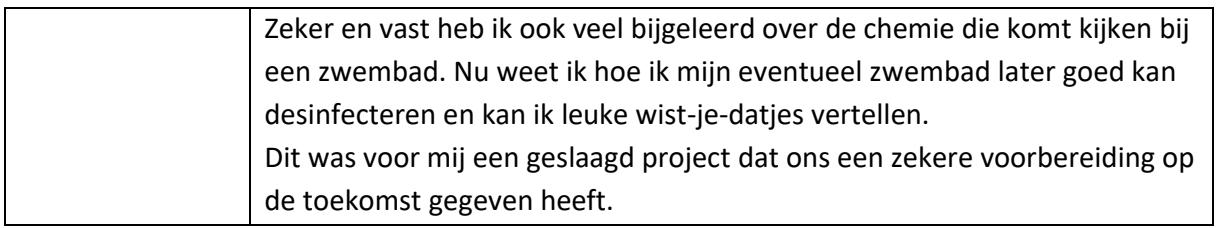

#### **Algemeen consensus**

Als we gaan kijken naar de persoonlijke besluiten dan kunnen we hieruit een algemene conclusie destilleren.

We hebben een goede samenwerking achter de rug. Zo waren de taken goed verdeeld en konden we elk ons steentje bijdragen, maar hielpen we elkaar ook waar nodig. Zo hebben we elkaar veel uit de nood geholpen.

We hebben veel bijgeleerd over diverse onderwerpen die we de voorbije jaren hebben gezien in de lessen en hebben hier ook op kunnen uitbreiden. We hebben deze praktisch en theoretisch gerealiseerd en zullen dit meedragen naar de toekomst.

Ondertussen hebben we ons ook gerealiseerd dat timing en planning een zeer belangrijke rol spelen bij een groot project zoals bij deze GIP. Hieruit leren we alvast hoe we beter kunnen beginnen aan een dergelijk project in de toekomst.

Ook het presenteren en voorbereiden naar een jury toe was telkens een uitdaging, maar ook heel leerrijk.

Met dank aan de leerkrachten en jury die steeds met ondersteunende feedback kwamen, hebben we het AquaLab kunnen realiseren.

# 10 Figuren

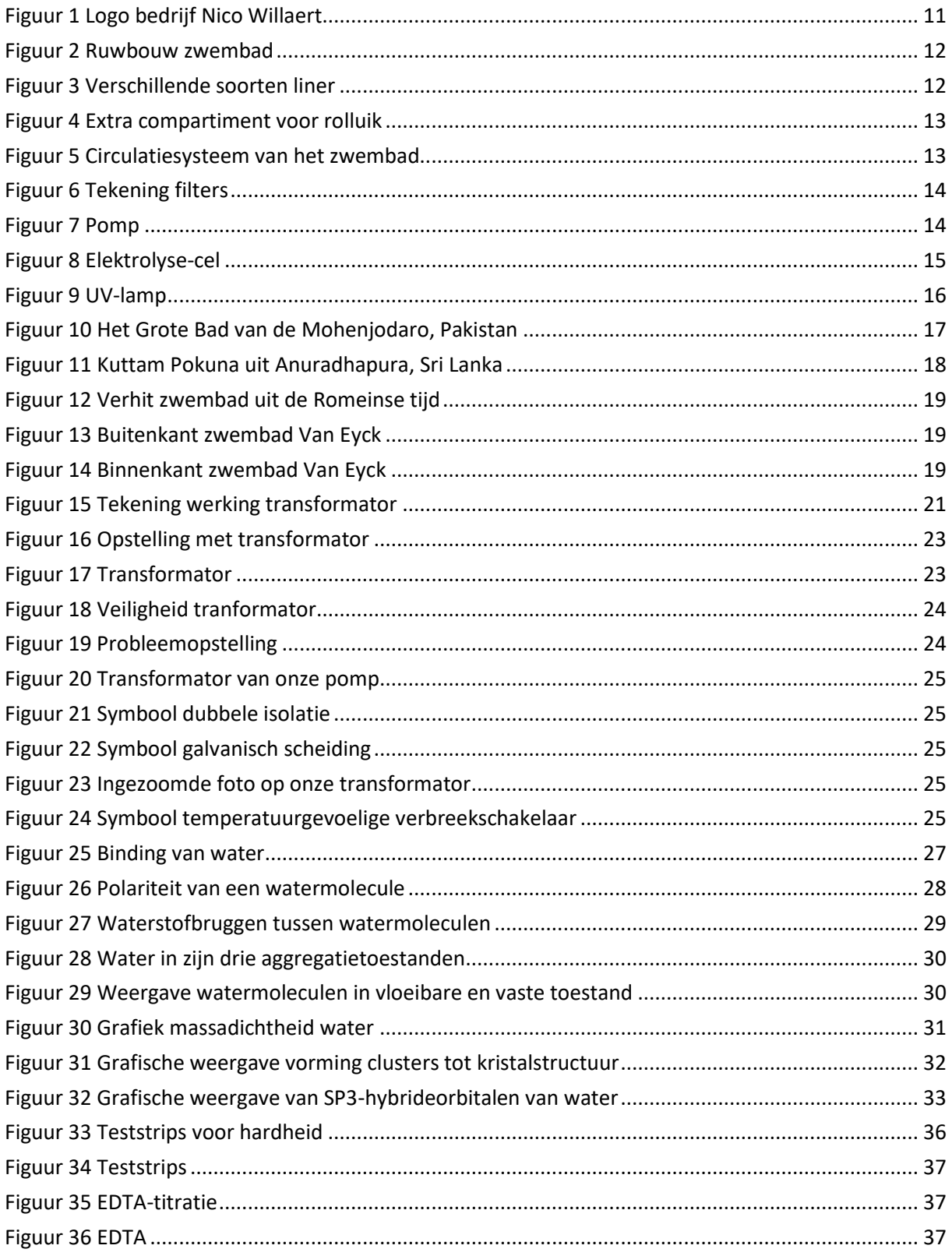

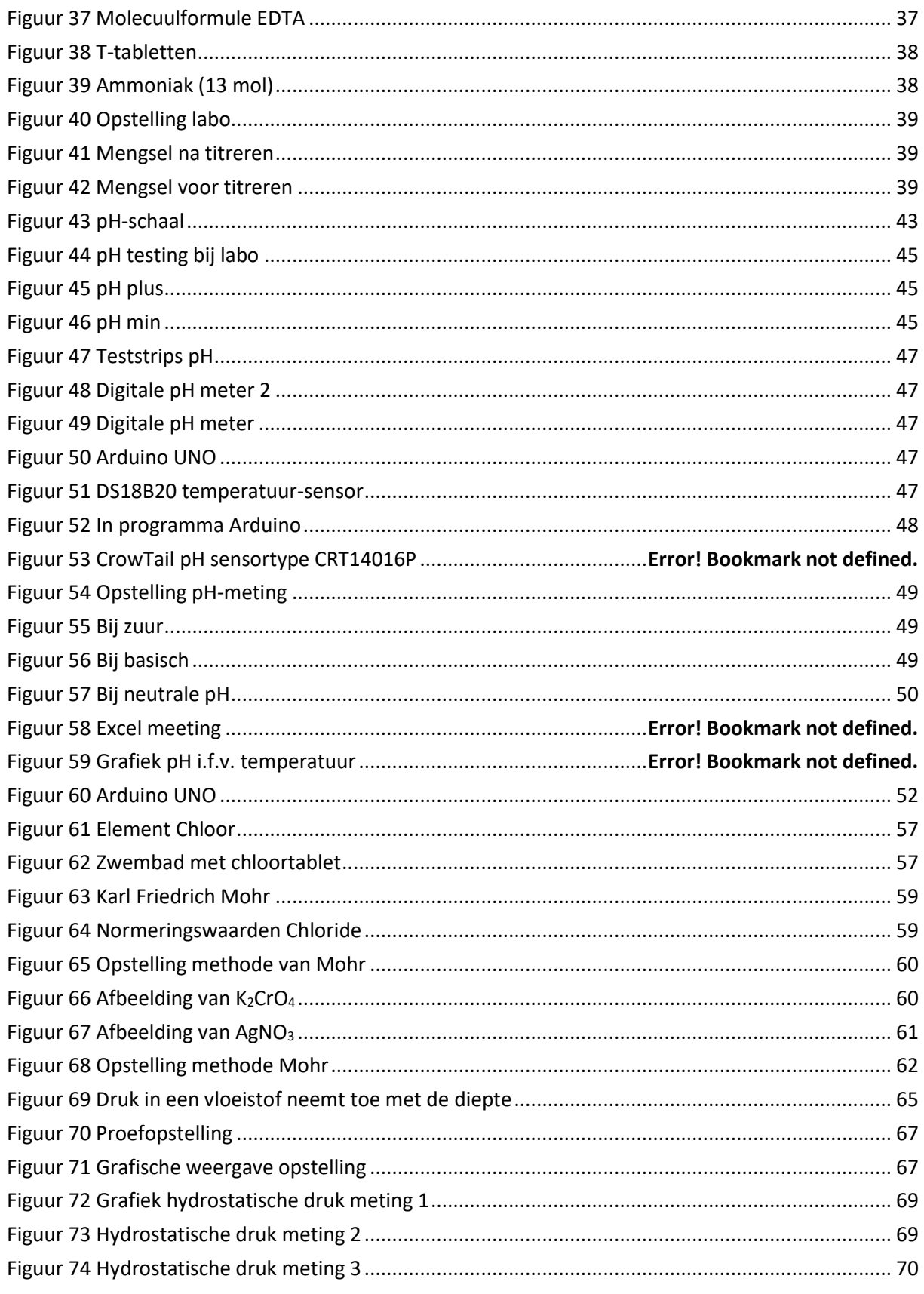

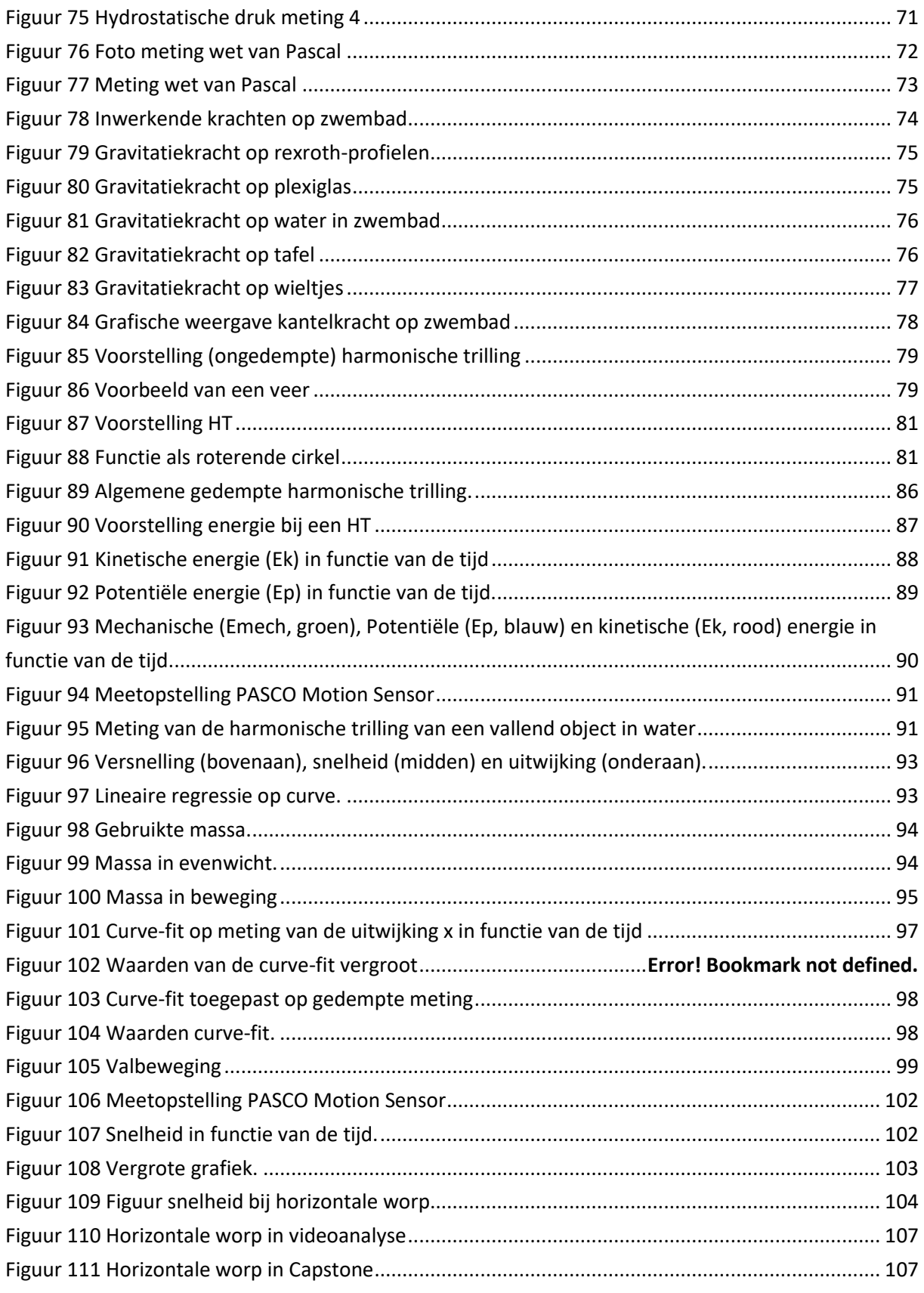

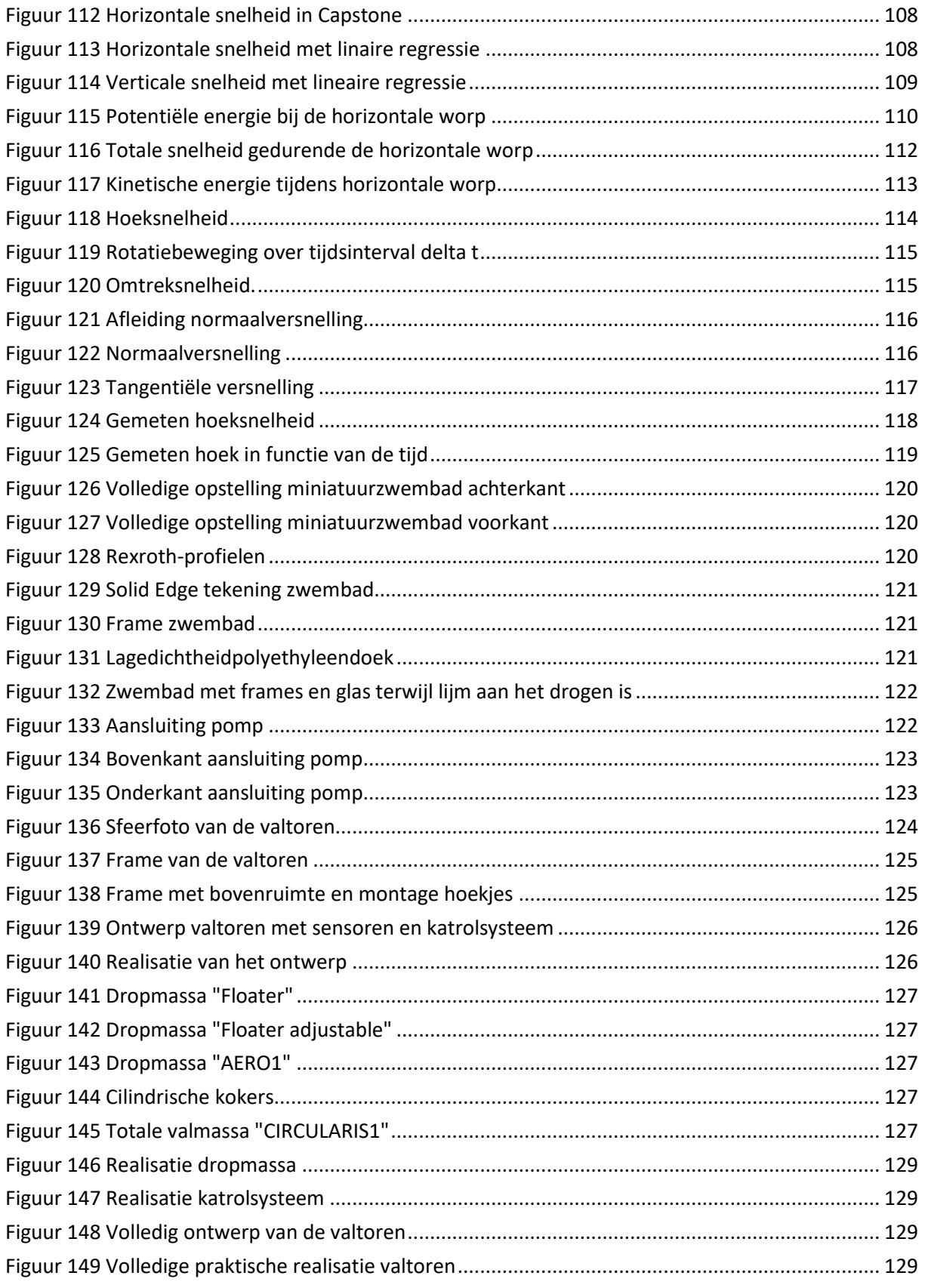

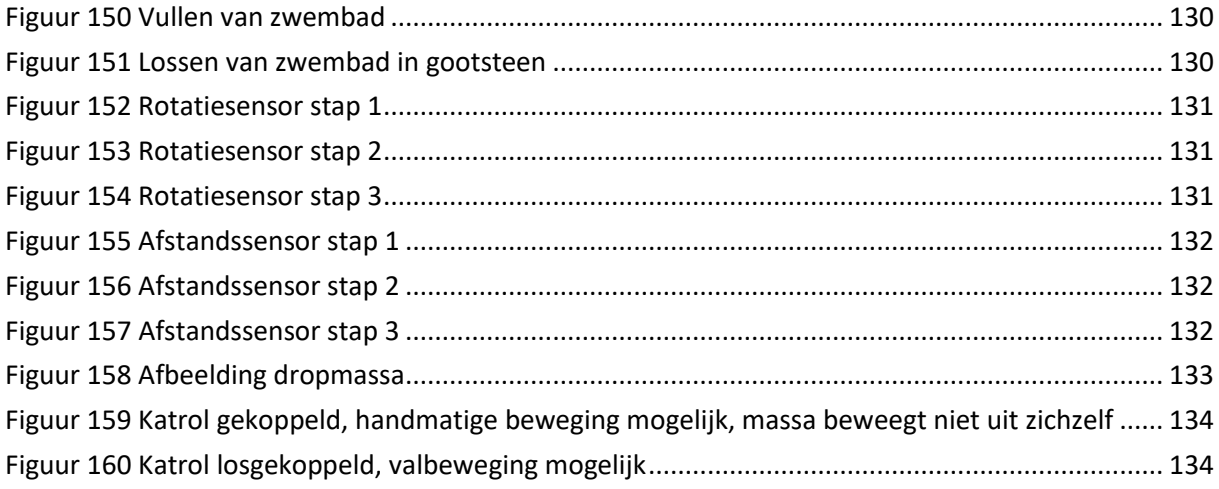